## **GUIDE** UTILISATEUR POINT NICKEL

DEVENEZ <del>CLIENT</del> DISTRIBUTEUR NICKEL EN 10 LEÇONS

# **SNICKEL**

## **UNE QUESTION ? CONTACTEZ L'ASSISTANCE INTRODUCTION**

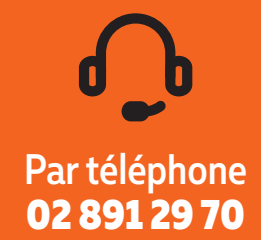

## Par email **pointofsale.be@nickel.eu**

Service exclusivement réservé aux distributeurs pour vous garantir un minimum d'attente et un accompagnement personnalisé.

Lundi - vendredi : 9h00 - 19h00

Vous êtes désormais un distributeur Nickel Votre identifiant est :

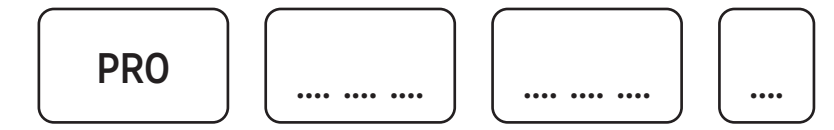

Nickel est un service proposé par Financière des Paiement Électroniques, Société par Actions Simplifiée au capital social de 770 440 euros, 753 886 092 RCS CRÉTEIL, n° ORIAS : 17001440, 1 Place des Marseillais 94220 Charen FPE est agréé comme établissement de paiement par l'Autorité de Contrôle Prudentiel et de Résolution ("ACPR") sous le numéno 16598, agissant en Belgique via sa succursale belge ayant son siège social à Rue Royale 144-146 1

## **VOTRE CHEF DE SECTEUR VOUS ACCOMPAGNE INTRODUCTION**

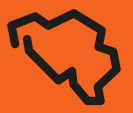

Votre chef de secteur vous accompagne dans votre demande d'agrément, au lancement puis à l'animation commerciale de Nickel dans votre commerce.

Il prendra régulièrement rendez-vous avec vous pour faire le point sur votre activité, pour installer le matériel publicitaire Nickel et vous fournir tout complément de formation nécessaire.

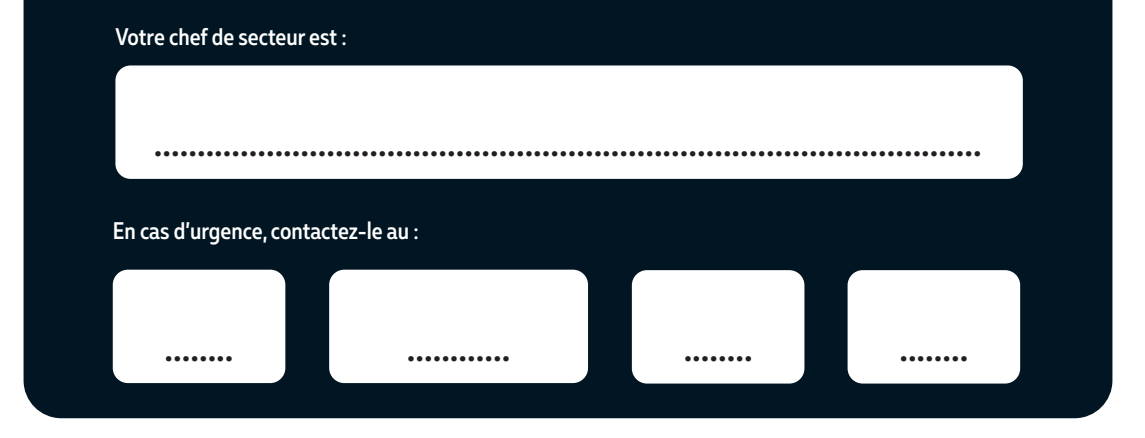

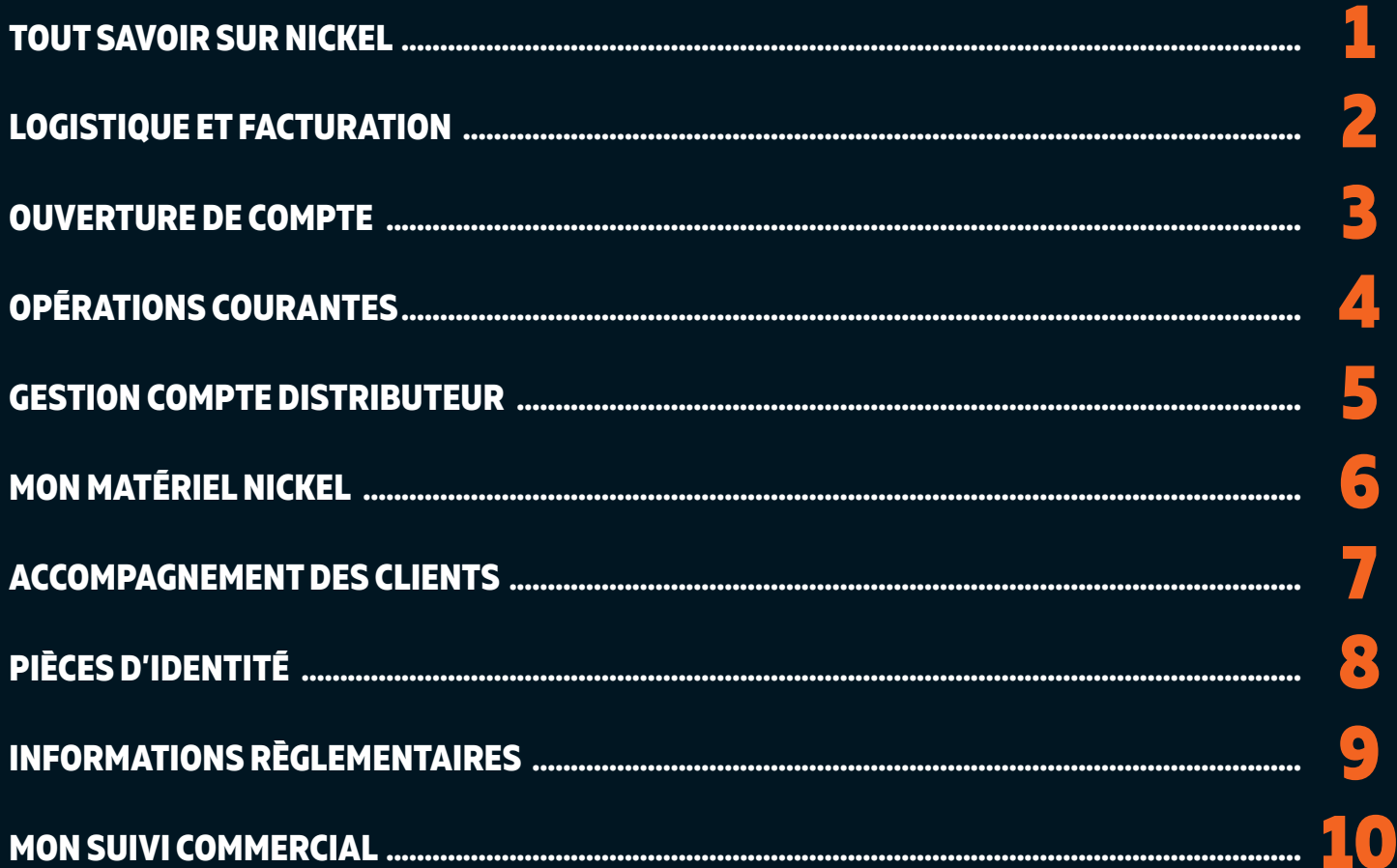

## **INTRODUCTION SOMMAIRE (1/5)**

**TOUT SAVOIR SUR NICKEL** 

#### **LOGISTIQUE ET FACTURATION**

 $\overline{2}$ 

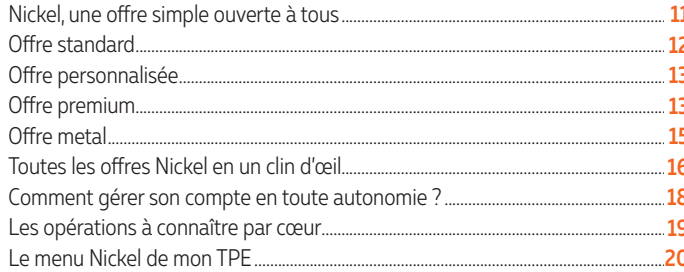

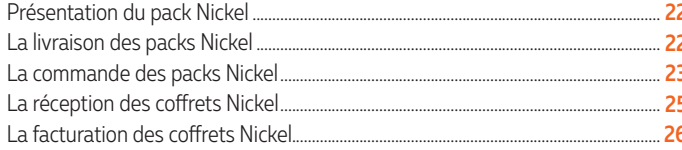

## **INTRODUCTION SOMMAIRE (2/5)**

**OUVERTURE DE COMPTE** 

 $\overline{\mathbf{3}}$ 

#### **OPÉRATIONS COURANTES**

 $\overline{\mathbf{4}}$ 

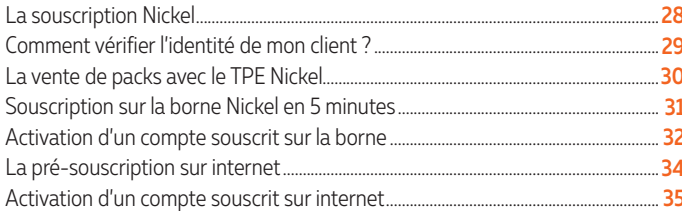

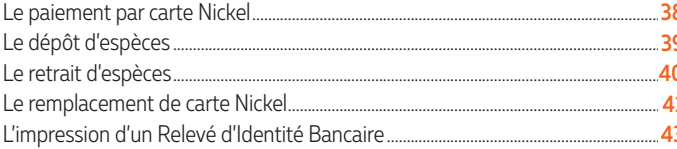

## **INTRODUCTION SOMMAIRE (3/5)**

and the state

#### **GESTION COMPTE DISTRIBUTEUR**

5

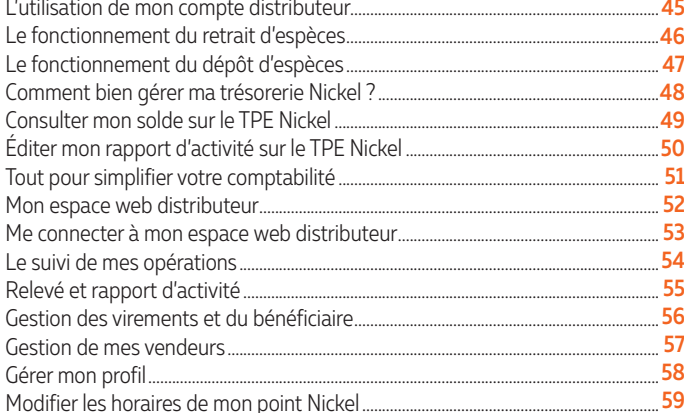

#### 61 62 .63 64 .65 66

6

**MON MATÉRIEL NICKEL** 

## **SOMMAIRE** (**4/5**) **INTRODUCTION**

#### **ACCOMPAGNEMENT DES CLIENTS PIÈCES D'IDENTITÉ**

**7 8**

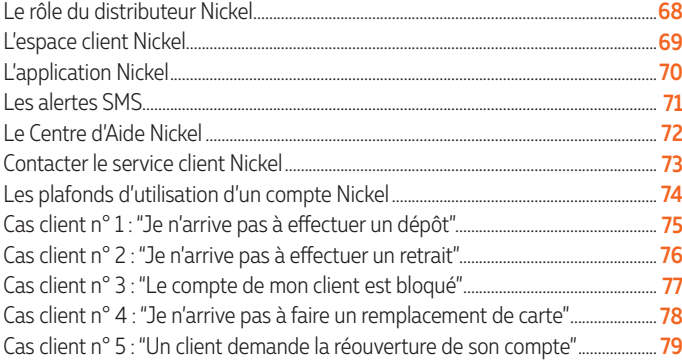

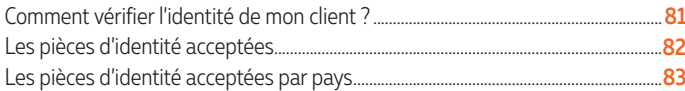

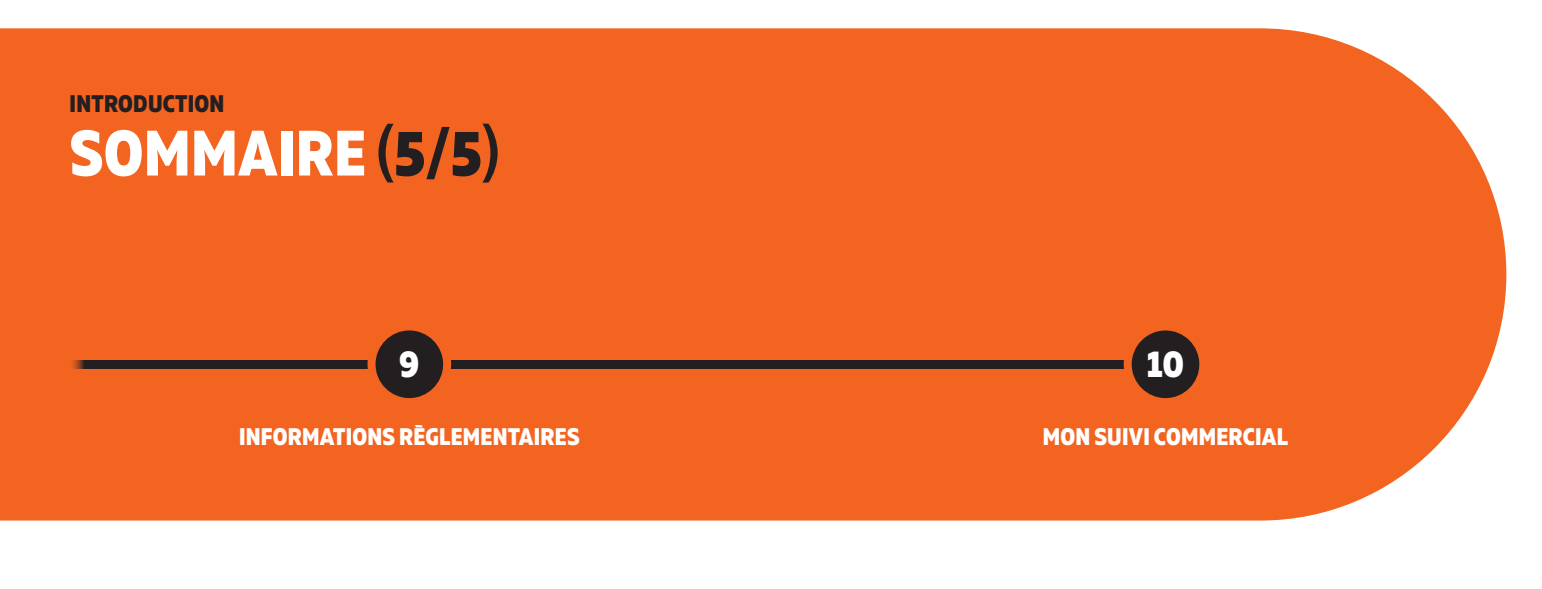

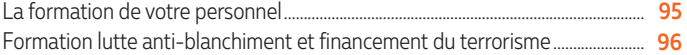

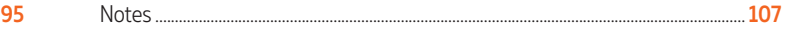

## **1 TOUT SAVOIR SUR NICKEL**

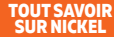

## **NICKEL, UNE OFFRE SIMPLE OUVERTE À TOUS TOUT SAVOIR SUR NICKEL**

#### **1 COMPTE 1 CARTE EN 5 MINUTES**

Nickel c'est un compte pour les petits, les sans, ou les grands revenus, les flambeurs, les économes, ceux qui connaissent des fins de mois difficiles ou ceux qui sont toujours larges. Pas de condition de revenu ou de dépôt minimum, ouvrir un compte n'a jamais été aussi simple.

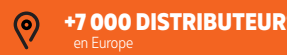

**+2,8 MILLIONS CLIENTS** 

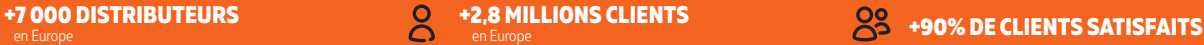

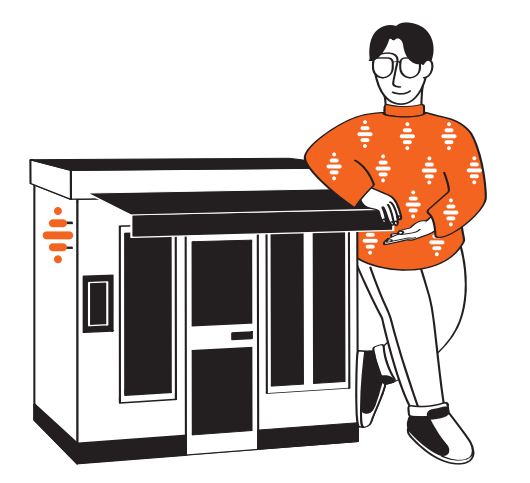

#### **L'ESSENTIEL NE DOIT PAS COÛTER CHER**

#### **PAYER ET ETRE PAYÉ**

Un compte ouvert à tous en toute simplicité avec une carte bancaire Mastercard®.

#### **SANS MAUVAISE SURPRISE**

Pas de frais cachés et pas de découvert. C'est 20€ de cotisation par an et nos tarifs complémentaires tiennent en quelques lignes.

#### **PRÈS DE CHEZ VOUS**

Nickel est disponible en 5 minutes près de chez vous.

## **OFFRE STANDARD TOUT SAVOIR SUR NICKEL**

#### **L'OFFRE NICKEL STANDARD, C'EST QUOI ?**

- Une carte Mastercard® acceptée dans près de 200 pays : pour payer et être payé en toute simplicité.
- Un IBAN belge nominatif : pour émettre et recevoir des virements, des revenus et payer ses factures par prélèvement.
- Une gestion de son compte en temps réel : notifications, alertes SMS, blocage et déblocage de carte instantané, virements internes en moins d'une seconde.
- Déposer des espèces dans les points Nickel.
- Retirer des espèces en point Nickel et en distributeur de billets.
- Un espace client et une application mobile pour gérer son compte et suivre ses dépenses.

 $R$ endez-vous sur  $(n$ ickel.eu) pour en savoir plus sur l'offre standard.

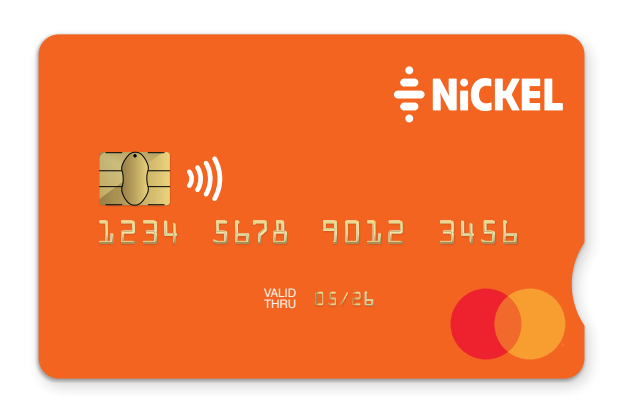

## **UNE OFFRE SIMPLE OUVERTE À TOUS 1 COMPTE, 1 CARTE POUR PAYER ET ÊTRE PAYÉ**

## **OFFRE PERSONNALISÉE TOUT SAVOIR SUR NICKEL**

#### **LA CARTE MY NICKEL, EN PLUS DE TOUS LES AVANTAGES NICKEL C'EST :**

- 5 couleurs au choix (bordeaux, lavande, gris marin, gris perle, blanc).
- Une encoche pour permettre aux personnes malvoyantes de reconnaître le sens de la carte bancaire pour l'insérer dans un TPE.
- Tout ça pour seulement 10€ supplémentaires en plus de la cotisation annuelle de 20€, à payer une seule fois par carte commandée !

Offre exclusivement disponible en ligne sur (nickel.eu) ou sur l'application Nickel.

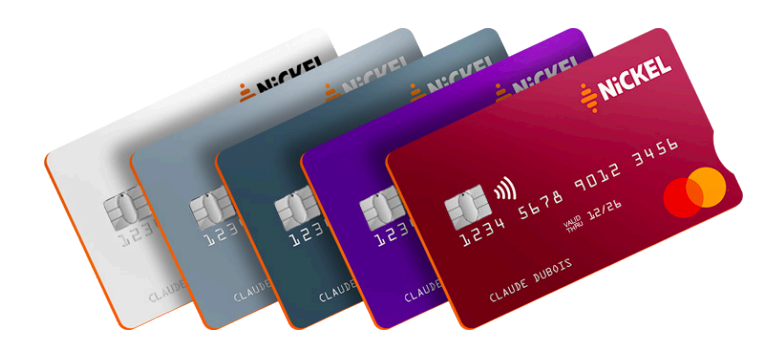

## **MY NICKEL, UNE CARTE BANCAIRE QUI VOUS RESSEMBLE**

## **OFFRE PREMIUM TOUT SAVOIR SUR NICKEL**

#### **L'OFFRE PREMIUM C'EST QUOI ?**

- Nickel Premium est accessible à tous pour un prix juste et transparent.
- Une carte personnalisée qui vous ressemble : une carte premium à votre nom, un design au choix parmi 4 couleurs (noir, doré, argent ou orange).
- Des paiements gratuits partout dans le monde, des retraits à 1€, application des taux de change Mastercard® sans surcoût.
- Des assurances pour vos voyages (assurance médicale à l'étranger, annulation ou report de voyage) et vos achats en ligne.
- Une carte premium pour 50€ par an (20€ de cotisation Nickel et 30€ supplémentaires pour avoir accès à tout l'univers Nickel Chrome).

Rendez-vous sur (nickel.eu) pour en savoir plus sur l'offre Nickel Premium.

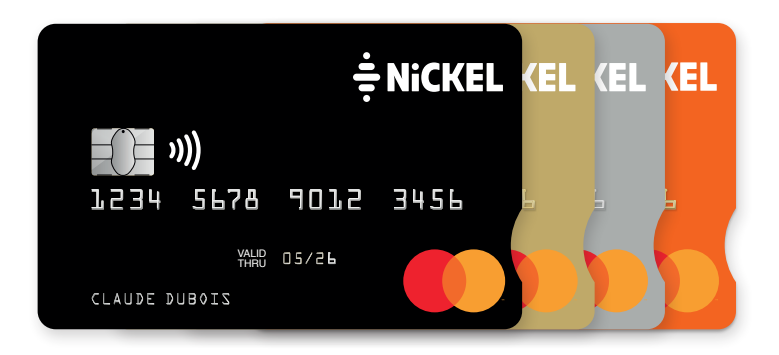

## **NICKEL PREMIUM, LA CARTE NICKEL QUI VOUS PROTÈGE MÊME À L'ÉTRANGER**

## **OFFRE METAL TOUT SAVOIR SUR NICKEL**

#### **L'OFFRE NICKEL METAL C'EST QUOI ?**

- Une carte Mastercard® au design unique entièrement en métal inoxidable de 14 grammes.
- Des paiements et des retraits sans frais, en France comme à l'étranger.
- Des assurances exclusives en voyages (assurance médicale à l'étranger, annulation ou report de voyage) et au quotidien.
- Une carte qui a du coeur : en souscrivant à Nickel Metal, Nickel fait un don de 5€ pour soutenir une cause solidaire.
- Une carte haut de gamme pour 100€ par an (20€ de cotisation Nickel et 80€ supplémentaires pour avoir accès à tout l'univers Nickel Metal).

Rendez-vous sur (nickel.eu) pour en savoir plus sur l'offre Nickel Metal.

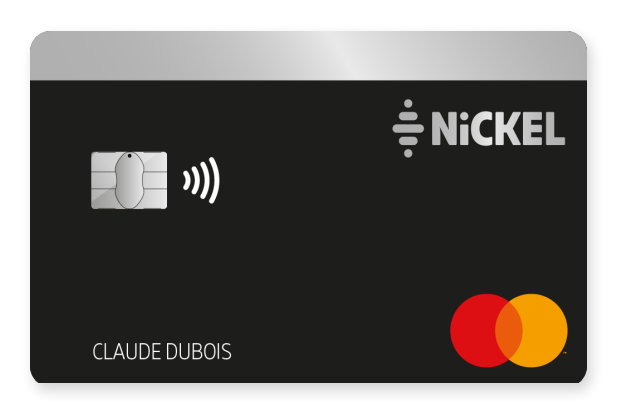

## **NICKEL METAL, LA CARTE HAUT DE GAMME AVEC DES ASSURANCES EXCLUSIVES**

## **TOUTES LES OFFRES NICKEL EN UN CLIN D'ŒIL** (**1/2**) **TOUT SAVOIR SUR NICKEL**

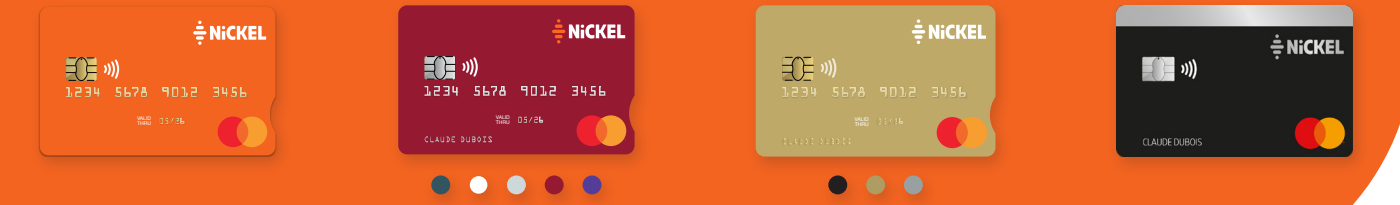

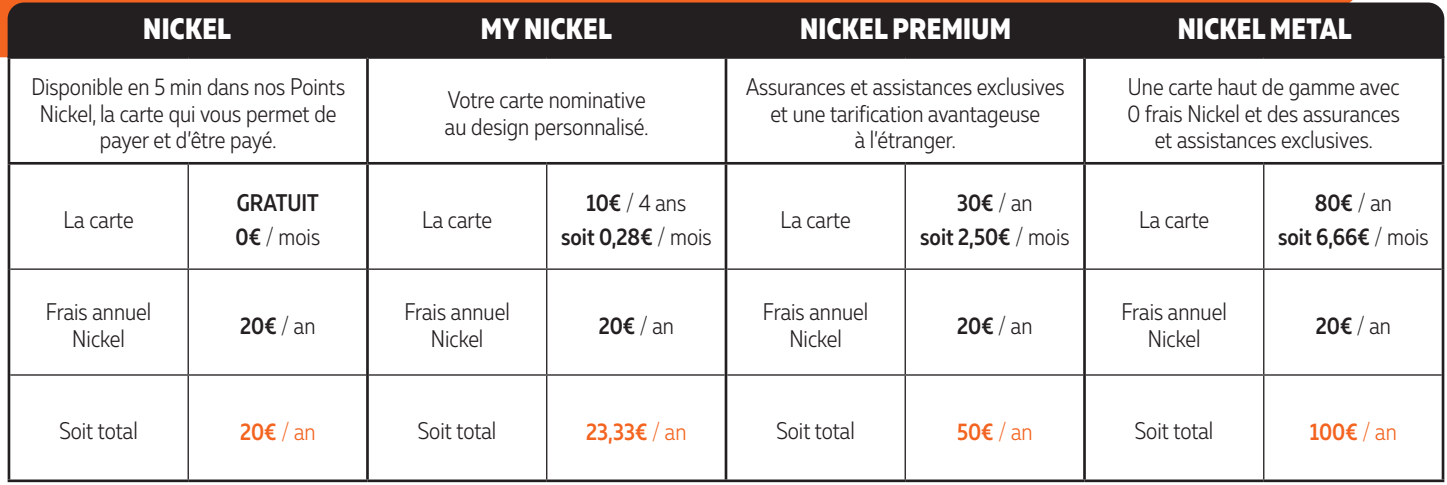

## **TOUTES LES OFFRES NICKEL EN UN CLIN D'ŒIL** (**2/2**) **TOUT SAVOIR SUR NICKEL**

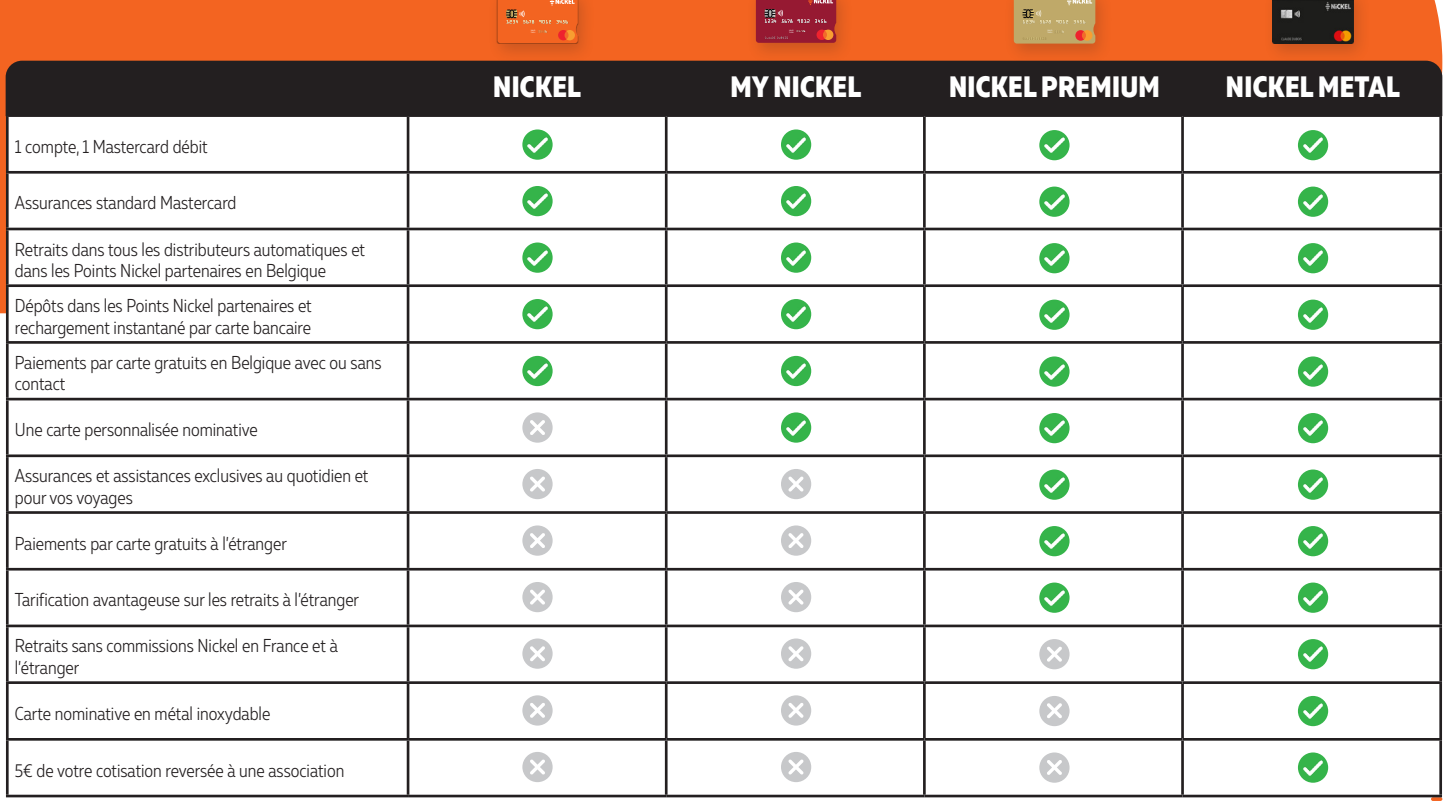

## **COMMENT GÉRER SON COMPTE EN TOUTE AUTONOMIE ? TOUT SAVOIR SUR NICKEL**

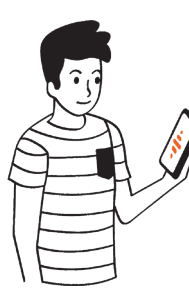

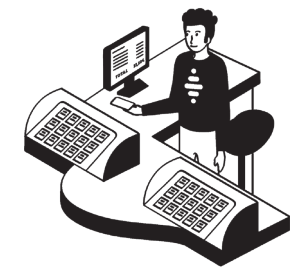

#### **LE CLIENT PEUT GÉRER SON COMPTE EN LIGNE ...**

- Consulter son solde et ses opérations
- **Renvoyer son code PIN de carte Nickel**
- Bloquer sa carte Nickel
- Modifier ses plafonds
- Modifier ses préférences de carte Nickel (achat en ligne, à l'étranger)
- Souscrire aux offres My Nickel et Nickel Premium
- Ajouter un bénéficiaire
- Effectuer un virement
- **Mettre à jour ses coordonnées** (téléphone, email, adresse)
- Télécharger, partager et imprimer son IBAN
- Consulter ses relevés bancaires

#### **... ET RÉALISER SES OPÉRATIONS EN POINT NICKEL**

- Souscrire sur la borne
- Activer sa carte Nickel
- Remplacer sa carte Nickel préalablement opposée
- Déposer des espèces
- Retirer des espèces
- Réaliser ses achats
- Valider ses nouveaux documents d'identité (s'ils sont différents de ceux transmis lors de la souscription)

## **LES OPÉRATIONS À CONNAÎTRE PAR CŒUR TOUT SAVOIR SUR NICKEL**

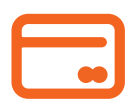

#### **VENTE DE PACK**

Coût pour le client : 20€ Votre commission : 1€

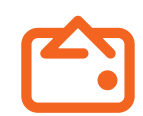

#### **OUVERTURE DE COMPTE**

Coût pour le client : achat du pack .<br>Votre commission · **2€** 

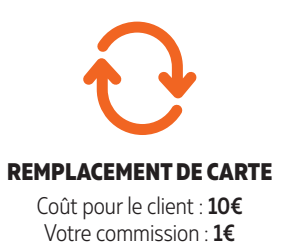

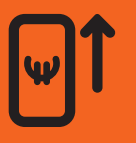

#### **DÉPÔT D'ESPÈCES**

Coût pour le client : 2% du montant Votre commission : 0,75% du montant

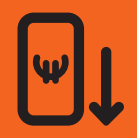

#### **RETRAIT D'ESPÈCES**

Coût pour le client : gratuit (0,50€ au dela de 3 retraits dans le mois) (0,50€ au-delà de 3 retraits dans le mois) Votre commission : 0,25€

#### **PAIEMENT PAR CARTE**

Sans frais Sans commission

## **LE MENU NICKEL DE MON TPE TOUT SAVOIR SUR NICKEL**

- Votre TPE Nickel permet la saisie des opérations pour vos clients, sans bouger de votre caisse : il est l'outil indispensable pour votre activité Nickel.
- La navigation dans les menus s'effectue avec l'écran tactile de l'appareil.

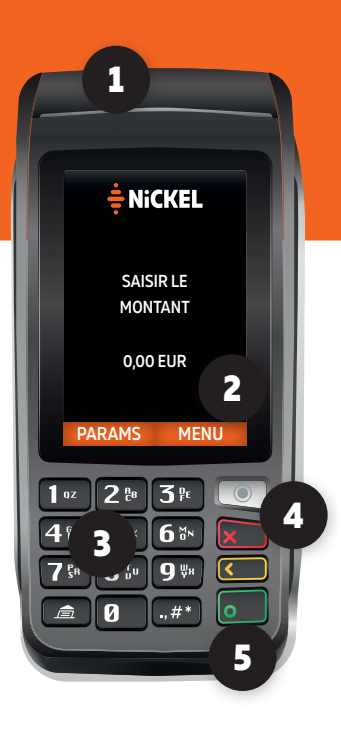

#### **1 - CAPTEUR NFC :**

Demandez au client de positionner sa carte Nickel pendant 3 secondes environ et au minimum 1 cm au dessus de cette zone pour effectuer un paiement sans contact.

#### **2 - TOUCHE MENU :**

Retrouvez toutes les fonctionnalités Nickel pour vos clients et pour vous : opérations courantes, logisitique et gestion de votre point de vente.

#### **3 - TOUCHES NUMÉRIQUES :**

Saisir le montant de l'opération et valider pour enregistrer un paiement, un dépôt ou un retrait.

#### **4 - TOUCHE ROUGE :**

Annuler une action et/ou afficher les options.

#### **5 - TOUCHE VERTE :**

Valider et passer à l'étape suivante.

## **2 LOGISTIQUE ET FACTURATION**

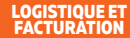

## **PRÉSENTATION DU PACK NICKEL LOGISTIQUE ET FACTURATION**

Le pack Nickel contient la carte Nickel, une carte de paiement Mastercard® acceptée partout dans le monde, et une carte mémo détachable avec toutes les informations utiles au client pour l'utilisation de son compte.

#### **RESTEZ CONNECTÉ BLIJF VERBONDEN** Scannez ici pour télécharger l'application : Download de Nickel-app Scan hier om de app **Example 3 App Store Description** Télécharger dans | | Sisponible sur | to downloade 2. support.nickel.eu (?) support.nickel.eu

Vendez un pack Nickel à tous vos clients qui souhaitent ouvrir un compte ou remplacer leur carte Nickel.

- Il est vendu au prix de 20€ à tous vos clients.
- Il n'est ni échangeable ni remboursable.
- Il doit impérativement être vendu sous son film plastique d'origine.

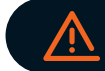

Enregistrez systématiquement la vente des packs Nickel sur votre TPE Nickel et sur votre caisse pour éviter toute erreur de stock et de facturation.

## **LA LIVRAISON DES PACKS NICKEL LOGISTIQUE ET FACTURATION**

Les packs Nickel sont livrés par lot de 25, contre signature et cachet de votre point de vente. Avant de signer le bon de livraison :

- Vérifiez l'état du colis, les packs ne doivent pas être endommagés.
- Contrôlez que le colis contient exactement 25 packs Nickel.

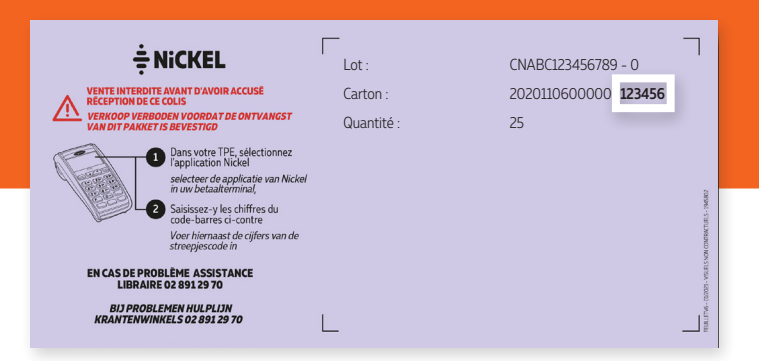

#### Réceptionnez votre colis sur le TPE Nickel :

- La réception est impérative le jour de la livraison.
- Un feuillet mauve est présent dans le colis pour vous quider dans cette démarche.
- Saisissez sur votre TPE Nickel les derniers chiffres situés à droite du tiret de la ligne "Carton" du feuillet mauve (retrouvez la procédure détaillée sur la page suivante)

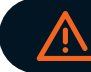

En cas de livraison non conforme, contactez l'Assistance Distributeur au 02 891 29 70 pour effectuer un inventaire complet et éviter toute surfacturation.

## **LA COMMANDE DES PACKS NICKEL LOGISTIQUE ET FACTURATION**

#### IMPORTANT

- La commande est uniquement possible s'il reste moins de 25 packs Nickel en stock dans votre point de vente.
- Le délai de livraison des packs Nickel est de 7 jours ouvrés : pensez à effectuer un inventaire régulier pour éviter toute rupture de stock.
- Les packs sont livrés par lot de 25.

/!\

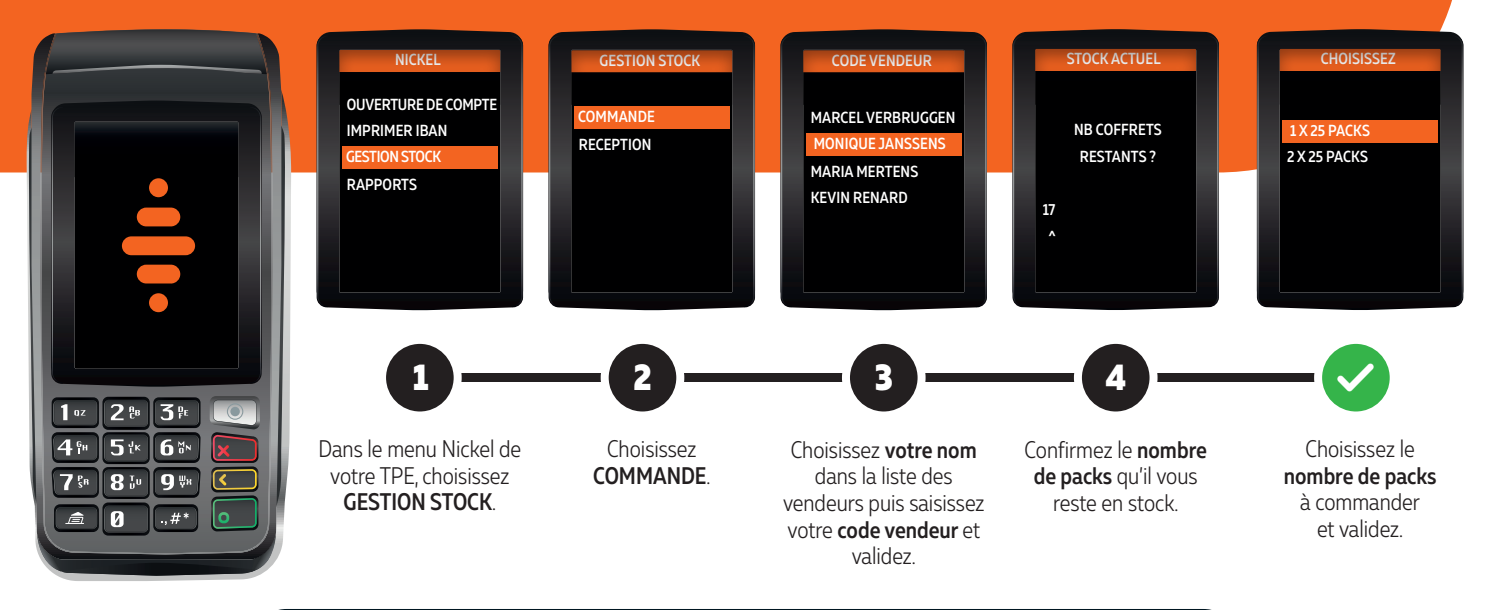

En cas d'écart de stock entre votre stock physique et notre inventaire, contactez l'Assistance Distributeur au 02 891 29 70 pour régulariser votre stock et éviter toute surfacturation.

## **LA RÉCEPTION DES PACKS NICKEL LOGISTIQUE ET FACTURATION**

#### IMPORTANT

La réception des packs Nickel est impérative le jour de livraison.

/!\

- Le délai de livraison des packs Nickel est de 7 jours ouvrés : pensez à effectuer un inventaire régulier pour éviter toute rupture de stock.

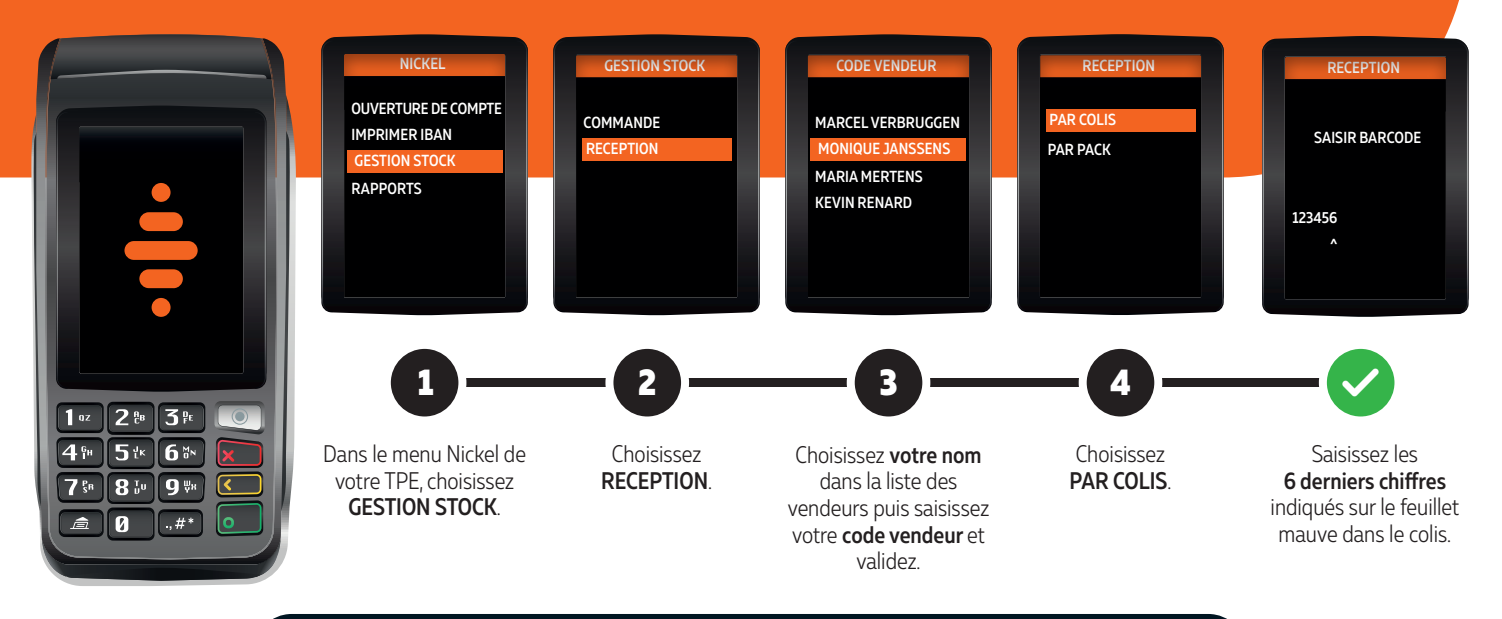

En cas d'écart de stock entre votre stock physique et notre inventaire, contactez l'Assistance Distributeur au 02 891 29 70 pour régulariser votre stock et éviter toute surfacturation.

## **LA FACTURATION DES PACKS NICKEL LOGISTIQUE ET FACTURATION**

#### Les packs Nickel vous sont proposés en dépôt-vente : ils vous seront facturés la semaine suivant leur vente.

Attention, les packs sont sous votre responsabilité, depuis leur réception dans votre point de vente jusqu'à ce qu'ils soient vendus aux clients. En cas de perte ou de détérioration, nous serions dans l'obligation de vous facturer le ou les pack(s) concernés.

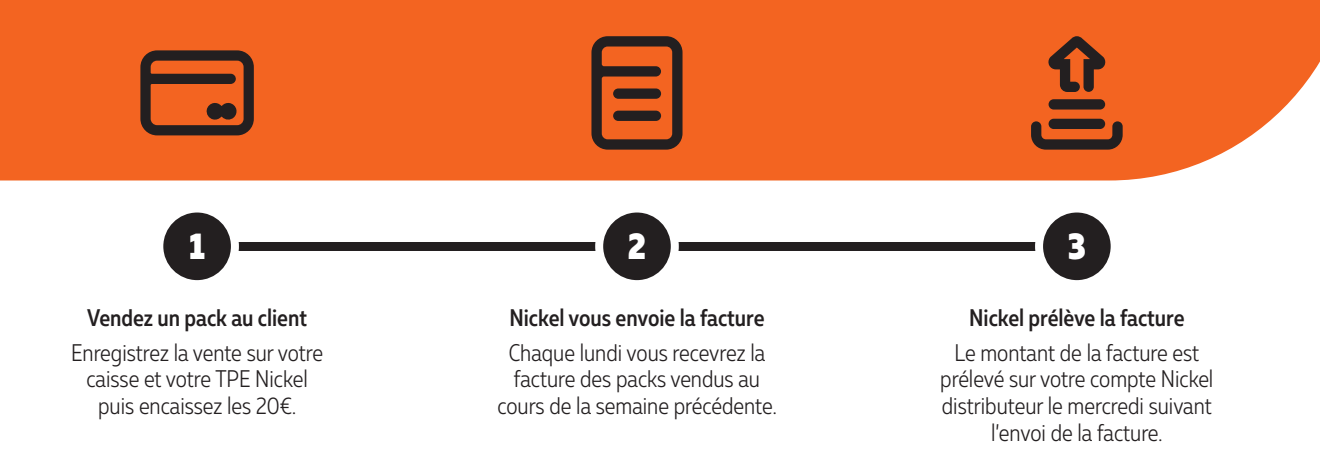

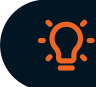

Pensez à alimenter votre compte Nickel distributeur dès la réception de votre facture, en tenant compte des délais de virement pour que le montant de cette facture puisse bien être prélevée.

## **3 OUVERTURE DE COMPTE**

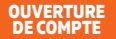

## **LA SOUSCRIPTION NICKEL OUVERTURE DE COMPTE**

La souscription Nickel vous permet de gagner 3€ grâce à la vente du pack et à l'activation du compte.

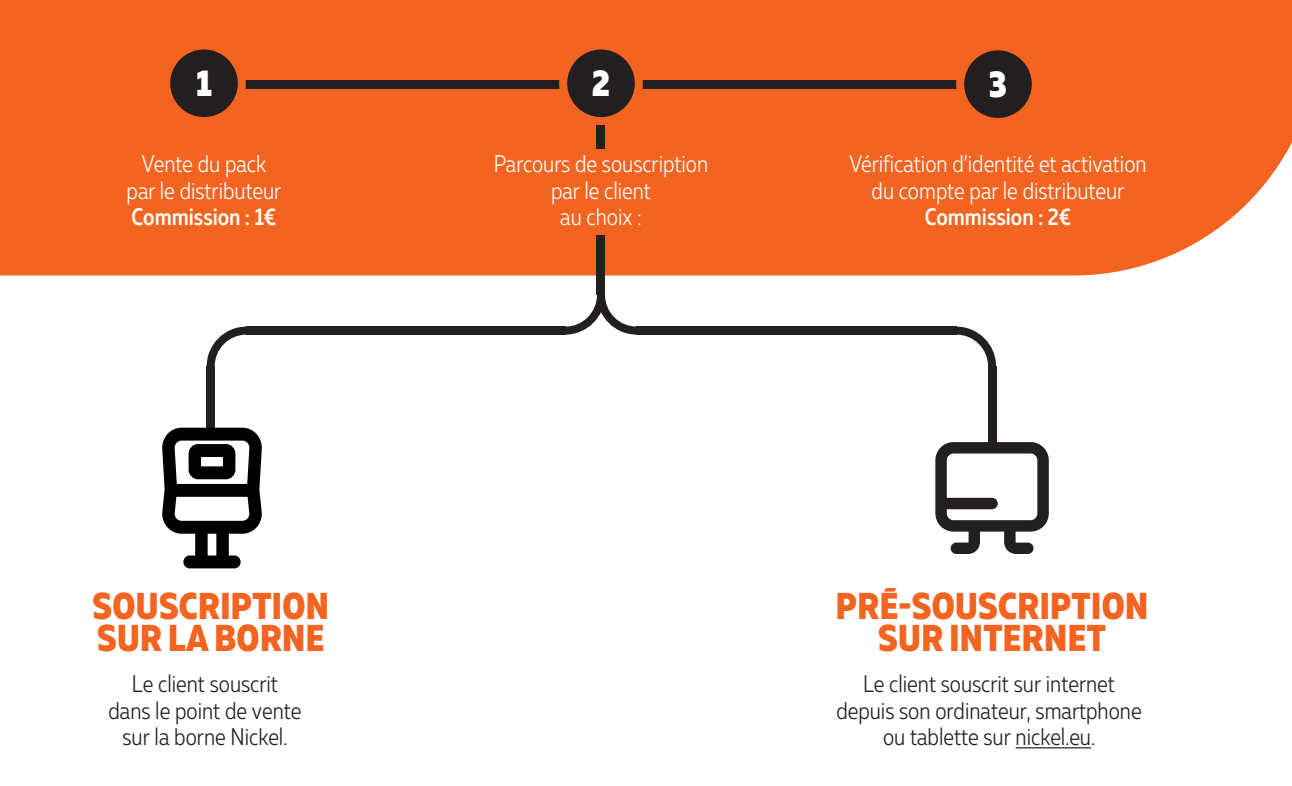

## **COMMENT VÉRIFIER L'IDENTITÉ DE MON CLIENT ? OUVERTURE DE COMPTE**

Lors des ouvertures de comptes et des remplacements de cartes, vous devez IMPÉRATIVEMENT vérifier l'identité du client pour écarter tout risque de fraude et de non-conformité. En validant la souscription et en percevant ainsi votre commission, vous vous engagez à effectuer rigoureusement ces vérifications.

Pour vérifier l'identité de votre client rien de plus simple, suivez les 3 règles ci-dessous :

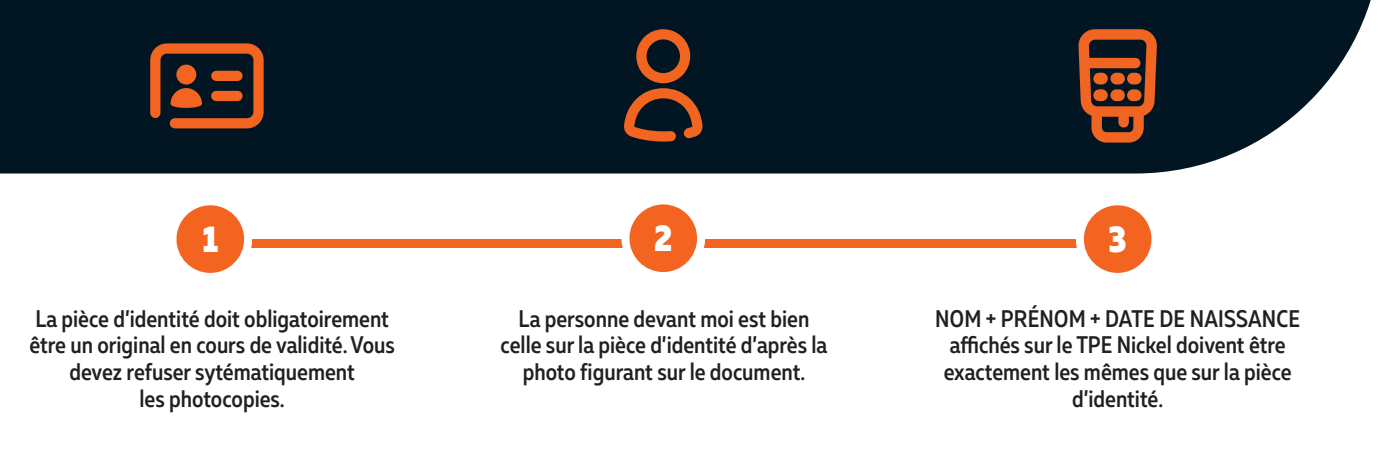

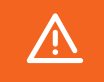

En cas de doute sur une ouverture de compte ou un remplacement de carte, contactez l'Assistance Distributeur au 02 891 29 70 qui vous aidera à effectuer les vérifications.

## **LA VENTE DE PACKS AVEC LE TPE NICKEL OUVERTURE DE COMPTE**

#### IMPORTANT :

- Avant de vendre le pack, assurez-vous que votre client est bien en possession de sa pièce d'identité originale en cours de validité et de son GSM.
- Demandez à votre client s'il a déjà ouvert un compte Nickel. Si c'est le cas, il devra impérativement contacter le service client au préalable afin de demande une réouverture de compte ou un remplacement de carte. Il ne peut pas effectuer cette opération en point de vente.

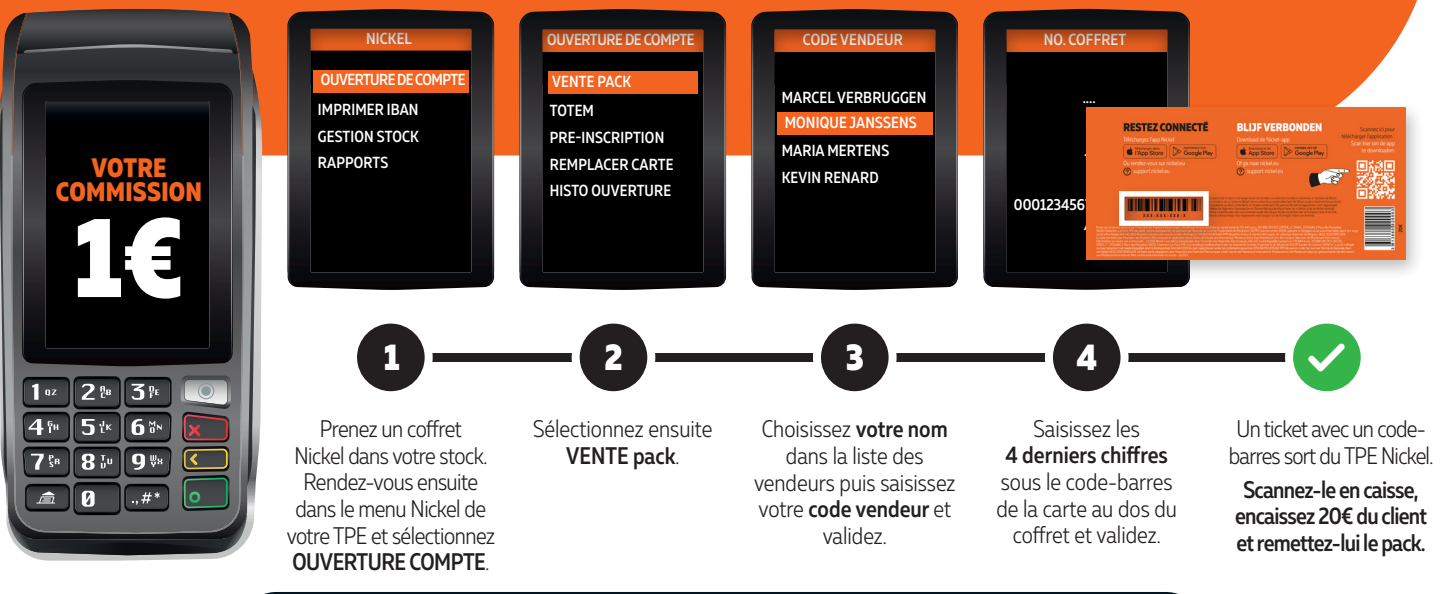

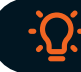

Votre client peut maintenant effectuer sa souscription sur la borne Nickel ou sur internet.

## **SOUSCRIPTION SUR LA BORNE NICKEL EN 5 MINUTES OUVERTURE DE COMPTE**

#### Pré-requis :

- Le client a acheté un pack Nickel (20€) contenant sa nouvelle carte Mastercard®.
- Le client doit être en possession de sa pièce d'identité originale en cours de validité et de son GSM.

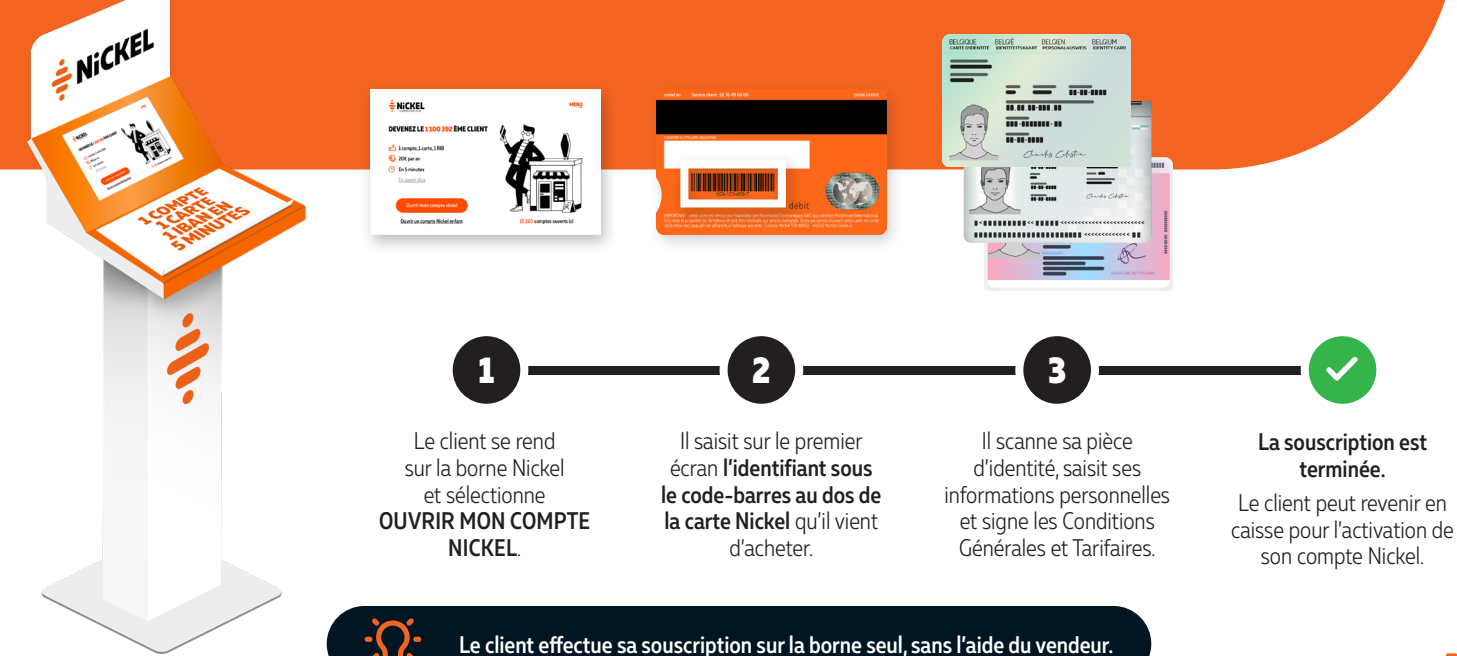

## **ACTIVATION D'UN COMPTE SOUSCRIT SUR LA BORNE** (**1/2**) **OUVERTURE DE COMPTE**

#### Pré-requis :

- Le client a acheté un pack Nickel (20€) contenant sa nouvelle carte Mastercard®.
- Le client a terminé sa souscription sur votre borne Nickel.

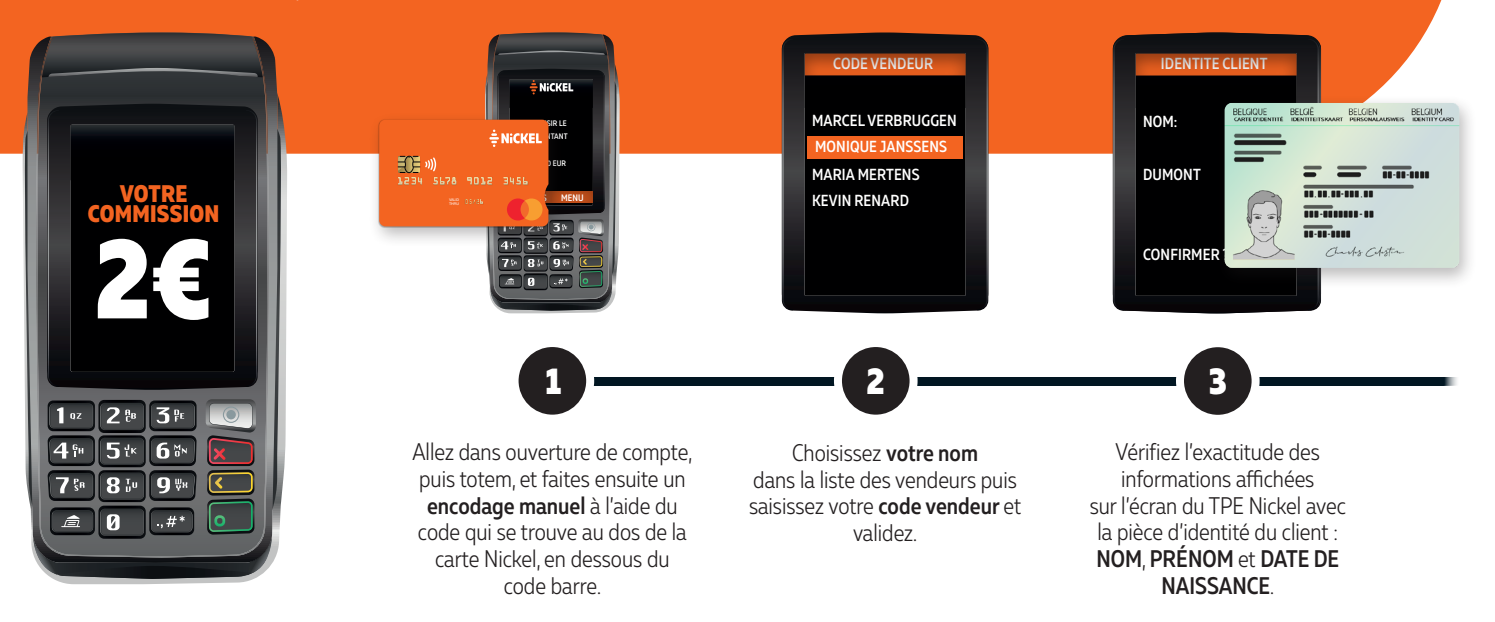

## **ACTIVATION D'UN COMPTE SOUSCRIT SUR LA BORNE** (**2/2**) **OUVERTURE DE COMPTE**

#### IMPORTANT : VÉRIFICATION D'IDENTITÉ !

- Le nom, le prénom et la date de naissance doivent être strictement identiques sur le TPE Nickel et sur la pièce d'identité que vous présente le client.
- En cas d'erreur, le client devra recommencer le parcours de souscription sur internet ou sur la borne.

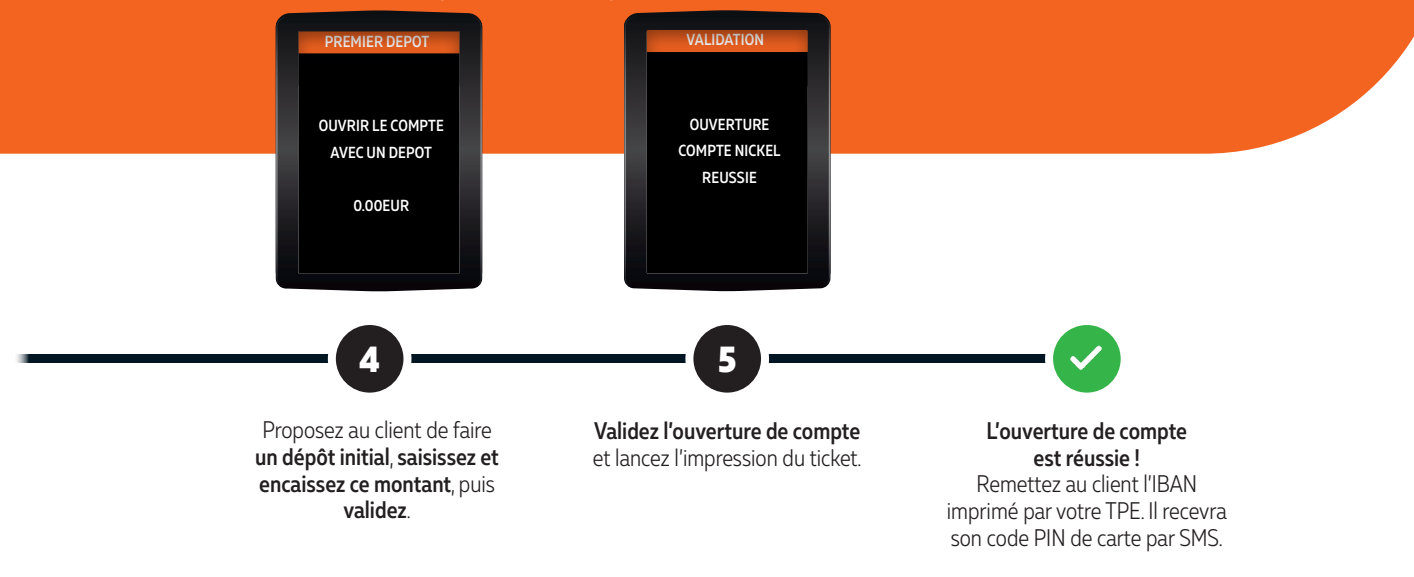

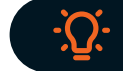

Le dépôt initial effectué au moment de l'activation de la carte Nickel est gratuit pour le client et limité à 250€. Mais vous percevez bien la commission comme un dépôt normal (0,75% du montant).

## **LA PRÉ-SOUSCRIPTION SUR INTERNET OUVERTURE DE COMPTE**

#### Pré-requis :

- Le client est équipé d'un ordinateur, d'un smartphone ou d'une tablette.
- Le client est en possession de sa pièce d'identité originale en cours de validité et de son GSM.

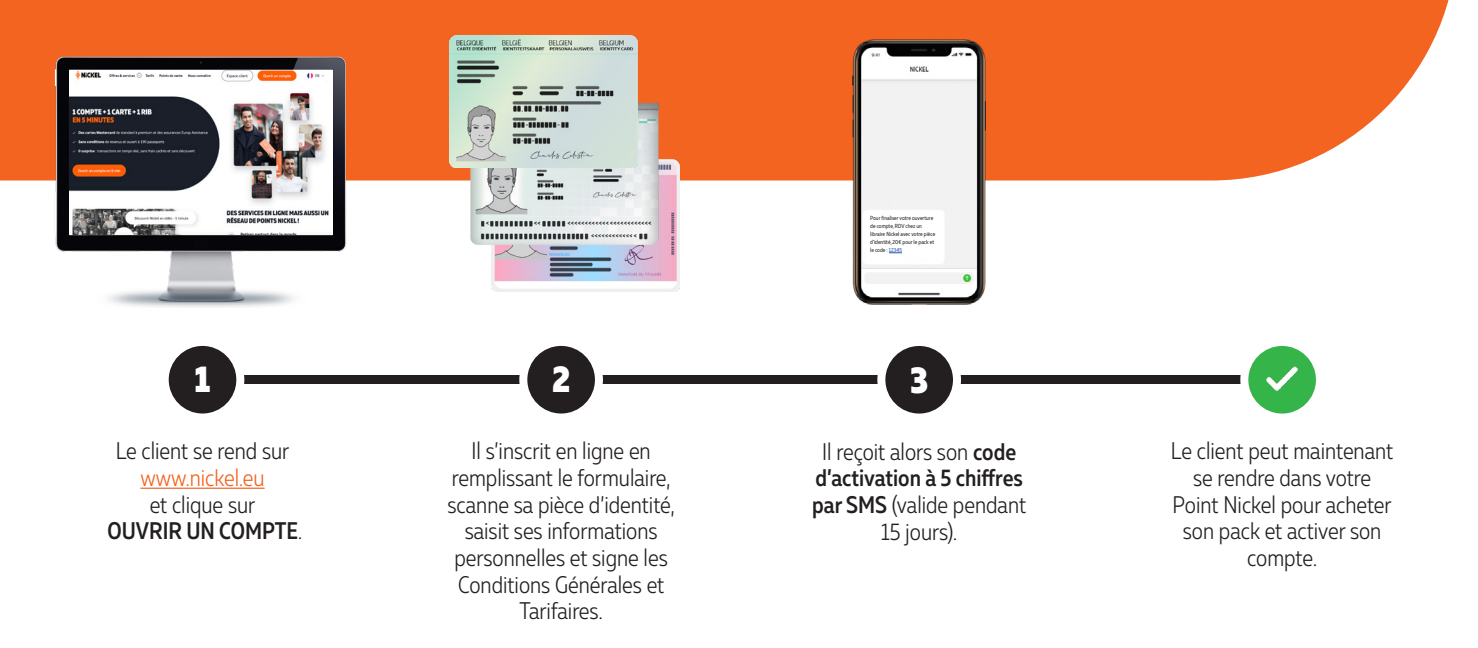

## **ACTIVATION D'UN COMPTE SOUSCRIT SUR INTERNET** (**1/2**) **OUVERTURE DE COMPTE**

#### Pré-requis :

- Le client a effectué sa pré-souscription en ligne sur www.nickel.eu et il a bien reçu son code d'activation à 5 chiffres par SMS.
- Le client a acheté un pack Nickel (20€) contenant sa nouvelle carte Mastercard®.

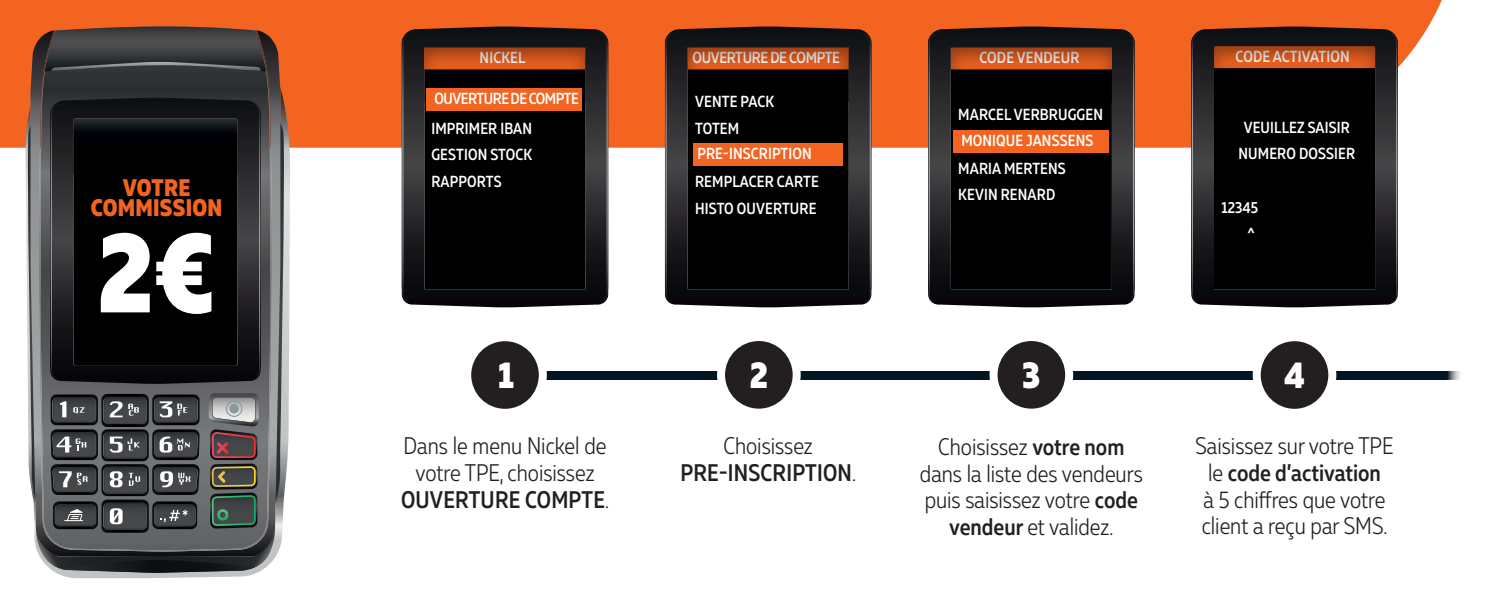

## **ACTIVATION D'UN COMPTE SOUSCRIT SUR INTERNET** (**2/2**) **OUVERTURE DE COMPTE**

#### IMPORTANT : VÉRIFICATION D'IDENTITÉ !

- Le nom, le prénom et la date de naissance doivent être strictement identiques sur le TPE Nickel et sur la pièce d'identité que vous présente le client.
- En cas d'erreur, le client devra recommencer le parcours de souscription sur internet ou sur la borne.

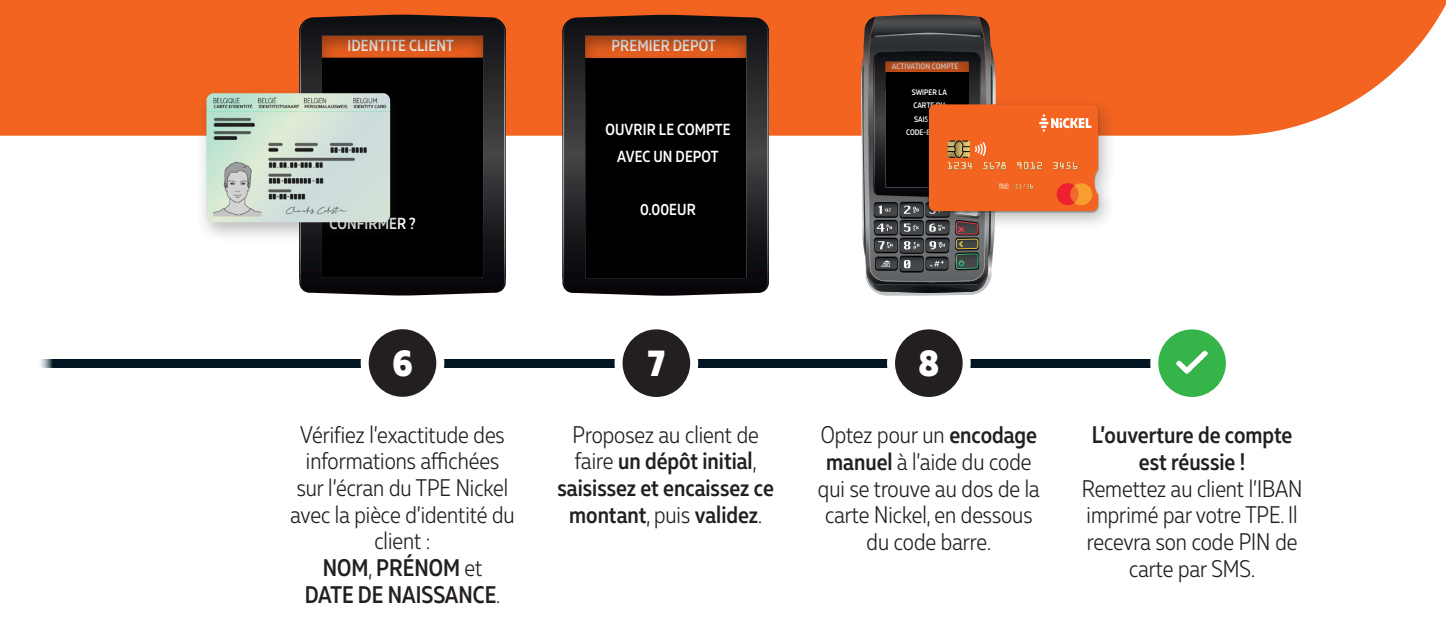
# **4 OPÉRATIONS COURANTES**

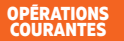

## **LE PAIEMENT PAR CARTE NICKEL OPÉRATIONS COURANTES**

### Pourquoi encaisser tous les paiements par carte Nickel avec le TPE Nickel ?

- Les transactions avec le TPE Nickel ne vous coûtent rien : Nickel ne vous facture aucun frais bancaire ni commission quel que soit le montant de la transaction.
- Vous pouvez ainsi accepter tous les paiements par carte Nickel sur le TPE Nickel dès 0,01 €.

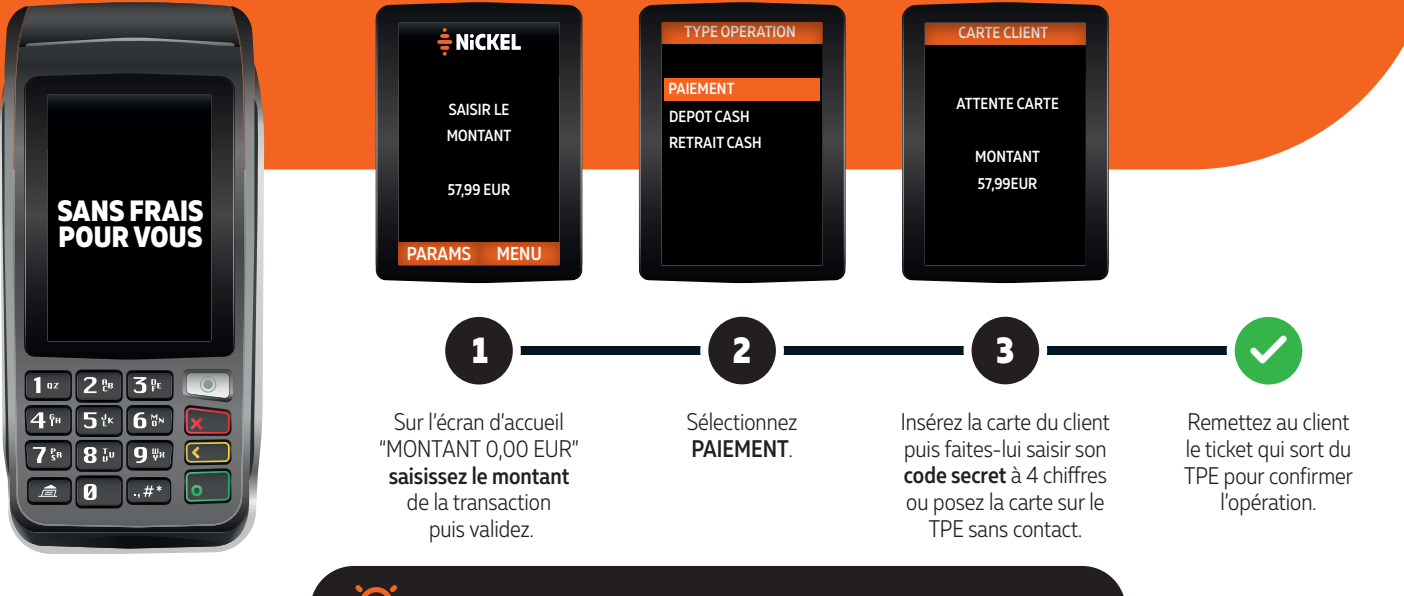

Les paiements sans contact sont possibles sur le TPE Nickel jusqu'à 50€.

## **LE DÉPÔT D'ESPÈCES OPÉRATIONS COURANTES**

### IMPORTANT : avant la saisie de l'opération

- Vérifiez les billets et pièces en euros reçus pour en garantir l'authenticité.
- Comptez les billets et pièces en euros remis par votre client pour en vérifier le montant exact.

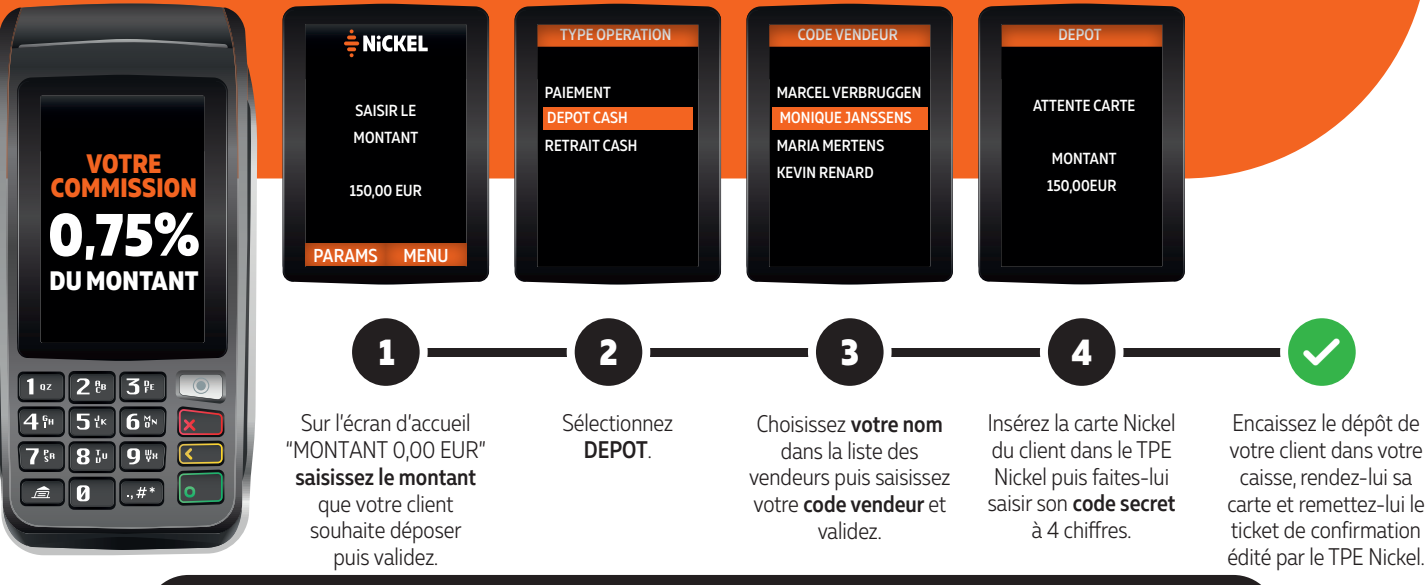

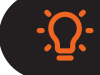

Le dépôt d'espèces est limité à 950€ par mois calendaire par client. En cas de dépassement de ce montant autorisé, l'opération serait refusée avec le message "plafond atteint".

## **LE RETRAIT D'ESPÈCES OPÉRATIONS COURANTES**

### IMPORTANT

- Attendez bien que l'opération soit validée sur le TPE Nickel avant de remettre les espèces à votre client.
- En cas de doute, vérifiez systématiquement votre relevé d'opérations.
- Au moment de la remise d'espèces, recomptez devant votre client la somme que vous lui remettez.

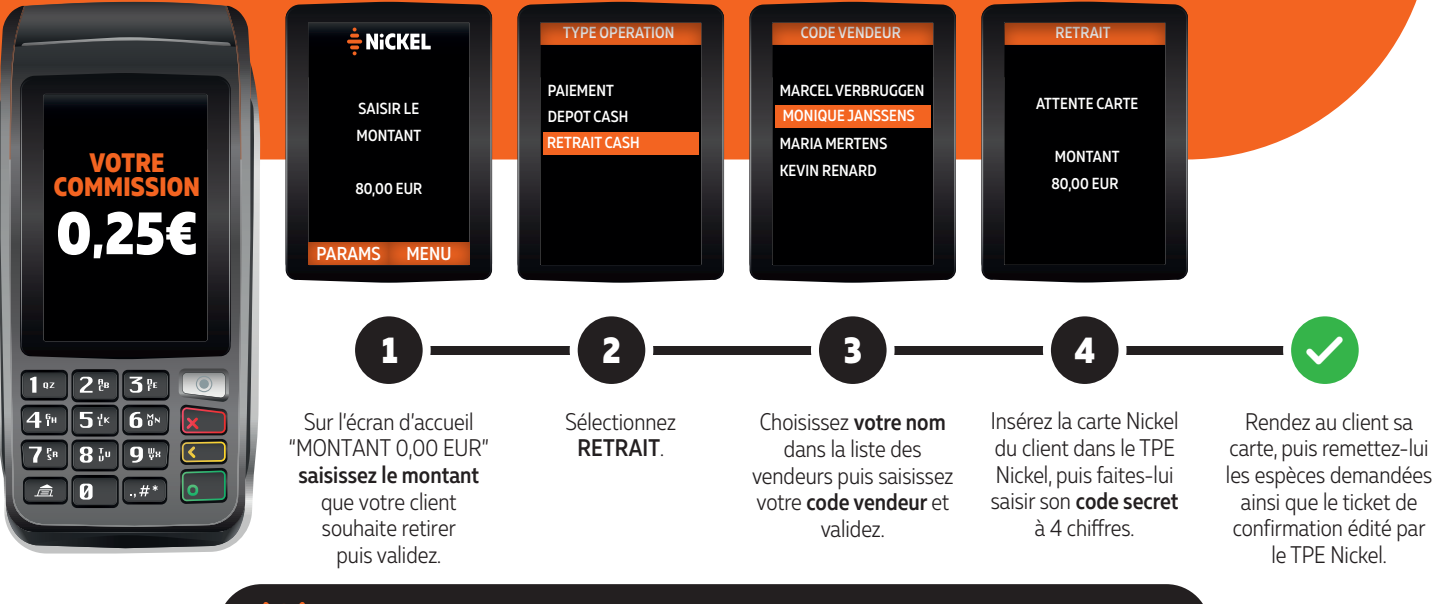

Les 3 premiers retraits d'espèces chaque mois en point Nickel sont gratuits pour vos clients. Mais vous percevez bien la commission comme des retraits normaux (0,25€ par retrait).

## **LE REMPLACEMENT DE LA CARTE NICKEL** (**1/2**) **OPÉRATIONS COURANTES**

### Pré-requis :

- Le client a fait opposition à sa carte Mastercard® sur app.nickel.eu ou avec le service client et il a bien reçu son code d'échange à 5 chiffres par SMS.
- Le client a acheté un nouveau pack Nickel (20€) contenant sa carte Mastercard®.

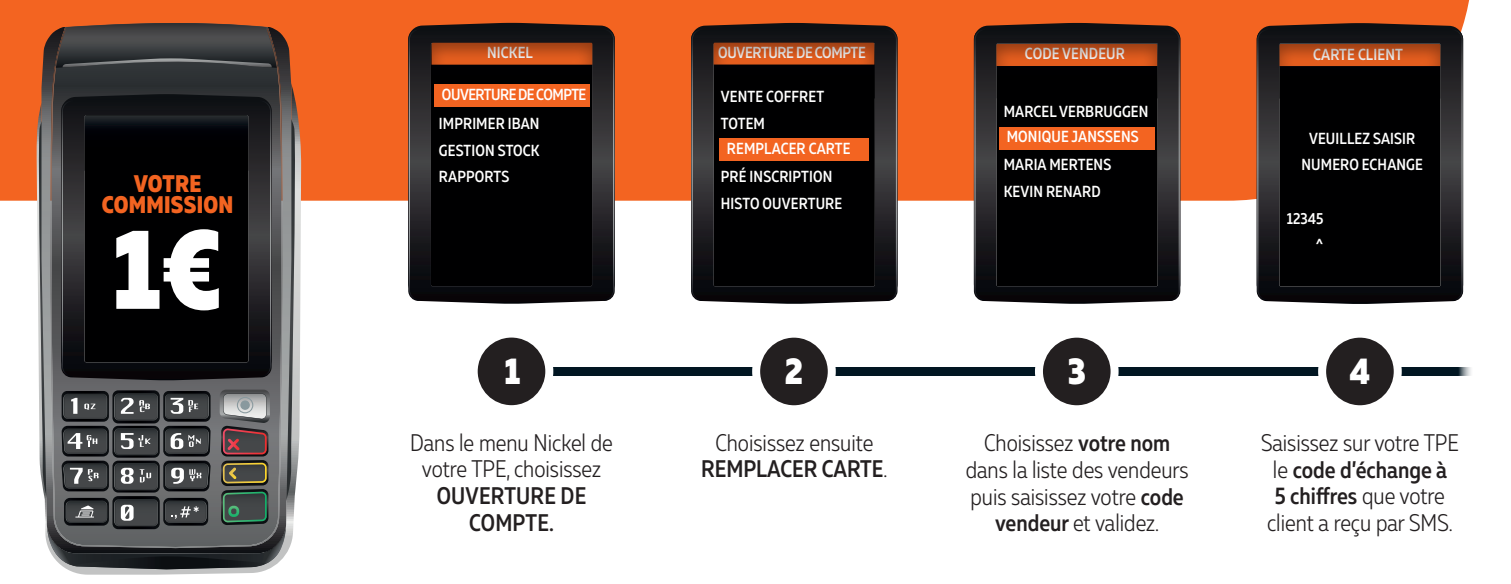

Il n'est pas possible de remplacer sa carte Nickel Premium en Point Nickel. En cas de carte bloquée, le client recevra sa nouvelle carte Nickel Premium à son domicile, par courrier.

## **LE REMPLACEMENT DE LA CARTE NICKEL** (**2/2**) **OPÉRATIONS COURANTES**

### IMPORTANT : VÉRIFICATION D'IDENTITÉ !

- Le nom, le prénom et la date de naissance doivent être strictement identiques sur le TPE Nickel et sur la pièce d'identité que vous présente le client.

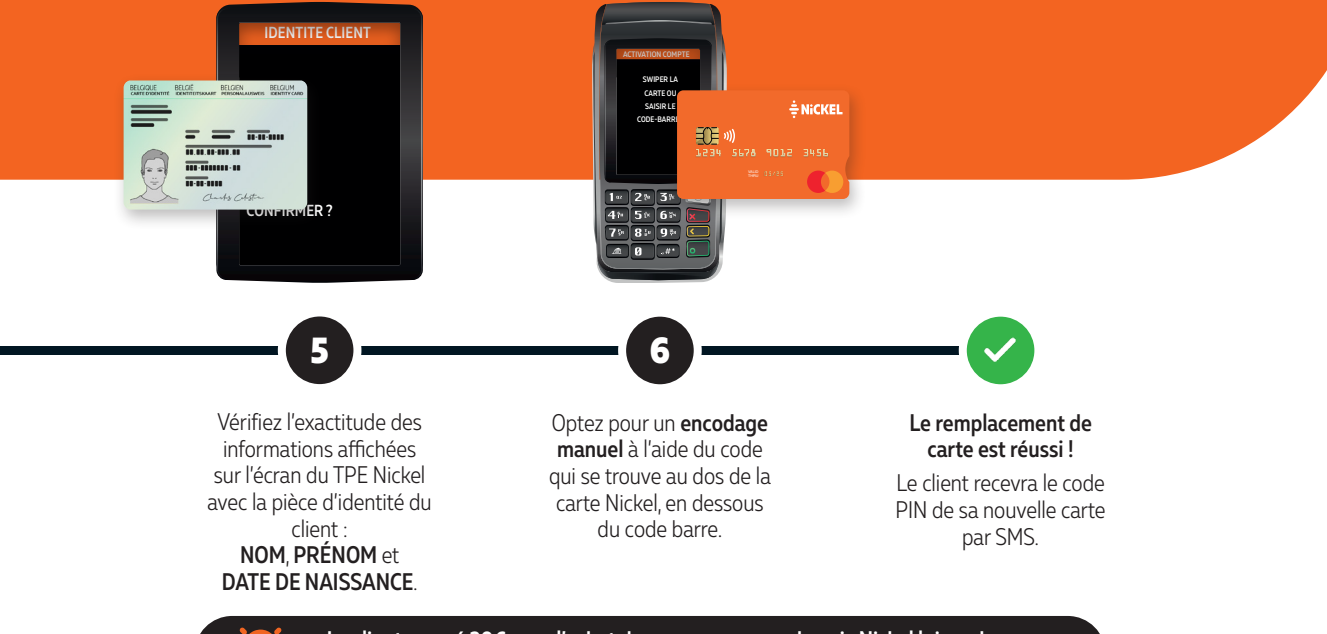

Le client a payé 20€ pour l'achat de son nouveau pack mais Nickel lui remboursera automatiquement 10€ sur son compte dès l'activation de sa carte.

## **L'IMPRESSION DE L'IBAN OPÉRATIONS COURANTES**

### Comment le client peut-il obtenir son IBAN (International Bank Account Number ?

- L'IBAN est accessible pour tous les clients dans leur espace client app.nickel.eu ou via l'application mobile, à télécharger ou imprimer.
- Pour les clients qui n'ont pas accès à internet, vous pouvez imprimer leur IBAN : cette opération leur est facturée 1€.

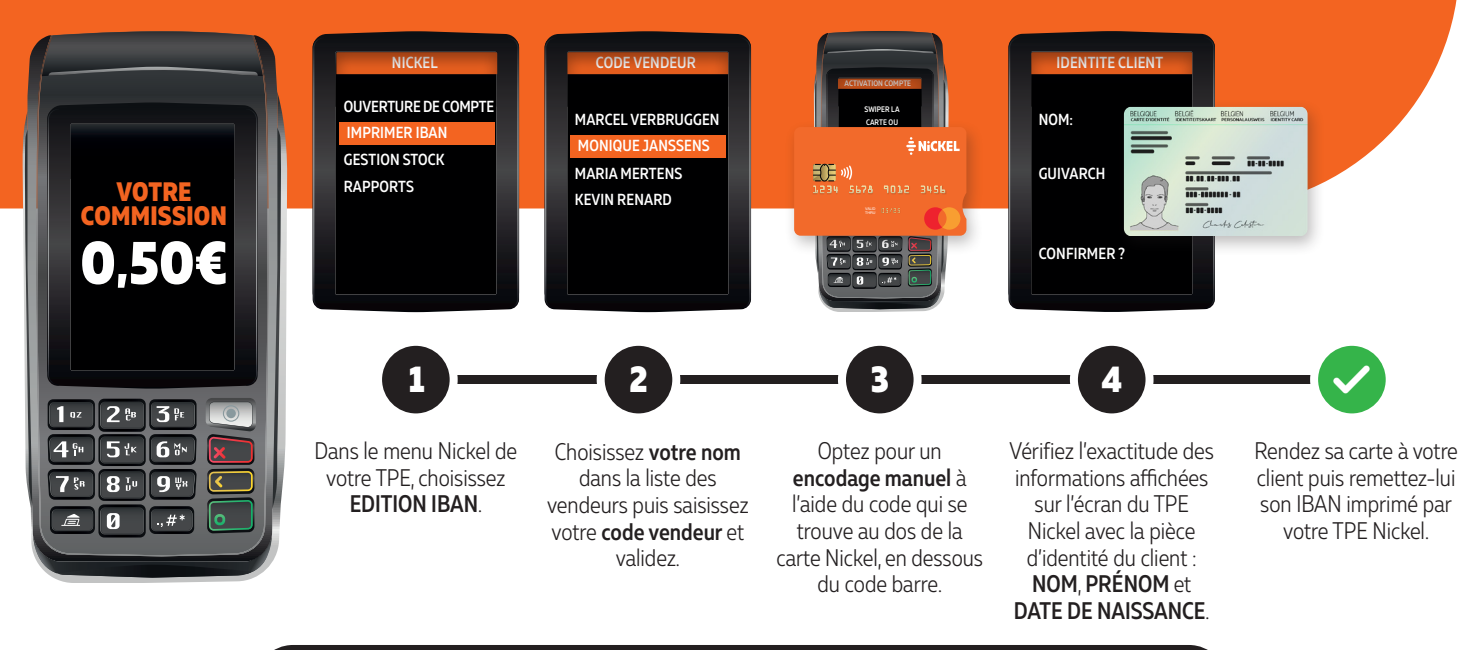

L'IBAN contient les coordonnées bancaires du client permettant d'effectuer des virements et des prélèvements. Vous devez donc bien vérifier l'identité du client à qui il sera remis. **<sup>43</sup>**

# **5 GESTION COMPTE DISTRIBUTEUR**

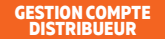

## **L'UTILISATION DE MON COMPTE DISTRIBUTEUR GESTION COMPTE DISTRIBUTEUR**

### IMPORTANT :

- Le compte Nickel distributeur est exclusivement dédié aux flux financiers associés aux opérations Nickel faites par vos clients dans votre point de vente (dépôts et retraits d'espèces, règlements d'achats) et au versement par Nickel de vos commissions liées à ces opérations.
- Vous ne pouvez pas utiliser ce compte comme un compte professionnel.

### **OPÉRATIONS AUTORISÉES**

$$
\widehat{\mathrm{m}} \twoheadrightarrow \mathbb{C}
$$

Alimenter votre compte Nickel distributeur depuis votre compte professionnel principal.

Effectuer un virement depuis votre compte Nickel distributeur vers votre compte professionnel principal.

Recevoir le virement d'un client sur votre compte Nickel distributeur.

### **OPÉRATIONS NON AUTORISÉES**

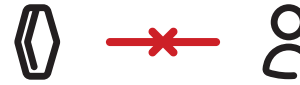

Effectuer un virement depuis votre compte Nickel distributeur vers le compte d'un client.

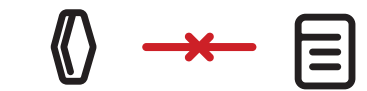

Payer des factures par virement ou prélèvement avec votre compte Nickel distributeur.

## **LE FONCTIONNEMENT DU RETRAIT D'ESPÈCES GESTION COMPTE DISTRIBUTEUR**

### Pré-requis :

- Vous avez le montant nécessaire dans votre caisse pour effectuer le retrait.
- Le solde du compte Nickel du client doit être suffisant pour effectuer ce retrait (montant + frais).
- Le client n'a pas atteint sa limite hebdomadaire de retrait.

**DO 1 3 2** Le client vous demande Saisissez le montant sur votre Prenez les espèces dans votre d'effectuer un retrait TPE Nickel et validez caisse, comptez-les devant le client et remettez-les lui Le compte Nickel de votre client Votre compte Nickel distributeur est débité du montant du retrait est crédité du montant du retrait et des frais associés et de votre commission **FRAIS : -0,50€ COMMISSION : +0,25€**

Pour rappel, les 3 premiers retraits en librairie par mois, sont gratuits.

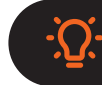

Pensez également à enregistrer cette opération sur votre caisse en "opérations diverses".

## **LE FONCTIONNEMENT DU DÉPÔT D'ESPÈCES GESTION COMPTE DISTRIBUTEUR**

### Pré-requis :

- Votre compte Nickel distributeur présente le solde nécessaire pour effectuer le dépôt.
- Le client n'a pas atteint la limite mensuelle de dépôt de son compte Nickel.

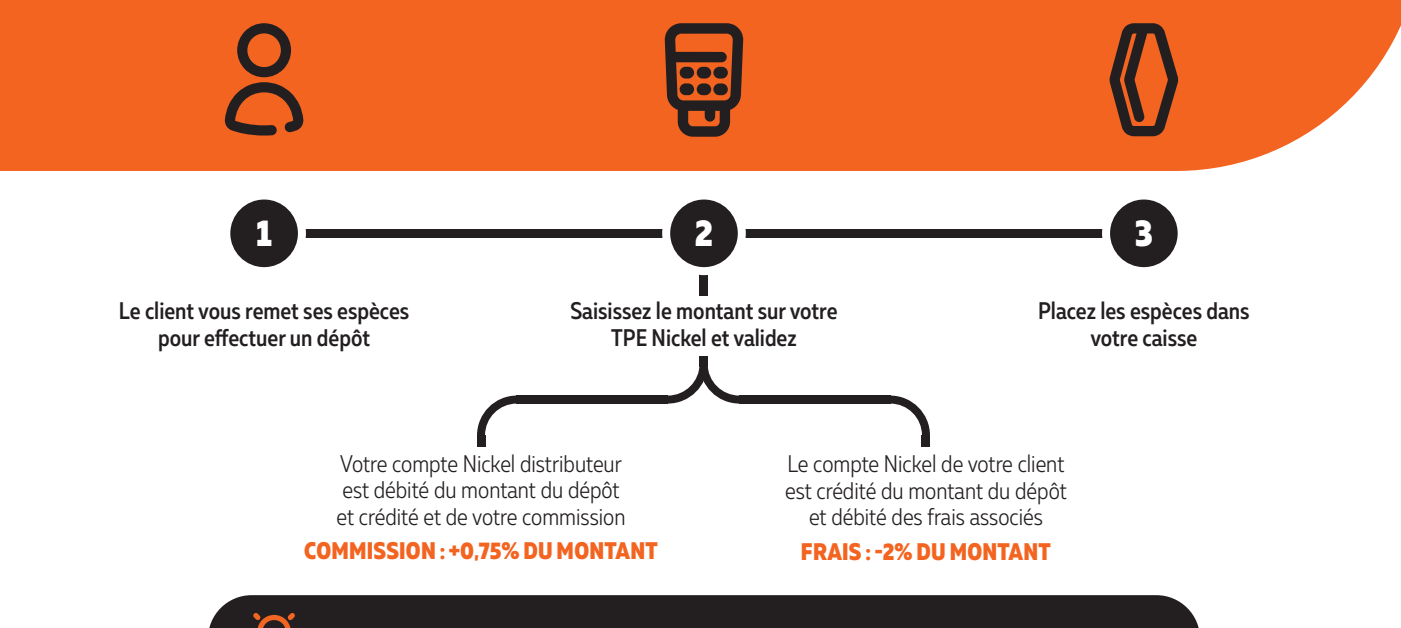

Pensez également à enregistrer cette opération sur votre caisse en "opérations diverses".

## **COMMENT BIEN GÉRER MA TRÉSORERIE NICKEL ? GESTION COMPTE DISTRIBUTEUR**

Pensez à alimenter votre compte Nickel distributeur pour pouvoir accepter un maximum de dépôts et percevoir ainsi les commissions associées :

- En effectuant des virements réguliers depuis votre compte professionnel principal.
- En acceptant un maximum de retraits (qui vous permettent également de décaisser) et de paiements par carte Nickel.

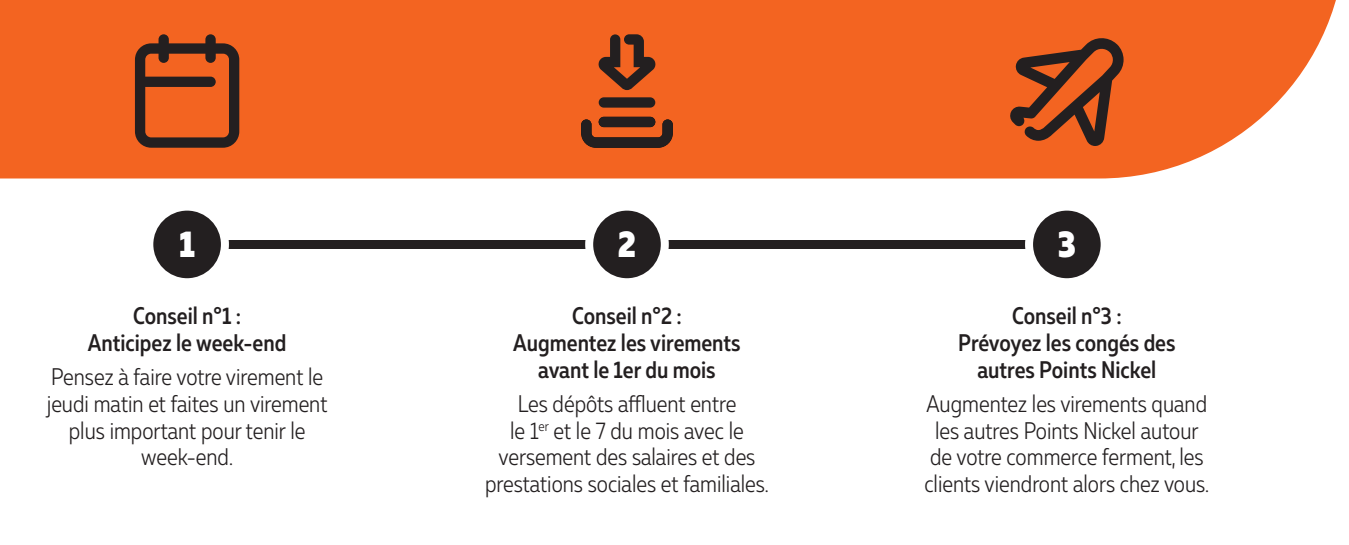

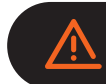

Attention ! Les virements depuis votre compte professionnel principal ne sont pas instantanés. Comptez au minimum 1 jour ouvré pour qu'ils soient crédités sur votre compte Nickel distributeur.

## **CONSULTER MON SOLDE SUR LE TPE NICKEL GESTION COMPTE DISTRIBUTEUR**

### Le solde de votre compte distributeur Nickel est important pour vous permettre d'accepter les dépôts de vos clients.

En contrôlant régulièrement ce solde, vous pourrez anticiper de nouveaux virements depuis votre compte professionnel principal vers votre compte Nickel distributeur (délai moyen : 24 à 48h selon votre banque).

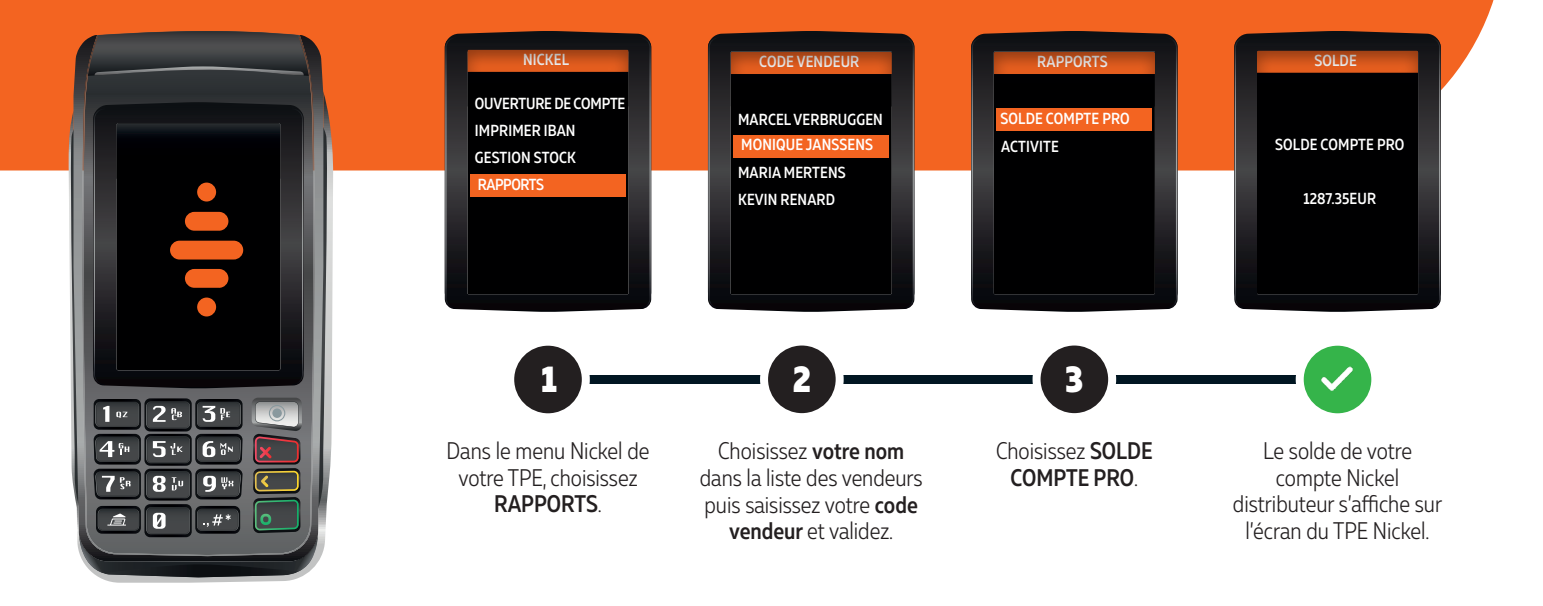

## **ÉDITER MON RAPPORT D'ACTIVITÉ SUR LE TPE NICKEL GESTION COMPTE DISTRIBUTEUR**

Le rapport d'activité indique le nombre et le montant des commissions reçues pour chaque type d'opération pour une période choisie. Il vous permet de vérifier que les opérations Nickel saisies sur votre TPE Nickel pendant cette période correspondent bien aux opérations Nickel enregistrées sur votre caisse et éditées sur votre rapport de caisse.

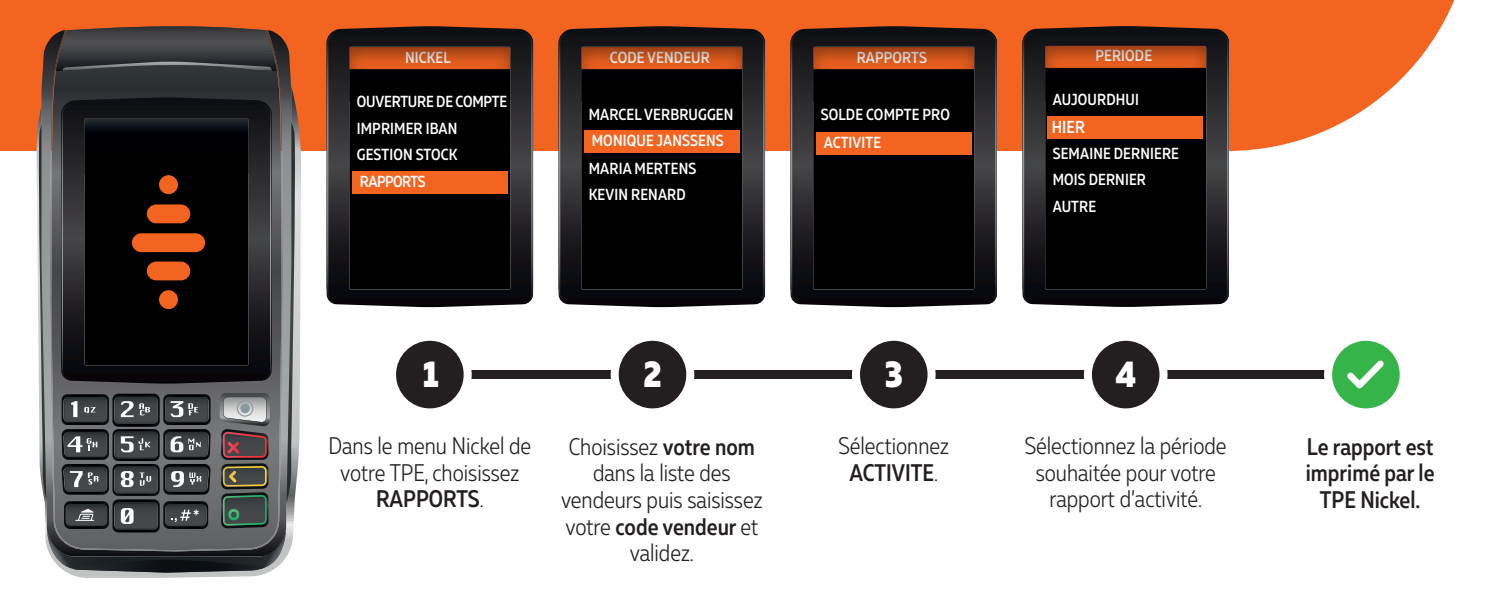

## **TOUT POUR SIMPLIFIER VOTRE COMPTABILITÉ GESTION COMPTE DISTRIBUTEUR**

Deux documents sont édités chaque mois dans votre espace web distributeur pour simplifier votre comptabilité : le relevé de compte et le rapport d'activité.

- Le relevé de compte mensuel est la synthèse des opérations financières du mois sur votre compte Nickel distributeur. C'est le document de référence pour votre comptabilité, mais sa lecture peut parfois être longue.
- Le rapport d'activité simplifie votre comptabilité. Vous retrouverez sur ce document une synthèse des débits et crédits du mois sur votre compte Nickel distributeur, et le détail pour chaque type d'opération pour simplifier l'enregistrement mensuel de vos commissions.

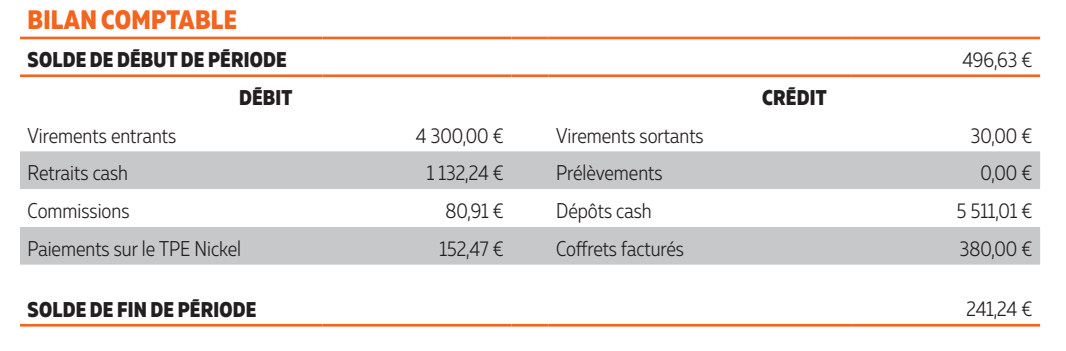

Votre rapport d'activité détaillé indique tous les débits et crédits sur votre compte Nickel distributeur pendant le mois. Grâce à lui, cinq minutes suffisent pour effectuer votre comptabilité Nickel.

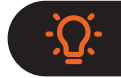

La ligne "Commissions" indique le montant de vos revenus avec Nickel ce mois-ci.

## **MON ESPACE WEB DISTRIBUTEUR GESTION COMPTE DISTRIBUTEUR**

L'espace web distributeur est votre outil privilégié pour la gestion de votre activité Nickel. Vous y retrouverez les fonctions nécessaires pour gérer tous les aspects de votre activité facilement et de manière autonome.

Retrouvez ci-dessous la liste de toutes les opérations que vous pouvez effectuer en quelques clics depuis votre espace web :

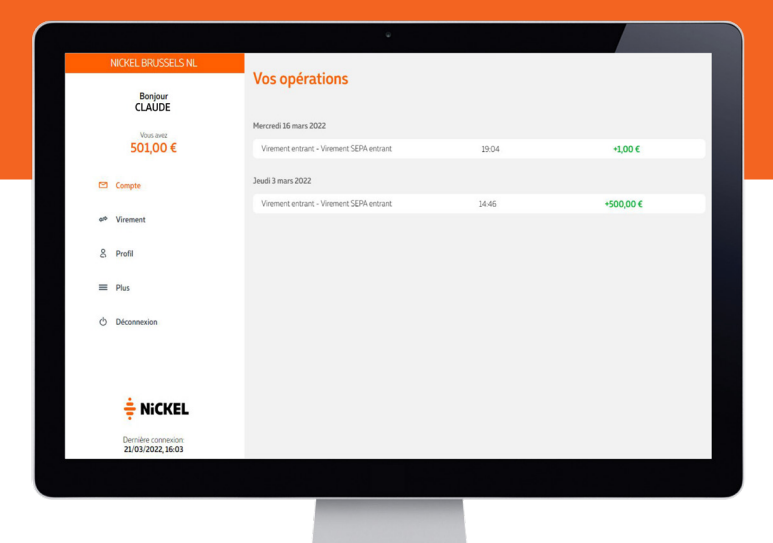

- Suivi de mes opérations
- Consultation de mes documents comptables
- Gestion de mes virements
- Mise à jour de la liste de mes vendeurs
- Modification de mes coordonnées
- Modification des horaires de mon point de vente

Retrouvez le détail de toutes ces fonctionnalités dans les pages suivantes.

## **ME CONNECTER À MON ESPACE WEB DISTRIBUTEUR GESTION COMPTE DISTRIBUTEUR**

Pour vous connecter à votre espace web distributeur Nickel pour la première fois, rendez-vous sur https://pro.nickel.eu utilisez votre identifiant PRO Nickel communiqué par le chef de secteur Nickel.

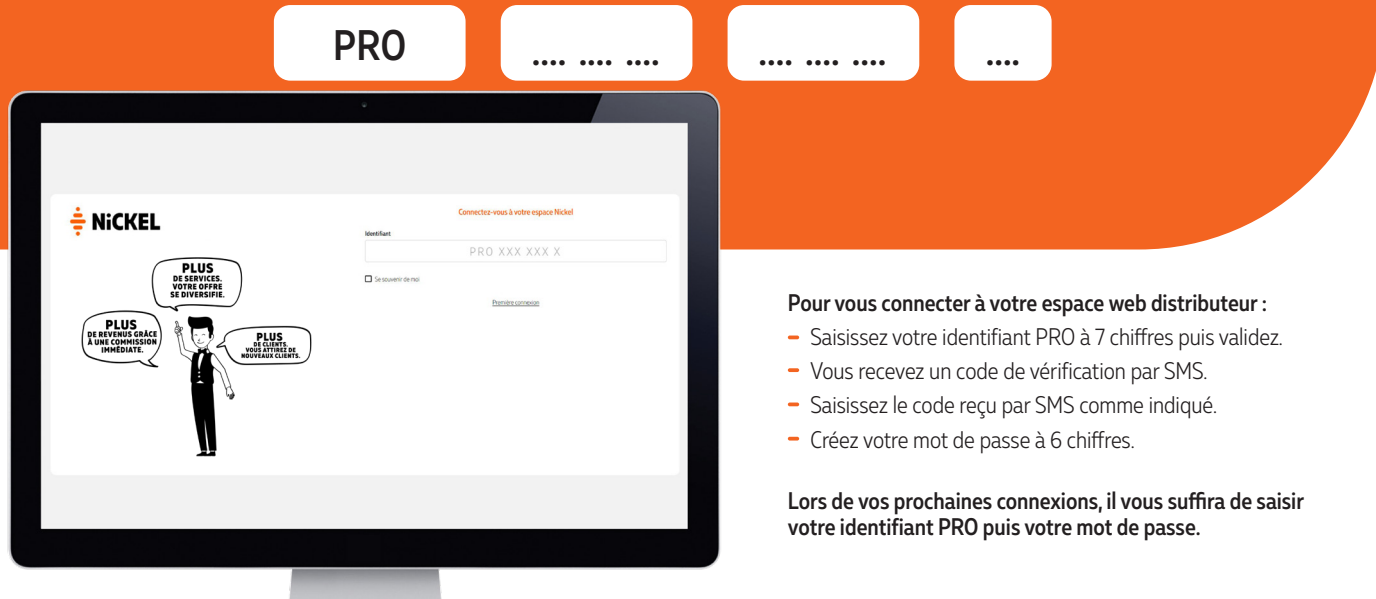

## **LE SUIVI DE MES OPÉRATIONS GESTION COMPTE DISTRIBUTEUR**

Grâce à votre espace web distributeur, vous pouvez consulter et suivre le détail des opérations qui ont eu lieu sur votre compte Nickel distributeur : les opérations Nickel (ouvertures de comptes, remplacements de carte, impressions d'IBAN, dépôts, retraits et paiements par carte Nickel), vos virements entrants et sortants, et les prélèvements de vos factures de packs Nickel.

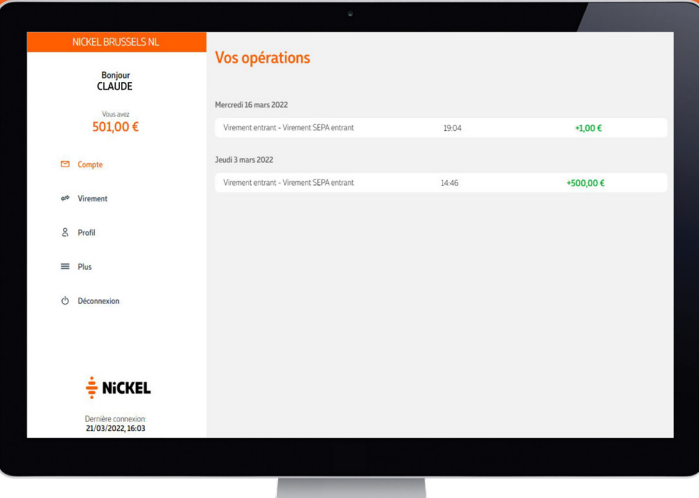

### Pour accéder à vos opérations :

- Retrouvez vos opérations en cliquant sur l'onglet "Compte" dans le menu latéral de votre espace web distributeur. Lors de votre connexion, c'est ce menu qui s'affiche par défaut.
- La liste de toutes vos opérations s'affiche, de la plus récente à la plus ancienne.

## **RELEVÉ ET RAPPORT D'ACTIVITÉ GESTION COMPTE DISTRIBUTEUR**

Votre espace web distributeur vous permet également de suivre précisément votre activité Nickel grâce au relevé et au rapport d'activité.

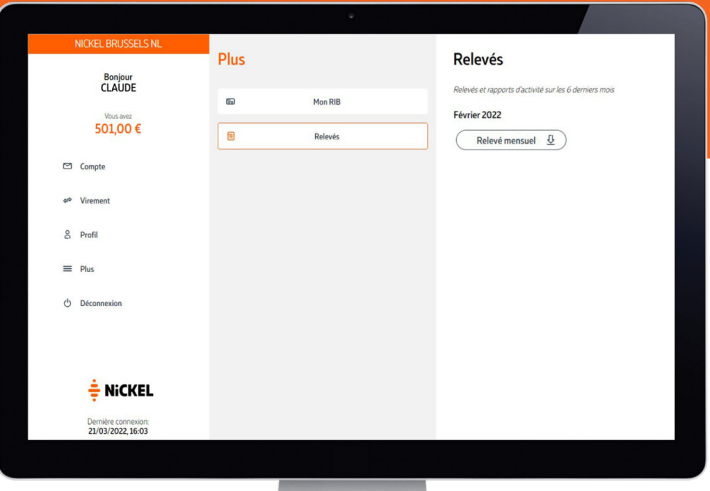

### Pour obtenir vos relevés et rapports d'activité :

- Dans le menu latéral, cliquez sur "Plus".
- Cliquez ensuite sur "Relevés".
- La liste de tous vos relevés de compte et rapports d'activité s'affiche, du plus récent au plus ancien.
- Sélectionnez le mois souhaité puis le document désiré (relevé de compte ou rapport d'activité).
- Vous pouvez consulter vos documents en ligne, les télécharger ou les imprimer.

## **GESTION DES VIREMENTS ET DU BÉNÉFICIAIRE GESTION COMPTE DISTRIBUTEUR**

En conformité avec nos normes de fonctionnement, le compte Nickel distributeur doit être utilisé exclusivement pour votre activité Nickel. Ce compte de fonctionnement ne peut donc avoir qu'un seul bénéficiaire : le compte professionnel principal de votre commerce.

Le compte Nickel distributeur ne peut pas domicilier de prélèvements automatiques, servir à payer des factures ou recevoir des virements de comptes tiers.

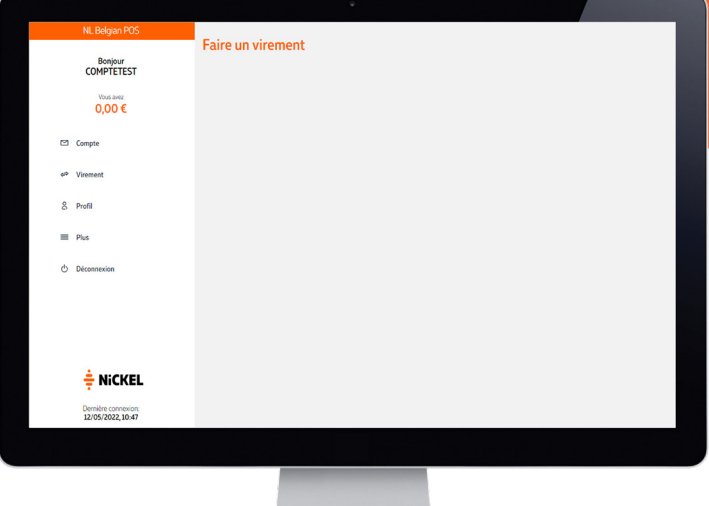

### Pour effectuer un virement depuis votre compte Nickel distributeur vers le compte professionnel de votre commerce :

- Dans le menu latéral, cliquez sur "Virement".
- Sélectionnez le compte bénéficiaire.
- Saisissez le montant à envoyer ainsi que le libellé souhaité, puis cliquez sur "Suivant".

C'est l'Assistance Distributeur qui se charge d'enregistrer l'IBAN de votre compte professionnel principal, avant le lancement de votre activité Nickel. Si vous souhaitez changer ce compte bénéficiaire, contactez l'assistance au 02 891 29 70.

## **GESTION DE MES VENDEURS GESTION COMPTE DISTRIBUTEUR**

Toute personne qui réalise des opérations Nickel doit impérativement avoir validé sa formation annuelle Lutte Anti-Blanchiment et Financement du Terrorisme (LAB/FT).

Depuis votre espace web distributeur vous pouvez ajouter un vendeur de votre point de vente. Une fois inscrit par vos soins, tout nouveau vendeur devra effectuer sa formation initiale LAB/FT, puis la mettre à jour chaque année pour pouvoir réaliser les opérations Nickel dans votre point de vente.

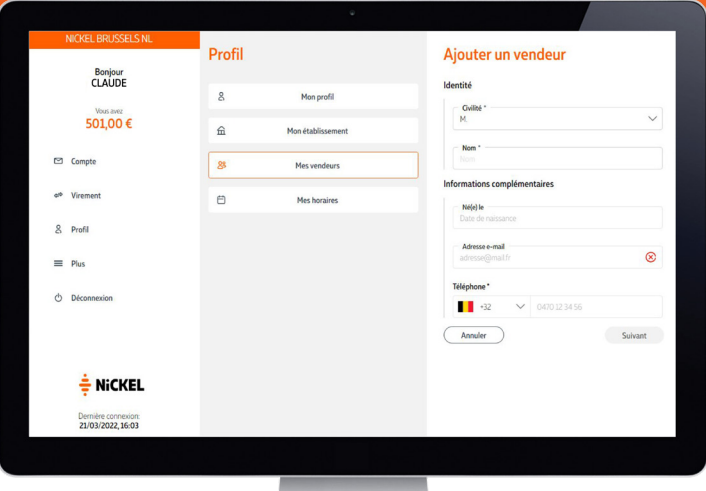

### Pour ajouter un nouveau vendeur :

- Dans le menu latéral, cliquez sur "Profil".
- Cliquez ensuite sur "Mes vendeurs".
- La liste de vos vendeurs apparaît. Cliquez sur le bouton "Ajouter une vendeur".
- Renseignez l'identité et les coordonnées de votre vendeur.
- Cliquez sur le bouton "Suivant". Votre nouveau vendeur sera inscrit automatiquement à la formation.

Si vous souhaitez modifier les coordonnées d'un de vos vendeurs ou le supprimer, veuillez contacter l'Assistance Distributeur au 02 891 29 70.

## **GÉRER MON PROFIL GESTION COMPTE DISTRIBUTEUR**

En vous connectant à votre espace web distributeur sur internet, vous pouvez consulter et modifier les données de votre profil de manière très simple. Il est essentiel de mettre à jour votre numéro de GSM et votre adresse mail dans cet espace, afin de continuer de recevoir les informations concernant votre compte Nickel distributeur.

Pour modifier les autres informations de votre profil (gérant, adresse du point de vente, numéro BCE), contactez l'Assistance Distributeur au 02 891 29 70.

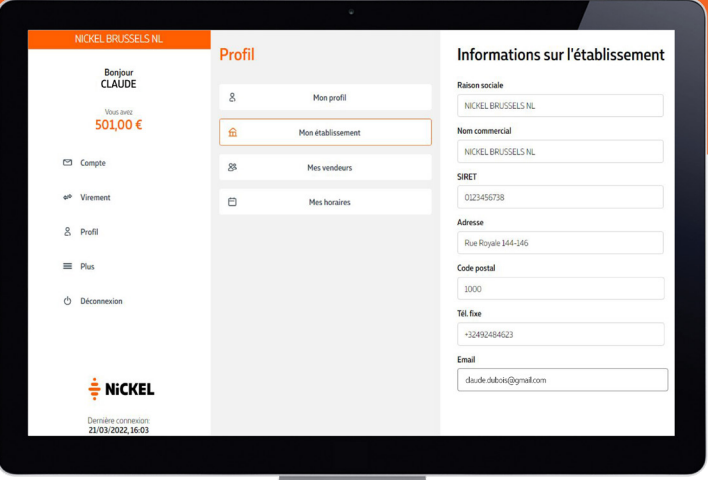

Pour modifier votre numéro de téléphone veuillez contacter l'assistance distributeur au 02 891 29 70.

Nous vous enverrons un code par email à l'adresse de votre point de vente afin de vérifier et authentifier ce changement de coordonnées.

## **MODIFIER LES HORAIRES DE MON POINT NICKEL GESTION COMPTE DISTRIBUTEUR**

Pour que les clients sachent quand venir effectuer leurs opérations Nickel dans votre point de vente, modifiez vos horaires d'ouverture dans votre espace web distributeur.

Ces horaires seront ensuite visibles sur la carte des Points Nickel de notre site nickel.eu, et dans les communications envoyées à nos clients.

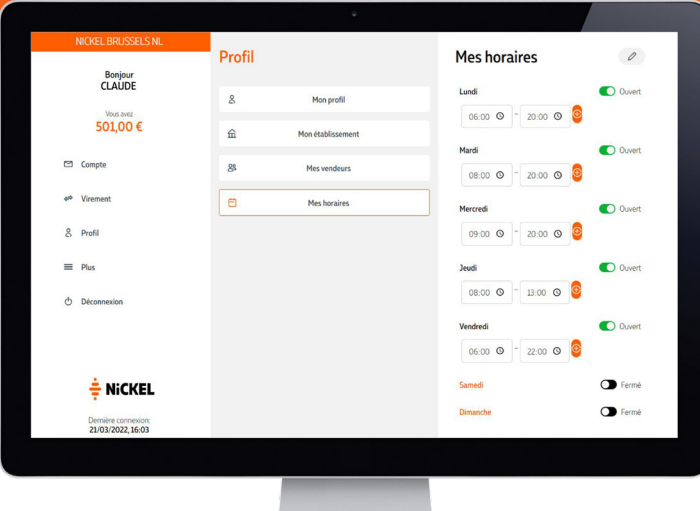

### Pour modifier vos horaires d'ouverture :

- Dans le menu latéral, cliquez sur "Profil".
- Cliquez ensuite sur "Mes horaires".
- Cliquez sur l'icône **STYLO** en haut à droite de votre écran pour modifier les horaires.
- Pour chaque jour de la semaine, indiquez si vous êtes ouvert ou fermé.
- Pour chaque jour d'ouverture, indiquez vos horaires d'ouverture. Si votre Point Nickel fait une pause dans la journée, ajoutez une seconde plage d'ouverture avec le  $b$ outon " $+$ "
- Une fois votre saisie terminée, appuyez sur le bouton "Valider".

# **6 MON MATÉRIEL NICKEL**

MON MATÉRIEL NICKEL

## **EFFECTUER UN TÉLÉPARAMÉTRAGE SUR LE TPE NICKEL MON MATÉRIEL NICKEL**

### Le rôle du téléparamétrage :

Le téléparamétrage permet d'obtenir les dernières mises à jour pour votre TPE Nickel. Il vous permet également de vous reconnecter au serveur bancaire Nickel en cas de perte de connexion.

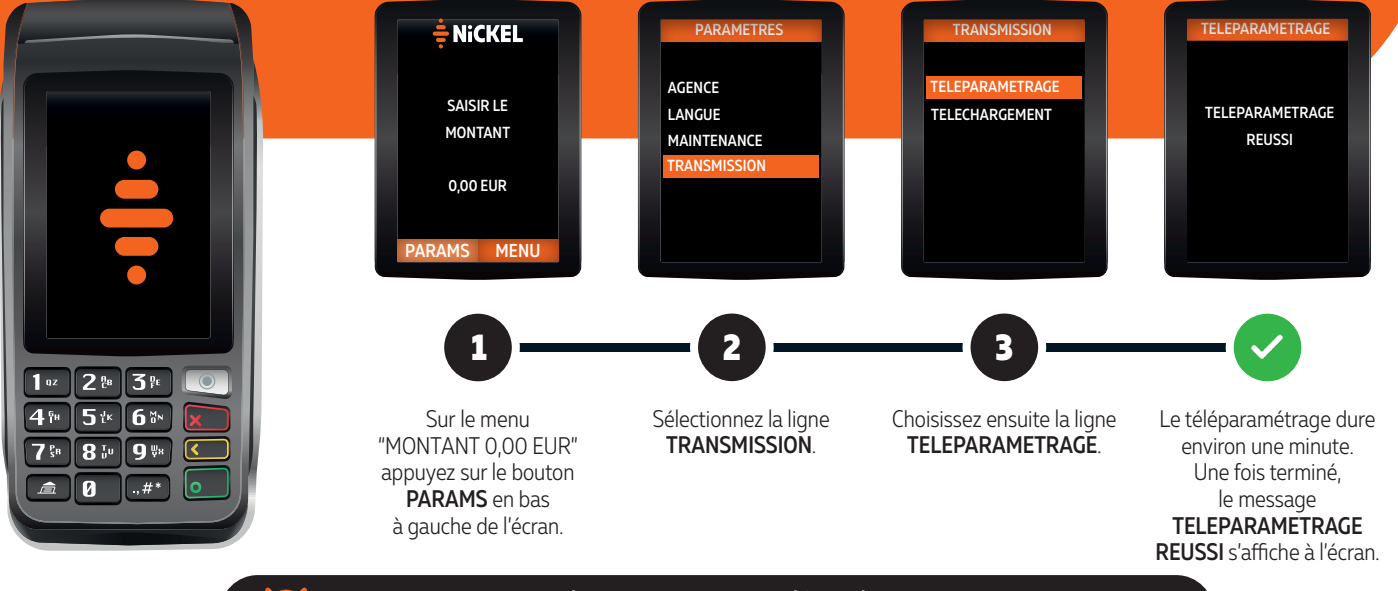

Vous rencontrez un problème sur votre TPE Nickel ? Le téléparamétrage permet de résoudre la majorité des incidents. Si l'incident persiste, contactez l'Assistance Distributeur.

## **LES CODES ERREUR SUR LE TPE NICKEL MON MATÉRIEL NICKEL**

Un code erreur signifie que l'opération effectuée n'a pas pu aboutir en raison d'une anomalie technique. Attention, cela ne signifie pas forcément que l'opération a été annulée !

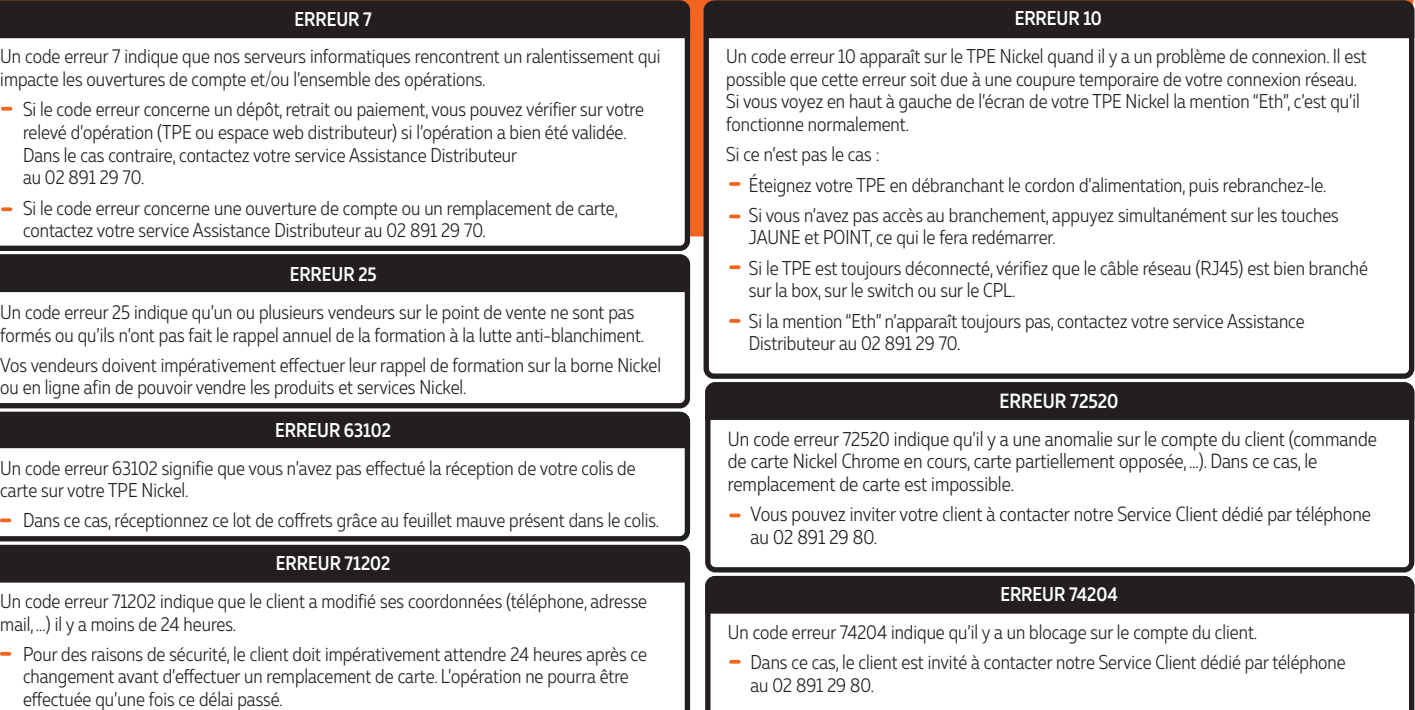

## **LES MESSAGES D'ERREUR SUR LE TPE NICKEL MON MATÉRIEL NICKEL**

Les messages d'erreur apparaissent sur le TPE Nickel lorsqu'une opération est impossible en raison d'une anomalie sur le compte Nickel du client ou votre compte Nickel distributeur. Pour connaître la démarche à effectuer, recherchez le message d'erreur correspondant dans la liste ci-dessous.

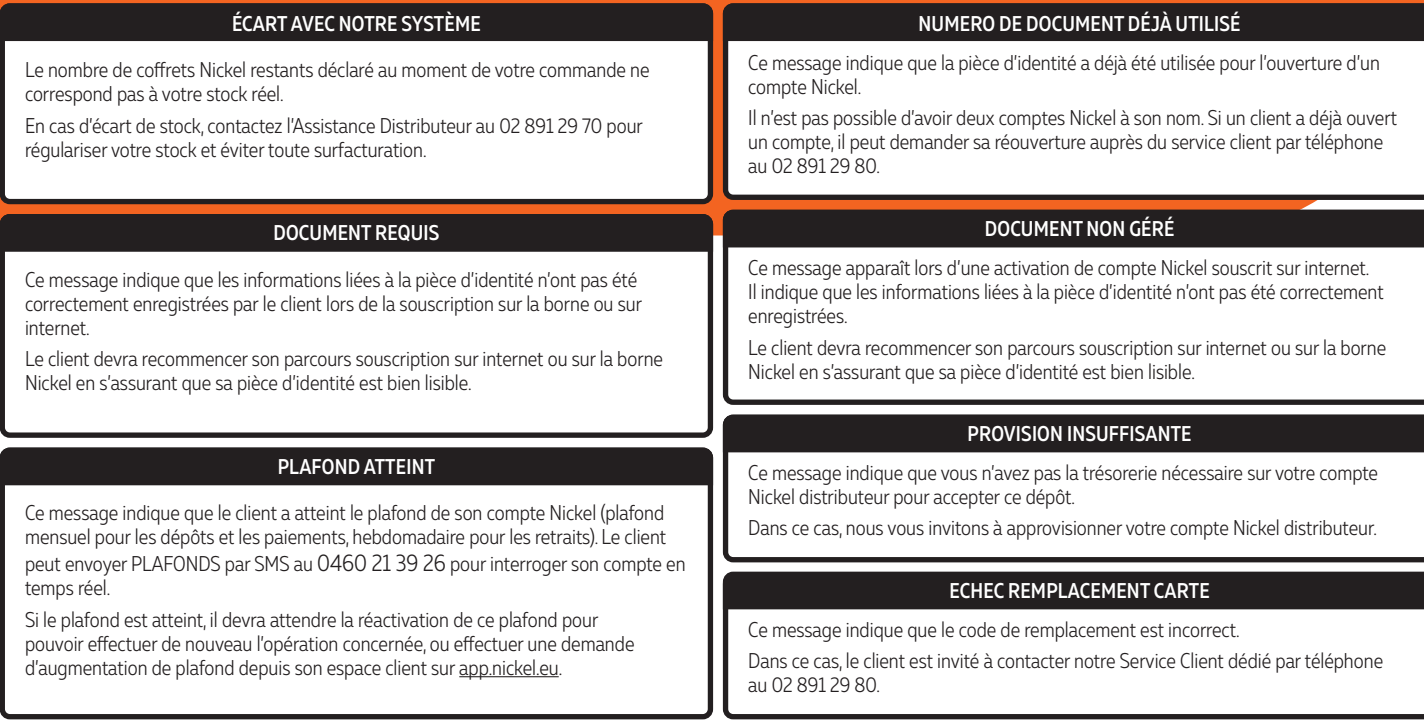

## **PRÉSENTATION DE LA BORNE NICKEL MON MATÉRIEL NICKEL**

### La borne Nickel est mise à disposition de vos clients.

- Disposée dans votre magasin, elle leur permet de s'inscrire en toute autonomie sans perturber votre flux de clients en caisse.
- Vos clients trouveront dans la rubrique MENU de la borne Nickel les réponses à toutes leurs questions sur le coût et l'utilisation d'un compte Nickel.

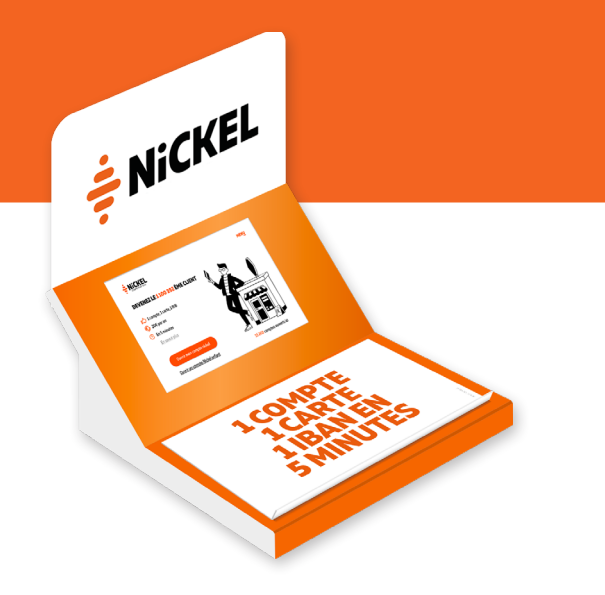

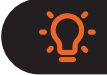

Pour profiter des dernières mises à jour de la borne Nickel et améliorer ses performances, n'oubliez pas de la redémarrer régulièrement. Le téléchargement et l'installation des nouveautés se déclencheront alors automatiquement.

## **COMMENT ALLUMER LA BORNE NICKEL ? MON MATÉRIEL NICKEL**

Pour allumer votre borne Nickel, appuyez longuement (3 secondes) sur le bouton d'alimentation de la tablette jusqu'à ce que le logo apparaisse. Il existe deux types de borne, avec chacune un emplacement différent pour le bouton d'alimentation (voir illustrations ci-dessous).

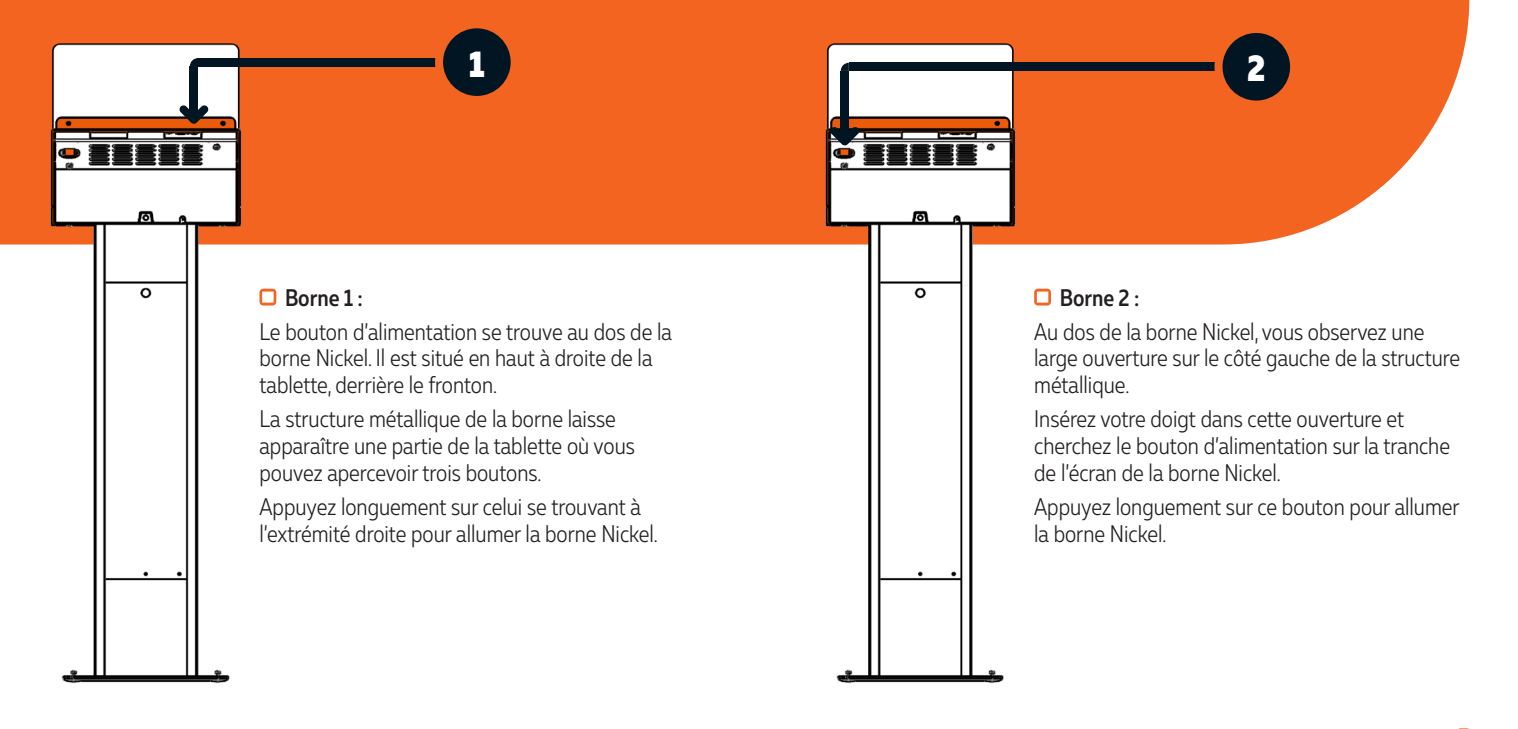

## **COMMENT ALLUMER LE SCANNER ? MON MATÉRIEL NICKEL**

Lors du redémarrage de votre borne, il peut arriver que le scanner ne se rallume pas automatiquement. Afin de forcer son démarrage, appuyez sur son interrupteur. Il existe deux types de scanners dans les bornes Nickel : vous identifierez où se situe cet interrupteur en soulevant le capot et grâce aux illustrations ci-dessous.

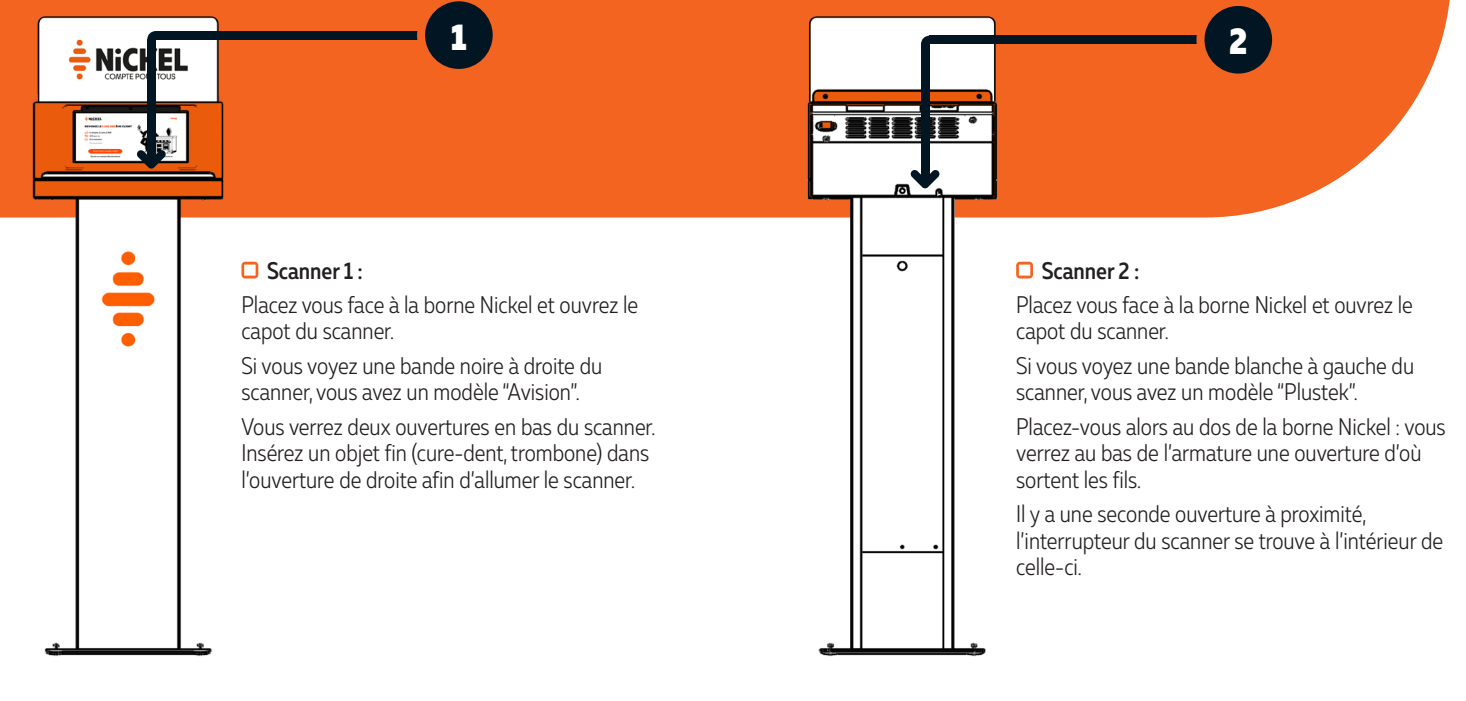

# **7 ACCOMPAGNEMENT DES CLIENTS**

ACCOMPAGNEMENT DES CLIENTS

## **LE RÔLE DU DISTRIBUTEUR NICKEL ACCOMPAGNEMENT DES CLIENTS**

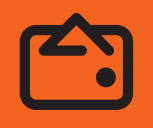

### **OUVERTURES DE COMPTE**

Votre rôle est de vérifier l'identité du client et d'activer sa carte Nickel.

## **OPÉRATIONS COURANTES**

Votre rôle est de saisir les paiements, dépôts et retraits, d'effectuer les remplacements de carte et les éditions d'IBAN.

En tant que distributeur Nickel, vous ne devez en aucun cas aider les clients dans la gestion de leur compte. Pour le respect du secret professionnel, seuls nos conseillers sont habilités et formés à l'accompagnement des clients.

Le compte Nickel est strictement personnel et sa gestion doit être faite par son titulaire uniquement. Pour cela, Nickel a mis en place cinq outils pour gérer son compte simplement et en toute autonomie.

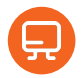

### **L'ESPACE CLIENT NICKEL**

Gestion de son compte Nickel en ligne sur app.nickel.eu.

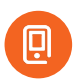

### **L'APPLICATION NICKEL**

Gestion de son compte avec son smartphone. L'application mobile est à télécharger sur l'App Store et le Play Store.

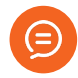

### **LES ALERTES SMS**

Interrogation de son compte Nickel en temps réel en envoyant des mots-clés au 0460 21 39 26.

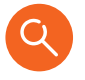

### **LE CENTRE D'AIDE**

Les réponses aux questions les plus fréquentes de nos clients sont sur support.nickel.eu.

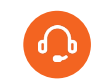

### **LE SERVICE CLIENT**

Pour joindre un conseiller par téléphone, mail ou sur les réseaux sociaux, rendez-vous sur nickel.eu/contact.

## **L'ESPACE CLIENT NICKEL ACCOMPAGNEMENT DES CLIENTS**

#### Tous les services de Nickel sont accessibles en ligne dans l'espace client sur internet.

Besoin de consulter leur compte, de l'approvisionner ou tout simplement de suivre une transaction ? Les clients Nickel ont la possibilité d'effectuer simplement toutes leurs démarches en ligne sur leur espace client sur internet. Simple et rapide, tout est possible à distance.

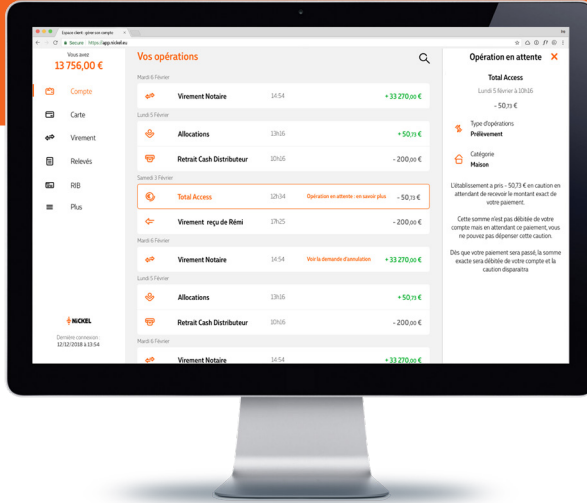

### Les fonctionnalités disponibles sont :

- Suivi du solde de son compte et de ses opérations
- Gestion des plafonds de sa carte
- Renvoi de son code PIN par SMS
- Saisie des virements
- Ajout des bénéficiaires de virements
- Téléchargement, partage et impression de son IBAN
- Modification de ses coordonnées

### **COMMENT ACCÉDER À L'ESPACE CLIENT NICKEL ?**

Rendez-vous sur internet à l'adresse app.nickel.eu.

Le client peut se connecter avec son identifiant à 10 chiffres (situé au dos de la carte Nickel) et son code d'accès confidentiel à 6 chiffres.

## **L'APPLICATION NICKEL ACCOMPAGNEMENT DES CLIENTS**

### Tous les services de Nickel sont accessibles dans l'application mobile Nickel sur smartphone et tablette.

Besoin de consulter leur compte, de l'approvisionner ou tout simplement de suivre une transaction ? Les clients Nickel ont la possibilité d'effectuer simplement toutes leurs démarches en ligne depuis leur application mobile. Simple et rapide, tout est possible à distance.

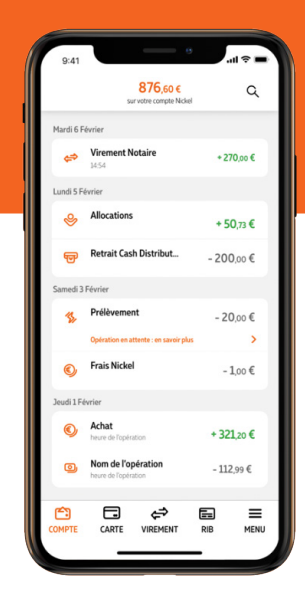

### Les fonctionnalités disponibles sont :

- Suivi du solde de son compte et de ses opérations
- Gestion des plafonds de sa carte
- Renvoi de son code PIN par SMS
- Saisie des virements
- Ajout des bénéficiaires de virements
- Téléchargement, partage et impression de son IBAN
- Modification de ses coordonnées

### **COMMENT OBTENIR L'APPLICATION NICKEL ?**

Téléchargez l'application mobile Nickel dans l'App Store ou sur Google Play.

Le client peut se connecter avec son identifiant à 10 chiffres (situé au dos de la carte Nickel) et son code d'accès confidentiel à 6 chiffres.

## **LES ALERTES SMS ACCOMPAGNEMENT DES CLIENTS**

### Votre client n'a pas accès à internet ?

Les alertes SMS permettent d'interroger son compte en temps réel et de recevoir sur son téléphone mobile des informations instantanées.

Pour interroger son compte en temps réel votre client peut envoyer l'un des mots-clés suivants par SMS au

## **0460 21 39 26**

### Les mots-clés pour les alertes SMS sont :

- SOLDE : permet au client de recevoir le solde de son compte Nickel en direct.
- IBAN : .......................................recevoir son relevé d'identité bancaire.
- RELEVE : ..................................recevoir ses 5 dernières opérations et son solde en direct.
- PLAFONDS : ........................... vérifier l'état de ses plafonds actuels de paiement, dépôt et retrait.
- DEPOT : .................................... vérifier l'état de son plafond de dépôt d'espèces et le solde de son compte.
- RETRAIT : ................................ vérifier l'état de son plafond de retrait d'espèces et le solde de son compte.
- COMPTE : ................................savoir si son compte Nickel est actif ou bloqué.
- TARIFS : ...................................connaître les tarifs de Nickel.
- IDENTIFIANT : ........................retrouver l'identifiant de sa carte Nickel en cas de perte ou de vol (par mesure de sécurité, l'identifiant est envoyé par email au client).

### **COMBIEN COÛTENT LES ALERTES SMS ?**

Les alertes SMS Nickel sont gratuites dans la limite de 60 SMS par an. Une fois ces 60 SMS épuisés, les alertes SMS sont facturées 1€ pour 10 SMS.

## **LE CENTRE D'AIDE NICKEL ACCOMPAGNEMENT DES CLIENTS**

### Le centre d'aide Nickel sur internet permet au client de retrouver de nombreux articles sur la gestion quotidienne de son compte.

C'est un peu l'encyclopédie des clients Nickel, une sorte de "WikiNickel" simplifié et facile d'accès, qui regroupe de nombreux articles rédigés par nos équipes. Tous les sujets y sont traités pour trouver une réponse claire et simple aux questions qu'ils se posent.

Ces articles sont classés en 8 catégories :

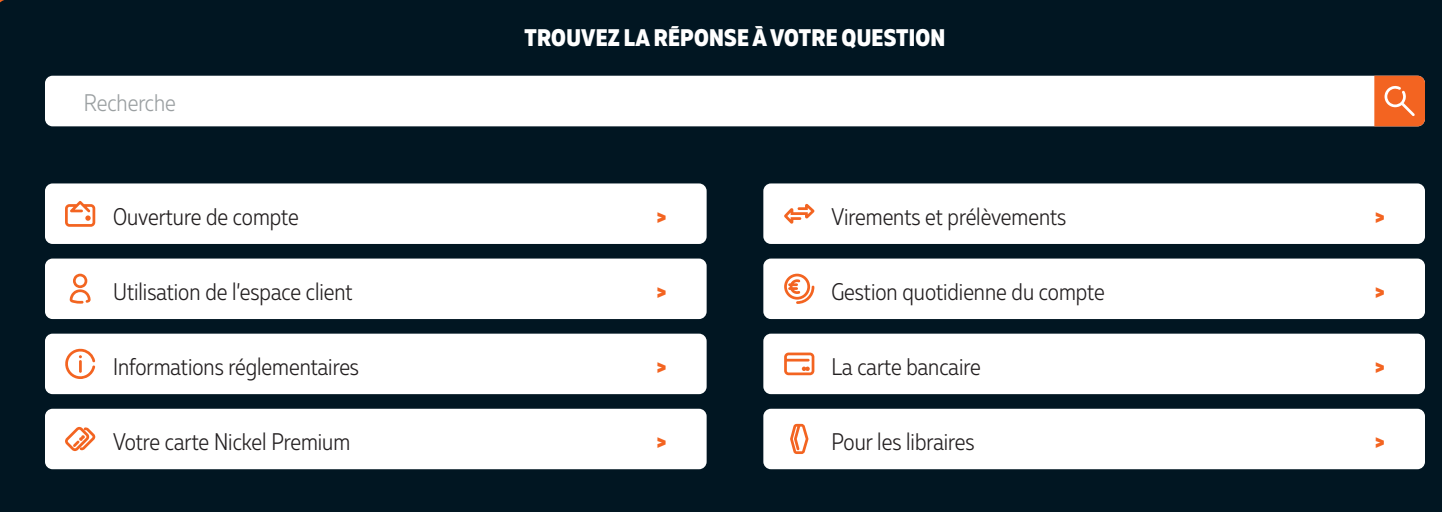

### **COMMENT ACCÉDER AU CENTRE D'AIDE ?**

Rendez-vous sur internet à l'adresse support.nickel.eu ou directement depuis l'application mobile Nickel en cliquant sur le menu Centre d'Aide.
### **CONTACTER LE SERVICE CLIENT NICKEL ACCOMPAGNEMENT DES CLIENTS**

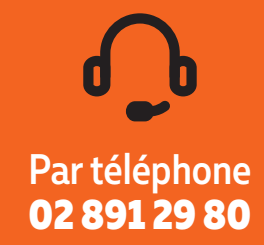

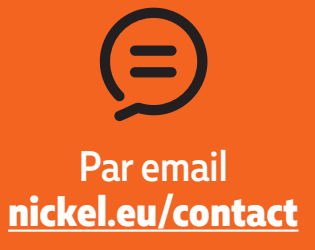

Lundi - vendredi : 8h30 - 19h00

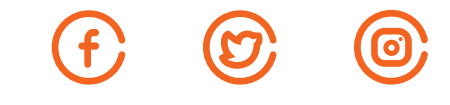

Vos clients ont besoin d'une réponse rapide ? Nos community managers leur répondent sur les réseaux sociaux.

# **LES PLAFONDS D'UTILISATION D'UN COMPTE NICKEL ACCOMPAGNEMENT DES CLIENTS**

Les plafonds permettent de renforcer la sécurité des comptes Nickel, en limitant les dépenses sur chaque opération pendant une période donnée. Il est possible de consulter et d'augmenter ces limites dans l'onglet CARTE de l'espace client et de l'application Nickel.

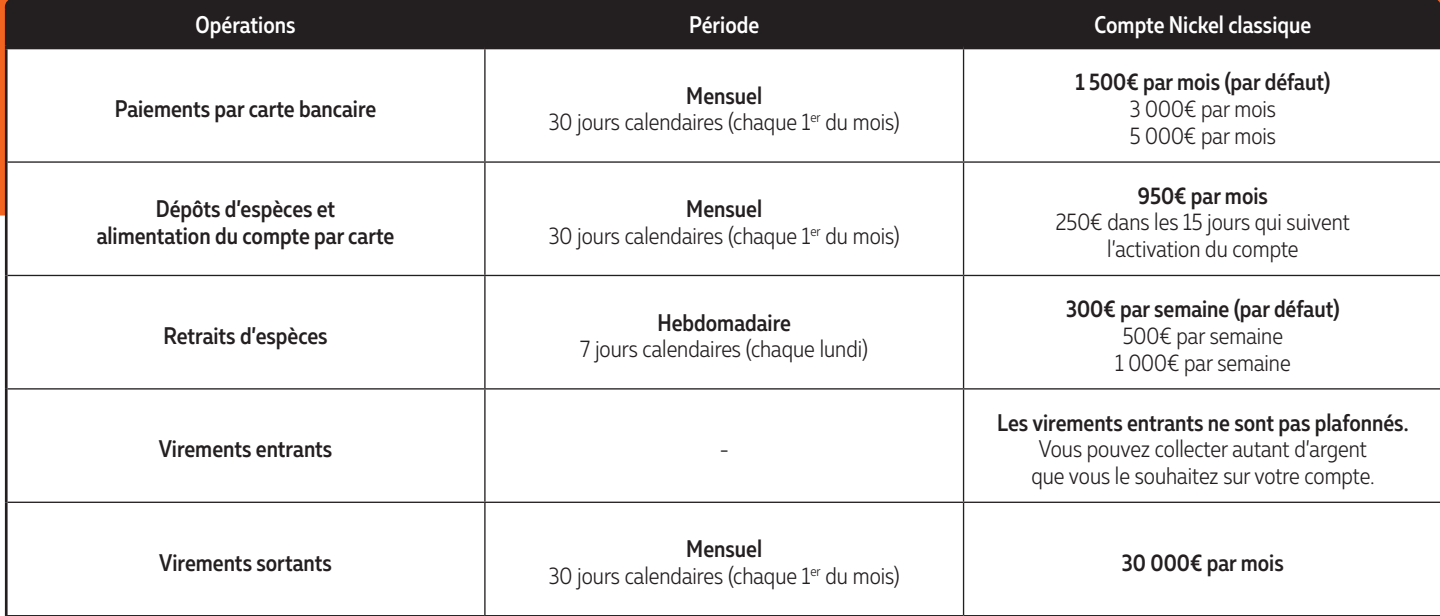

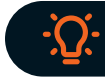

Pour vérifier le solde de ses plafonds, votre client peut envoyer le mot-clé PLAFONDS avec son GSM au 0460 21 39 26.

### **CAS CLIENT N° 1 : "JE N'ARRIVE PAS À EFFECTUER UN DÉPÔT" ACCOMPAGNEMENT DES CLIENTS**

Un client vient déposer de l'argent sur son compte mais je n'arrive pas à effectuer le dépôt. Comment puis-je l'aider ? Voici 3 hypothèses à envisager :

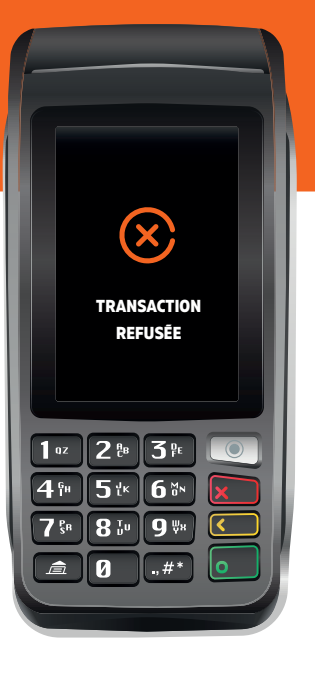

### Le client a atteint son plafond mensuel de dépôt

Le dépôt du client ne peut donc pas dépasser le solde restant du plafond mensuel. Pour vérifier le solde de son plafond de dépôt, votre client peut envoyer le mot-clé DEPOT avec son GSM au 0460 21 39 26.

Si son plafond est atteint, votre client devra attendre la remise à zéro du solde de son plafond au premier jour du mois suivant pour effectuer un dépôt.

### Vous n'avez pas suffisamment de trésorerie sur votre compte Nickel distributeur pour accepter ce dépôt

Il est possible que le solde de votre compte Nickel distributeur soit trop bas pour accepter ce dépot. Pour vérifier votre solde, rendez-vous dans le menu de votre TPE Nickel, choisissez ensuite RAPPORTS, puis SOLDE COMPTE PRO.

Si le solde de votre compte est insuffisant, effectuez un virement depuis votre compte professionnel principal. Le client devra revenir une fois votre compte Nickel distributeur approvisionné.

### Le compte Nickel de votre client est bloqué

Votre client peut vérifier l'état de son compte Nickel en envoyant le mot-clé COMPTE avec son GSM au 0460 21 39 26.

En cas de blocage, le client recevra le motif par SMS. Dans ce cas, le client est invité à contacter le service client Nickel par téléphone au 02 891 29 80 ou grâce au formulaire de contact sur support.nickel.eu.

### **CAS CLIENT N° 2 : "JE N'ARRIVE PAS À EFFECTUER UN RETRAIT" ACCOMPAGNEMENT DES CLIENTS**

Un client vient retirer de l'argent liquide de son compte mais je n'arrive pas à effectuer le retrait. Comment puis-je l'aider ? Voici 3 hypothèses à envisager :

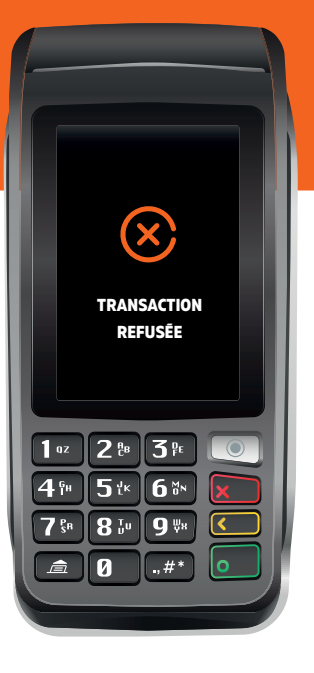

### Le solde du compte Nickel de votre client est insuffisant pour effectuer ce retrait

Un retrait d'espèces sera refusé si le solde du compte Nickel de votre client est insuffisant (ce solde doit être supérieur ou égal au montant de son retrait + 1€ de frais de retrait).

Pour consulter son solde, il pourra envoyer par SMS le mot-clé SOLDE au 0460 21 39 26.

### Le client a atteint son plafond hebdomadaire de retrait

Le retrait du client ne peut donc pas dépasser le solde restant du plafond hebdomadaire. Pour vérifier le solde de son plafond de retrait, votre client peut envoyer le mot-clé RETRAIT avec son GSM au 0460 21 39 26.

Si son plafond est atteint, votre client pourra l'augmenter directement depuis son espace client Nickel, ou attendre la remise à zéro de son plafond qui se fera automatiquement au premier jour de la semaine suivante.

### Le compte Nickel de votre client est bloqué

Votre client peut vérifier l'état de son compte Nickel en envoyant le mot-clé COMPTE avec son GSM au 0460 21 39 26. En cas de blocage, le client recevra le motif par SMS. Dans ce cas, le client est invité à contacter le service client Nickel par téléphone au 02 891 29 80 ou grâce au formulaire de contact sur support.nickel.eu.

### **CAS CLIENT N° 3 : "LE COMPTE DE MON CLIENT EST BLOQUÉ" ACCOMPAGNEMENT DES CLIENTS**

Votre client a reçu un mail de Nickel lui indiquant que son compte Nickel est bloqué ainsi que le motif de blocage et les actions qu'il doit mener . Voici 4 cas possibles ci-dessous :

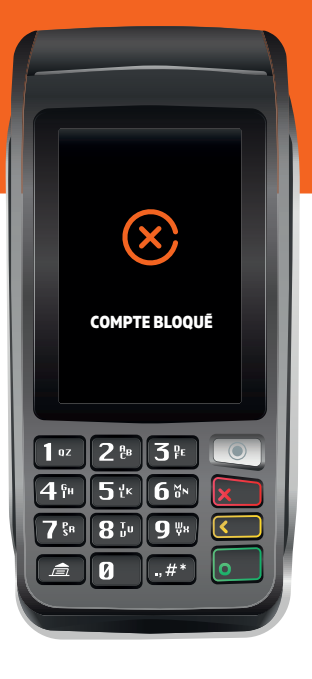

### Mauvaise qualité de scan lors de la souscription

Si la pièce d'identité fournie lors de la souscription est de qualité insuffisante, Nickel peut être amené à bloquer le compte Nickel du client dans l'attente d'un nouveau scan.

Votre client devra alors envoyer un scan de bonne qualité de sa pièce d'identité ou une photo prise avec un smartphone, via le formulaire de contact sur support.nickel.eu.

### Cotisation annuelle non payée

Chaque année, à la date anniversaire de l'ouverture du compte Nickel, la cotisation annuelle est prélevée sur le compte du client. Si le solde du compte ne permet pas de faire ce prélèvement, le compte de votre client sera bloqué.

Il devra alors alimenter son compte de 20€ soit en dépôt d'espèces chez vous, soit par virement. Sa cotisation sera alors automatiquement prélevée et son compte débloqué.

### Tout autre motif (conformité, FATCA, saisie ATD, etc.)

N'ayant pas accès au compte du client en raison du secret professionnel, vous n'aurez pas toujours la possibilité d'aider votre client.

Des informations précises lui ont été envoyées par mail : invitez-le à les suivre afin de faire évoluer la situation de son compte Nickel.

# **CAS CLIENT N° 4 : "JE N'ARRIVE PAS À FAIRE UN REMPLACEMENT DE CARTE" ACCOMPAGNEMENT DES CLIENTS**

Un client vient remplacer sa carte Nickel mais je n'arrive pas à effectuer l'échange. Comment puis-je l'aider ? Voici 3 hypothèses à envisager :

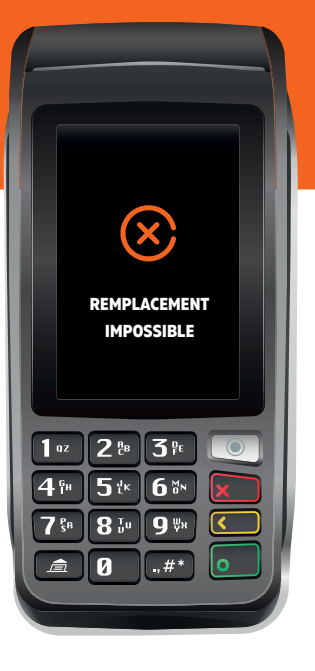

### Votre client a un nouveau numéro de téléphone

Si votre client a changé de numéro de téléphone portable, il ne recevra donc pas son code de remplacement par SMS. Il devra d'abord signaler ce changement dans son espace client sur internet ou dans l'application Nickel, en se rendant dans l'onglet "mon profil" de la rubrique "PLUS".

Ce n'est qu'ensuite, après réception du code de remplacement sur son nouveau numéro de téléphone, qu'il pourra procéder à son remplacement de carte.

### Votre client a modifié ses coordonnées récemment

Le remplacement de carte Nickel est impossible si le client a effectué une modification de son numéro de téléphone dans les dernières 24 heures. Ce cas est indiqué sur votre TPE Nickel par le code erreur 71204 lors de l'opération. Pour des raisons de sécurité, le client devra donc attendre l'expiration de ce délai avant d'effectuer son remplacement de carte.

### Le compte Nickel de votre client est bloqué

Votre client peut vérifier l'état de son compte Nickel en envoyant le mot-clé COMPTE avec son GSM au 0460 21 39 26. En cas de blocage, le client recevra le motif par SMS. Dans ce cas, le client est invité à contacter le service client Nickel par téléphone au 02 891 29 80 ou grâce au formulaire de contact sur support.nickel.eu.

### **CAS CLIENT N° 5 : "UN CLIENT DEMANDE LA RÉOUVERTURE DE SON COMPTE" ACCOMPAGNEMENT DES CLIENTS**

Lors de l'activation, l'ouverture de compte est refusée car le client a déjà eu un compte Nickel par le passé. Voici tout ce qu'il faut savoir sur la réouverture de compte :

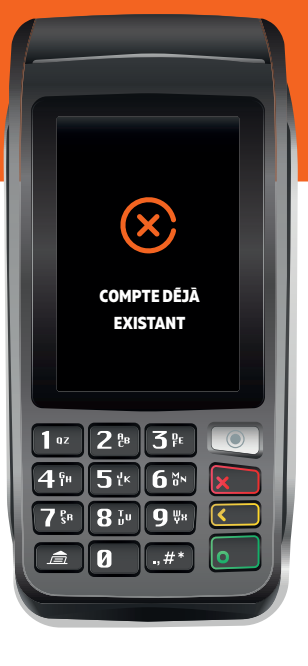

### Est-il possible d'avoir deux comptes Nickel ?

Il n'est pas possible d'avoir deux comptes Nickel à son nom. Si un client avait déjà ouvert un compte, il peut demander sa réouverture auprès du service client par téléphone au 02 891 29 80 ou en utilisant le formulaire dédié sur internet.

### La réouverture de compte, comment faire ?

La demande de réouverture de compte s'effectue en contactant le service client par téléphone au 02 891 29 80 ou grâce à notre formulaire de contact sur internet sur nickel.eu/contact.

Le service client sera alors en mesure de lui dire s'il est éligible ou non à la réouverture de compte, et procédera le cas échéant à la mise à jour de ses informations personnelles. Si nécessaire, le conseiller enverra ensuite un mail au client, lui demandant de transmettre les justificatifs nécessaires (pièce d'identité, justificatif de domicile, formulaire FATCA, ...).

Dès réception des éléments demandés et après analyse de sa demande par un conseiller Nickel, le client sera informé de la réouverture de son compte Nickel par email.

# **8 PIÈCES D'IDENTITÉ**

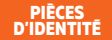

### **COMMENT VÉRIFIER L'IDENTITÉ DE MON CLIENT ? OUVERTURE DE COMPTE**

Lors des ouvertures de comptes et des remplacements de cartes, vous devez IMPÉRATIVEMENT vérifier l'identité du client pour écarter tout risque de fraude et de non-conformité. En validant la souscription et en percevant ainsi votre commission, vous vous engagez à effectuer rigoureusement ces vérifications.

Pour vérifier l'identité de votre client rien de plus simple, suivez les 3 règles ci-dessous :

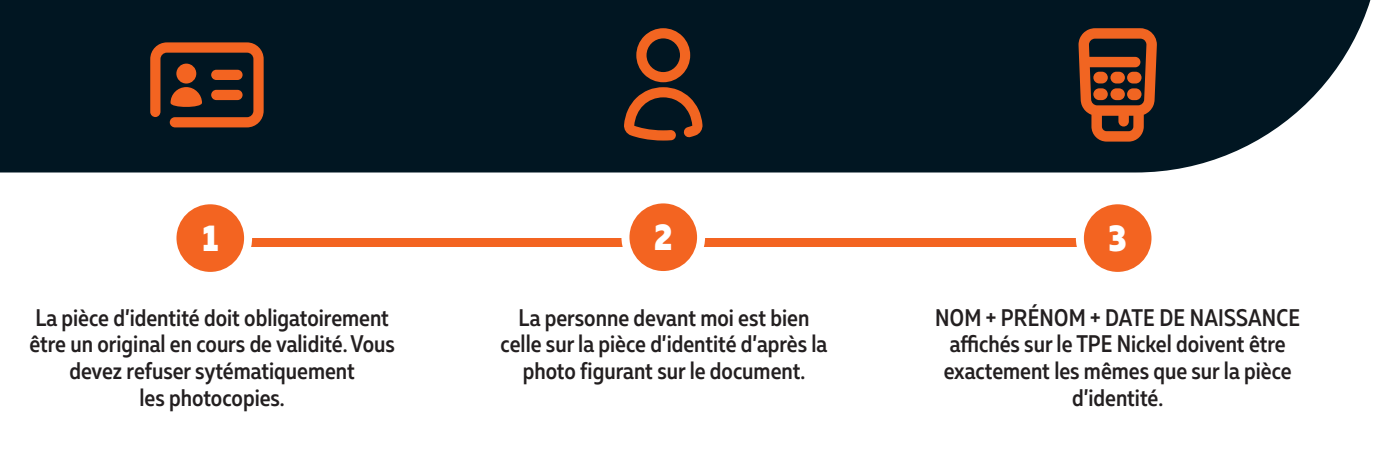

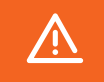

En cas de doute sur une ouverture de compte ou un remplacement de carte, contactez l'Assistance Distributeur au 02 891 29 70 qui vous aidera à effectuer les vérifications.

# **LES PIÈCES D'IDENTITÉ ACCEPTÉES PIÈCES D'IDENTITÉ**

Les documents acceptés pour l'ouverture d'un compte Nickel sont :

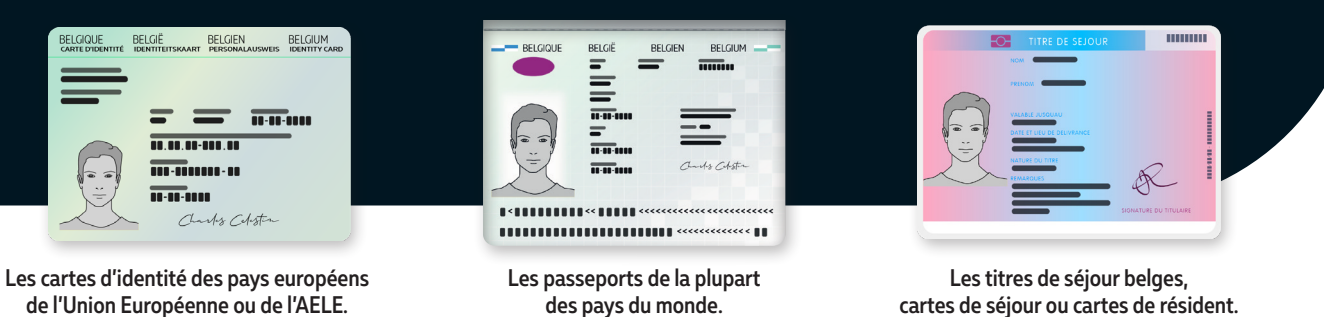

- 
- Toutes les pièces doivent disposer d'une bande MRZ (bande de lecture optique située en bas de la pièce d'identité, avec les chevrons).
- Les photocopies de pièces d'identité ne sont pas acceptés.
- Les permis de conduire ne sont pas acceptés.

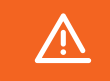

En cas de doute sur une ouverture de compte ou un remplacement de carte, contactez l'Assistance Distributeur au 02 891 29 70 qui vous aidera à effectuer les vérifications.

# **LES PIÈCES D'IDENTITÉ ACCEPTÉES PAR PAYS** (**1/11**)**PIÈCES D'IDENTITÉ**

Pays par pays, voici la liste des documents acceptés pour l'ouverture et le renouvellement d'un compte Nickel :

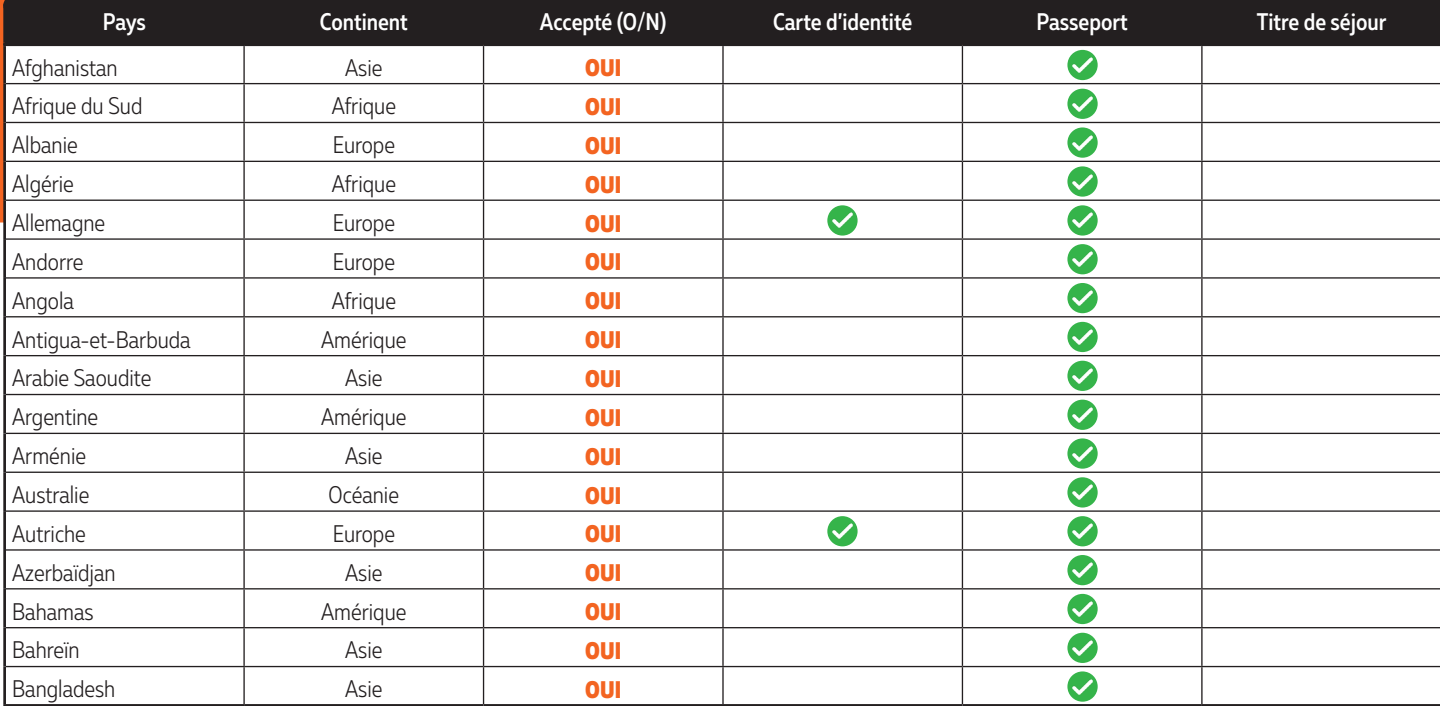

# **LES PIÈCES D'IDENTITÉ ACCEPTÉES PAR PAYS** (**2/11**) **PIÈCES D'IDENTITÉ**

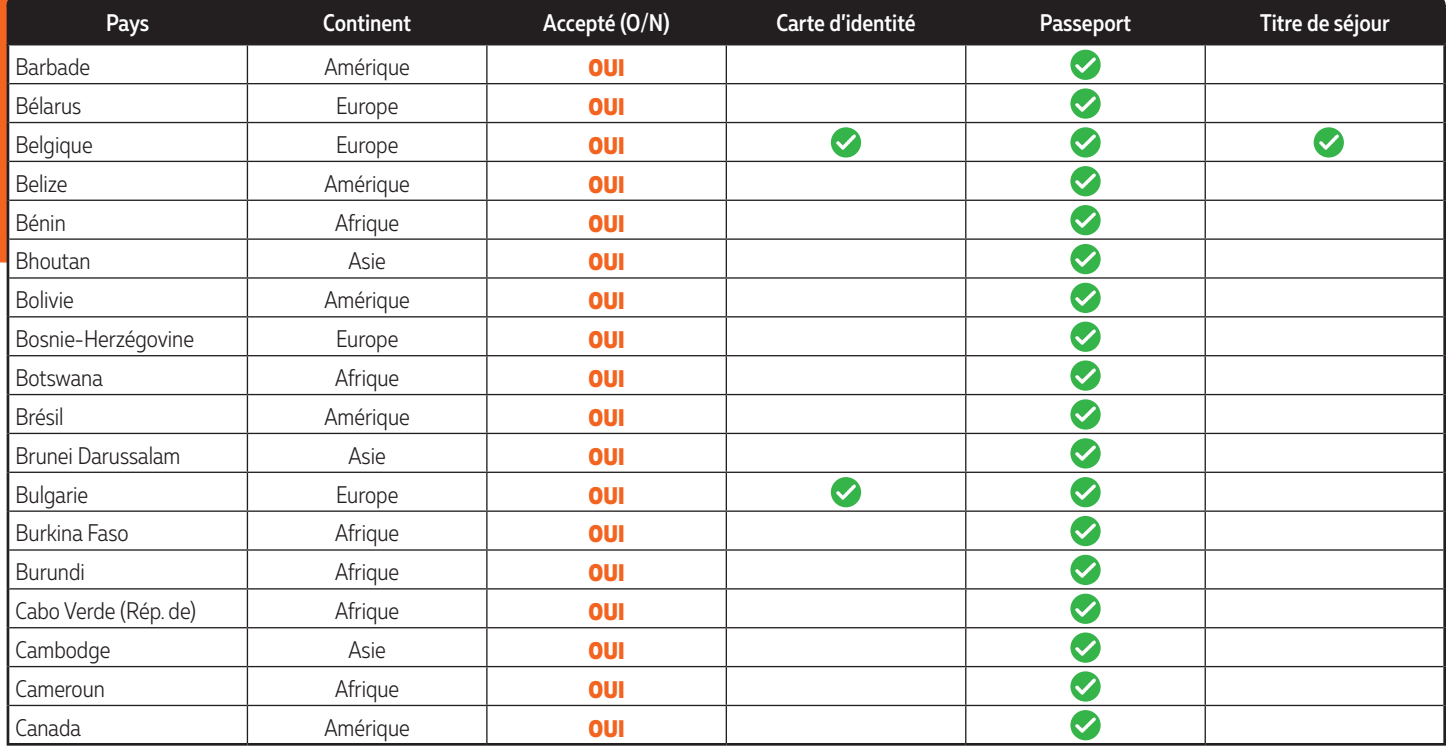

### **LES PIÈCES D'IDENTITÉ ACCEPTÉES PAR PAYS** (**3/11**) **PIÈCES D'IDENTITÉ**

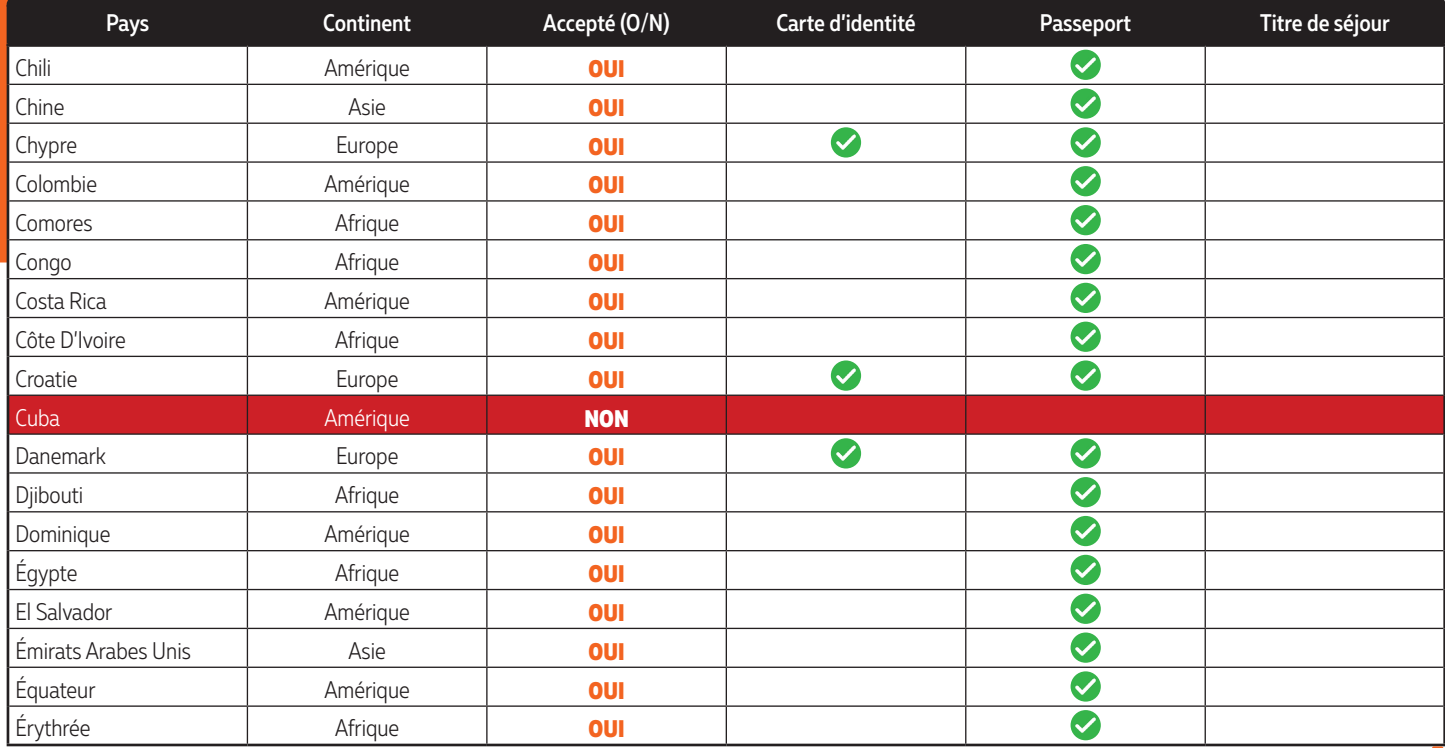

# **LES PIÈCES D'IDENTITÉ ACCEPTÉES PAR PAYS** (**4/11**) **PIÈCES D'IDENTITÉ**

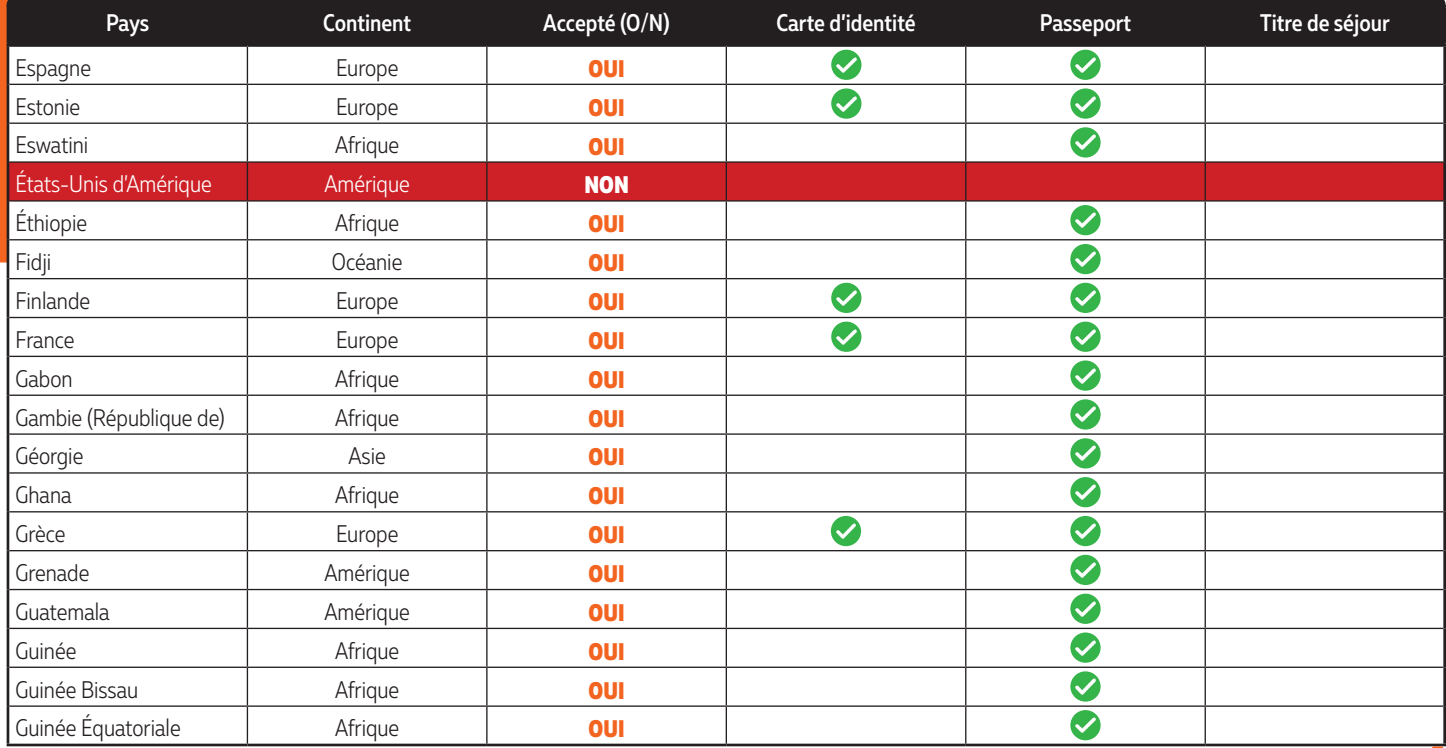

# **LES PIÈCES D'IDENTITÉ ACCEPTÉES PAR PAYS** (**5/11**) **PIÈCES D'IDENTITÉ**

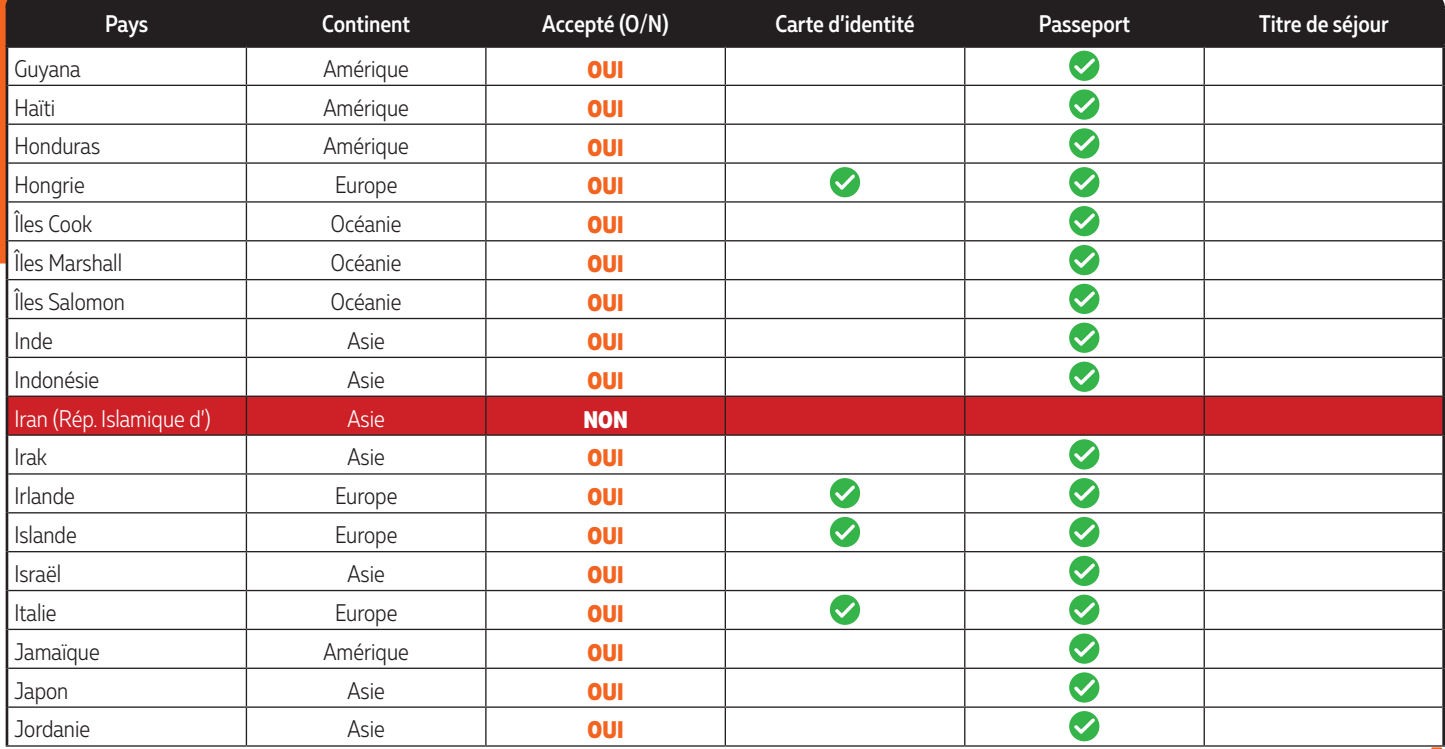

# **LES PIÈCES D'IDENTITÉ ACCEPTÉES PAR PAYS** (**6/11**) **PIÈCES D'IDENTITÉ**

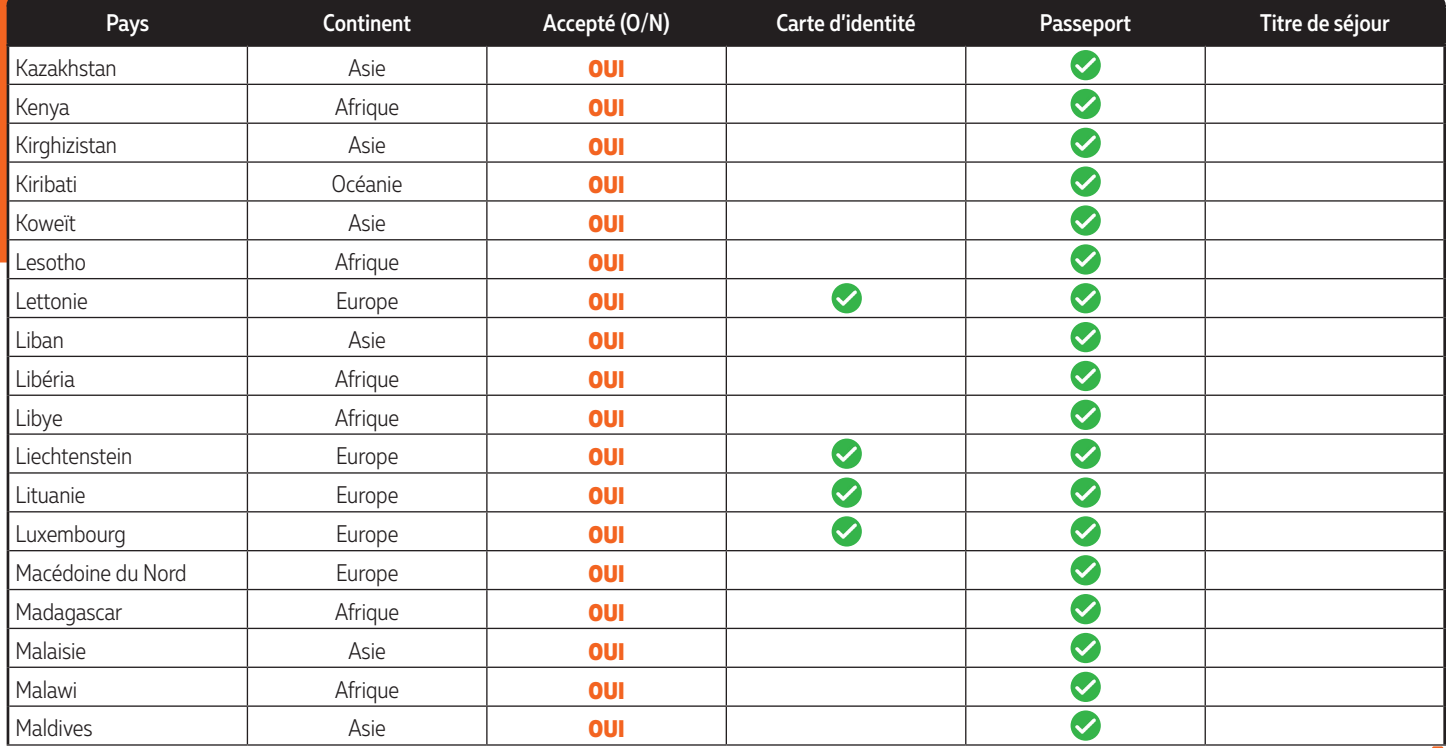

# **LES PIÈCES D'IDENTITÉ ACCEPTÉES PAR PAYS** (**7/11**) **PIÈCES D'IDENTITÉ**

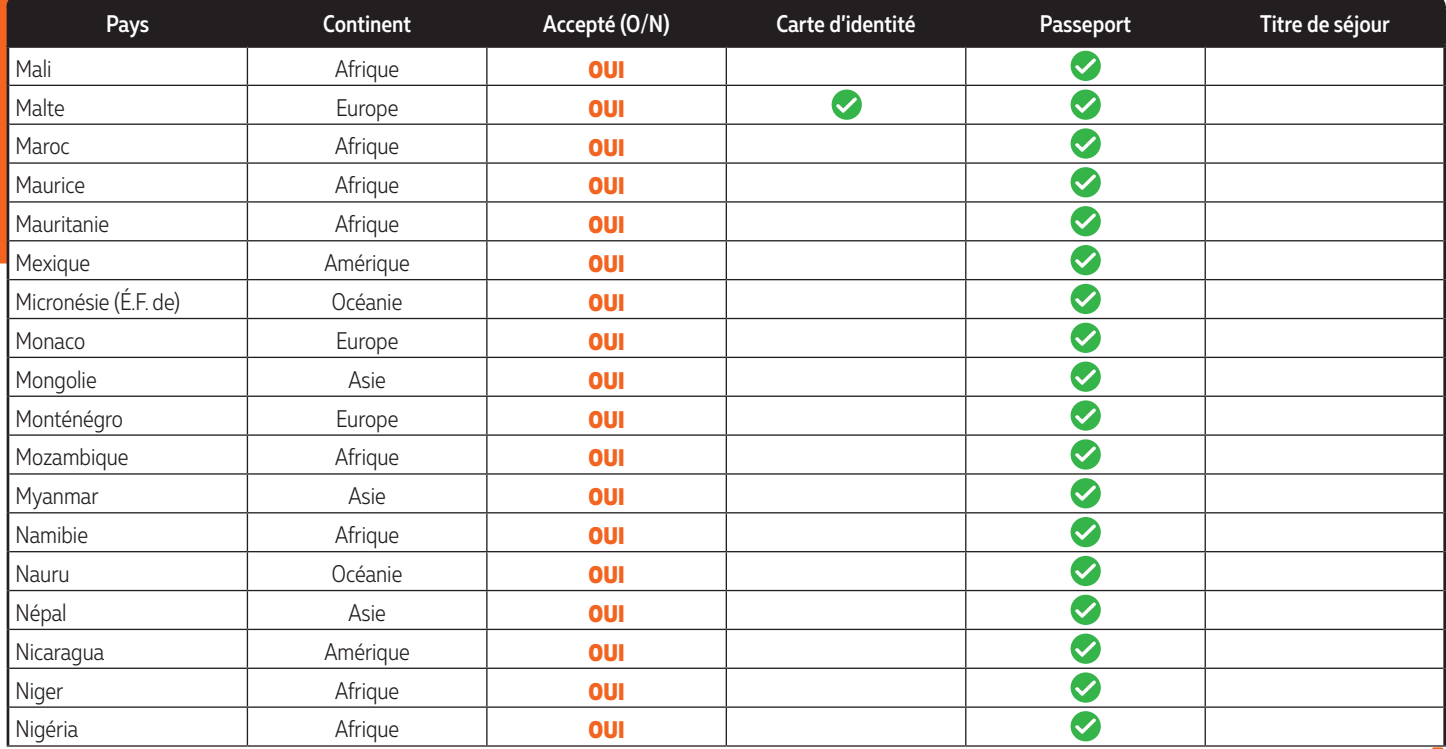

# **LES PIÈCES D'IDENTITÉ ACCEPTÉES PAR PAYS** (**8/11**) **PIÈCES D'IDENTITÉ**

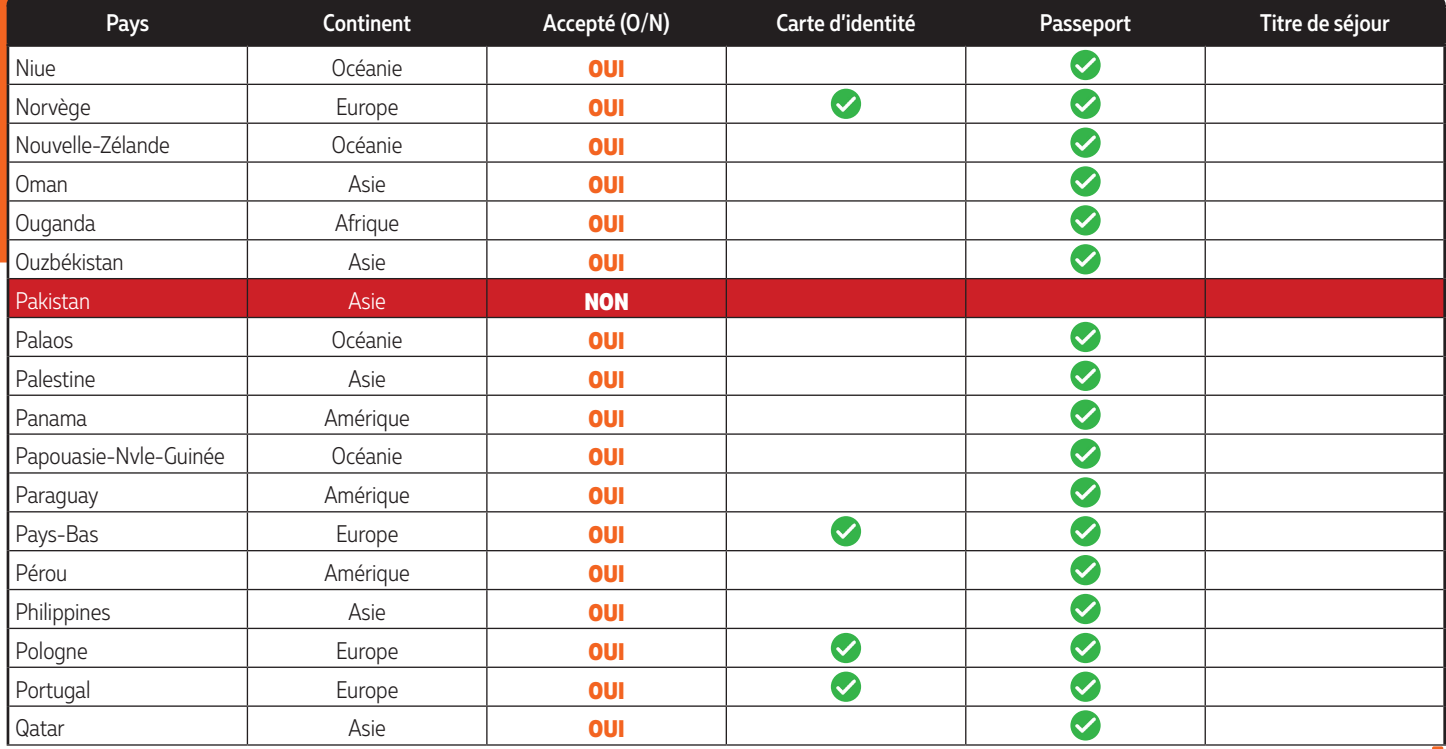

### **LES PIÈCES D'IDENTITÉ ACCEPTÉES PAR PAYS** (**9/11**) **PIÈCES D'IDENTITÉ**

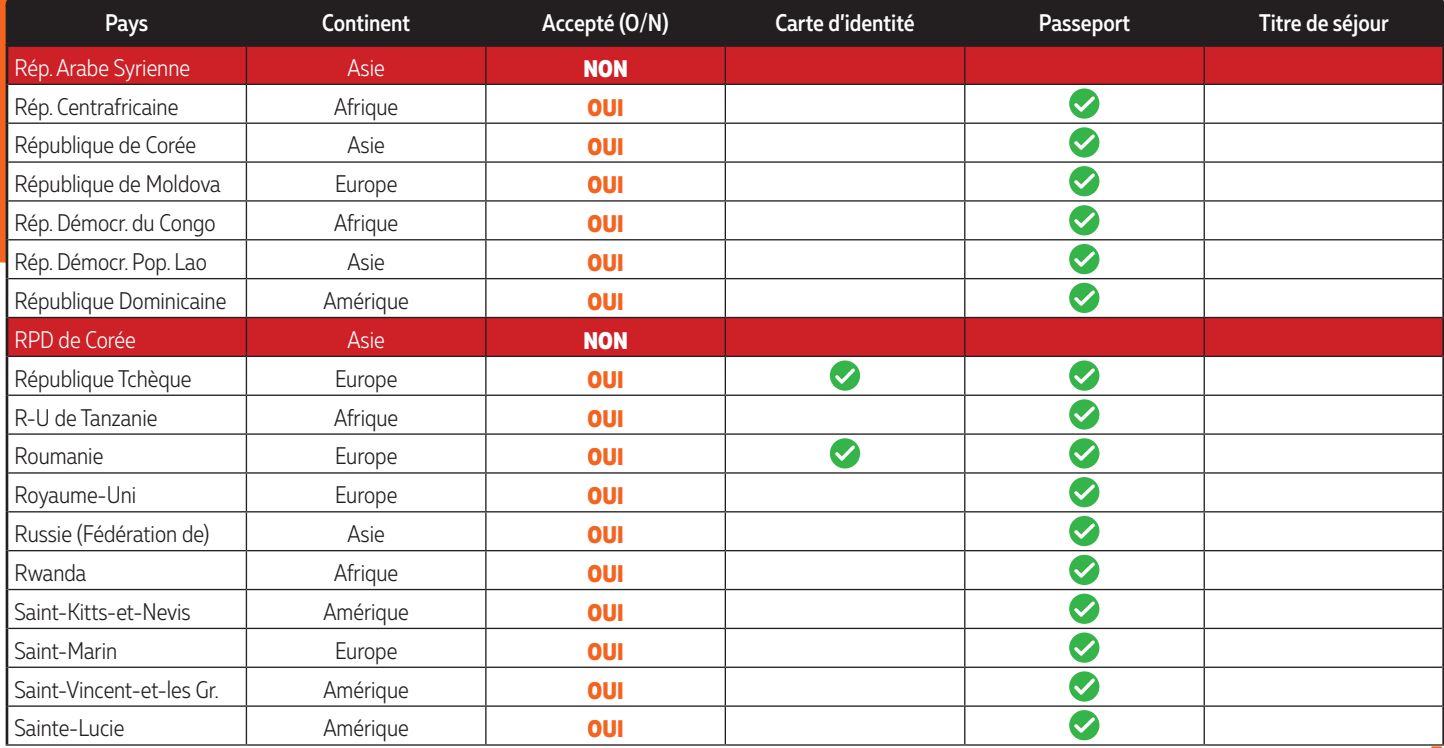

# **LES PIÈCES D'IDENTITÉ ACCEPTÉES PAR PAYS** (**10/11**) **PIÈCES D'IDENTITÉ**

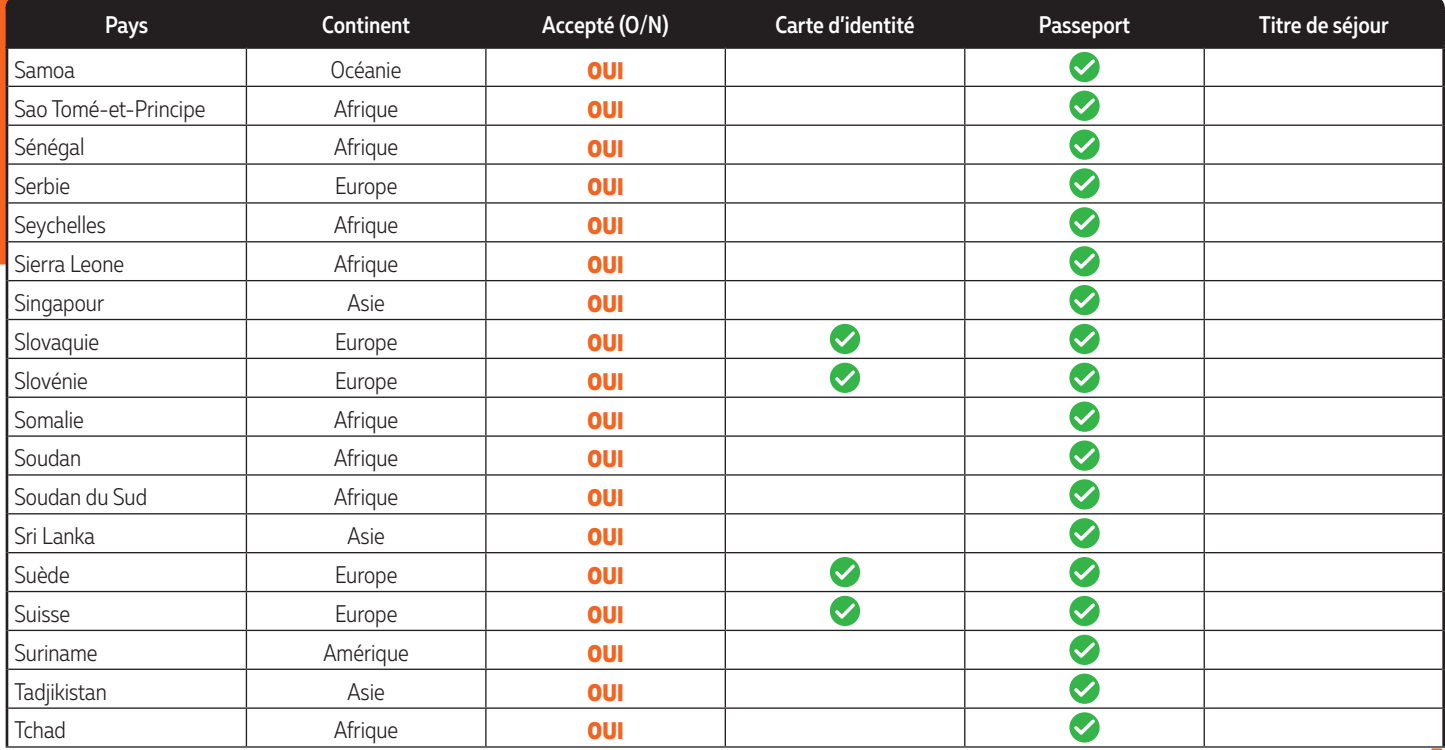

# **LES PIÈCES D'IDENTITÉ ACCEPTÉES PAR PAYS** (**11/11**) **PIÈCES D'IDENTITÉ**

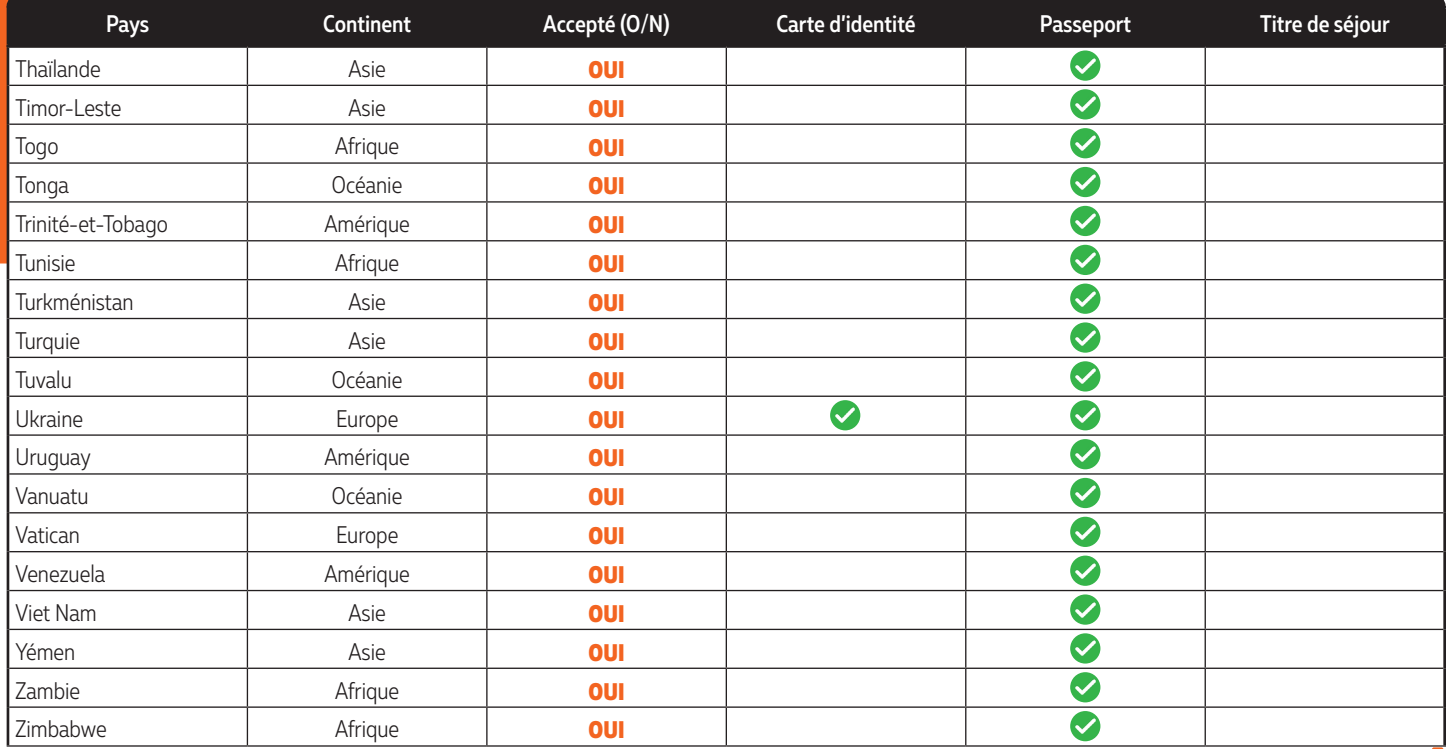

# **9 INFORMATIONS RÉGLEMENTAIRES**

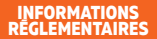

### **LA FORMATION DE VOTRE PERSONNEL INFORMATIONS RÉGLEMENTAIRES**

Tous les vendeurs de votre point de vente doivent IMPÉRATIVEMENT être formés à la lutte anti-blanchiment et contre le financement du terrorisme ainsi qu'à la lutte contre la fausse monnaie.

- La formation est à effectuer sur internet à l'adresse partner-training.nickel.eu.
- Cette formation doit être réalisée seul, sans l'aide d'une autre personne.
- Le renouvellement de cette formation est obligatoire chaque année. Vous serez prévenu par mail un mois avant l'échéance pour la renouveler.
- Si votre formation est expirée, votre TPE Nickel sera bloqué. Vous ne pourrez alors plus réaliser d'opération Nickel jusqu'à son renouvellement.

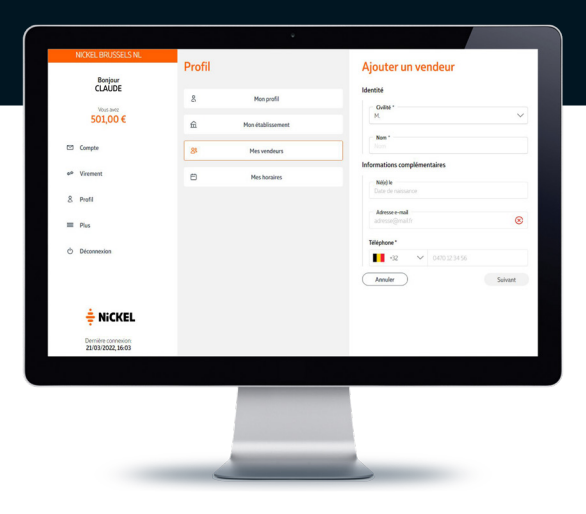

Inscrivez vos vendeurs à la formation dans votre espace web distributeur dans la rubrique "AJOUTER OU SUPPRIMER UN VENDEUR". Une fois inscrit, votre vendeur pourra alors suivre sa formation sur internet ou sur la borne Nickel. Il devra se munir de sa pièce d'identité en cours de validité pour confirmer son inscription.

# **INFORMATIONS RÉGLEMENTAIRES FORMATION LUTTE ANTI-BLANCHIMENT ET FINANCEMENT DU TERRORISME** (**1/10**)

#### **1 PRÉAMBULE**

#### 1.1 Pourquoi cette formation initiale et son rappel annuel ?

Le secteur financier constitue un vecteur important pour le blanchiment de capitaux et le financement du terrorisme. La prévention du blanchiment et du financement du terrorisme répond à une exigence réglementaire mais aussi aux règles d'éthique professionnelle.

La Financière des Paiements Electroniques FPE (ci-après Nickel) est un établissement de paiement, agréé en France par l'Autorité de Contrôle Prudentiel et de Résolution (ACPR). Les points de vente Nickel sont des agents prestataires de services de paiement et à ce titre, ils reçoivent également un agrément suite à leur enregistrement auprès de l'ACPR.

En Belgique, c'est l'article 71-74 de la Loi du 11 Mars 2018,relative au statut et au contrôle des établissements de paiement et des établissements de monnaie électronique, à l'accès à l'activité de prestataire de services de paiement, et à l'activité d'émission de monnaie électronique, et à l'accès aux systèmes de paiement qui définit les modalités d'enregistrement d'un agent par le prestataire de service de paiement.

Nickel est pleinement responsable vis-à-vis des tiers des actes de tous les agents qui interviennent en son nom. Nickel doit donc s'assurer que tous se conforment aux dispositions réglementaires relatives à la lutte contre le blanchiment d'argent et le financement du terrorisme.

Vous même, en tant que représentant ou salarié d'un point de vente Nickel, partagez ces responsabilités avec nous. C'est la raison pour laquelle nous formons nos Agents à la lutte contre le blanchiment d'argent et le financement du terrorisme.

En Belgique, c'est l'article 71-74 de la Loi du 11 Mars 2018, relative au statut et au contrôle des établissements de paiement et des établissements de monnaie électronique, à l'accès à l'activité de prestataire de services de paiement, et à l'activité d'émission de monnaie électronique, et à l'accès aux systèmes de paiement qui précisent les responsabilités du prestataire de service de paiement (rôle de Nickel) et de l'agent (vous).

#### 1.2 Qu'allez-vous apprendre de cette formation ?

En tant qu'agent prestataire de services de paiement de Nickel, premier en contact avec les clients, vous devez :

• Connaitre les grands principes de la lutte contre le blanchiment d'argent et le financement du terrorisme et pourquoi vous êtes impliqué,

• Être pleinement informé des risques que vous encourez,

• Comprendre l'importance et l'objectif des contrôles qui vous sont demandés et comment les réaliser, notamment savoir identifier et éviter certaines transactions frauduleuses

• Savoir comment agir en cas de doute.

Vous devez également connaître les principaux éléments du Code de conduite de Nickel et les règles de prévention de la corruption en vigueur.

Vous devez enfin savoir comment agir et qui contacter.

#### **2. LUTTE CONTRE LE BLANCHIMENT D'ARGENT ET LE FINANCEMENT DU TERRORISME**

#### 2.1 Pourquoi lutter contre le blanchiment d'argent et le financement du terrorisme (LCB-FT) ?

#### 2.1.1 Contexte général

Selon l'ONUDC (Office des Nations Unis Contre la Drogue et le Crime), le blanchiment d'argent représente chaque année entre 2 et 5% du PIB mondial. Pour être plus clair, entre 715 milliards d'euros et 1.87 milliards d'euros sont blanchis chaque année.

Pour lutter plus efficacement contre le fléau mondial du blanchiment de capitaux et du financement du terrorisme, les États se sont organisés au niveau international en adoptant des principes communs.

Depuis 1988, l'ONU, le Comité de Bâle et d'autres institutions, dont le Groupe d'action financière, le « GAFI », ont établi les principes fondamentaux de la lutte contre le blanchiment.

# **INFORMATIONS RÉGLEMENTAIRES FORMATION LUTTE ANTI-BLANCHIMENT ET FINANCEMENT DU TERRORISME** (**2/10**)

En Belgique, c'est la loi du 18 Septembre 2017 qui consacre le cadre juridique de la prévention du blanchiment de capitaux et du financement du terrorisme et à la limitation de l'utilisation des espèces. Cette loi fût dernièrement complémentée par la loi du 20 Juillet 2020, pour transposer les obligations consacrées par la 5ème Directive Européenne.

#### 2.2 LCB-FT : les obligations de Nickel et des agents

#### 2.2.1 Qu'est-ce que le blanchiment d'argent ?

Le terme « blanchiment » trouve son origine dans les blanchisseries utilisées dans les années 1930 par la mafia, notamment par Al Capone, pour donner une apparence licite aux fonds issus de délits ou de crimes. Les méthodes utilisées par les « blanchisseurs » sont variées et ne connaissent pas les frontières des États. Elles peuvent se décliner en trois phases :

• Une première phase de placement, qui consiste à introduire dans le système financier les sommes d'origine illicite :

• Une seconde phase de conversion, qui consiste à éloigner les fonds de leur source par une série de transformations et de placements (virements, montages anormalement complexes, investissements dans les contrats d'assurance, etc.)

• Une troisième phase d'intégration, au cours de laquelle les fonds sont réintroduits dans des activités économiques légitimes (immobilier, placements financiers, acquisition d'entreprises, etc.).

Les délinquants utilisent nécessairement le système financier pour réinjecter dans les circuits économiques légaux des sommes provenant d'activités illicites. Afin de dissimuler la provenance de ces capitaux, les blanchisseurs acceptent parfois des opérations peu ou pas lucratives. Ils utilisent des techniques financières et juridiques de plus en plus sophistiquées et innovantes, ce qui requiert la vigilance constante de tous.

Concrètement, un exemple :

• Monsieur X est un parieur «matelassier», c'est-à-dire qu'il engage de grosses sommes sur des paris peu risqués. La totalité de ses paris est placée sur un même cheval. Ses mises unitaires de jeu n'excèdent pas 2 000€, lui permettant de passer sous les seuils de prise d'identité, et certaines d'entre elles sont réalisées de façon synchrone, laissant supposer qu'il pourrait bénéficier d'une complicité pour réaliser ses paris hippiques. > Détail de la méthode de placement

• Monsieur X effectue des paris hippiques exclusivement en espèces. L'origine des espèces ne peut être identifiée. > Placement

- Monsieur X bancarise ses gains et ne les rejoue pas. > Conversion
- Monsieur X convertit une partie de ses gains de jeux en réalisant des achats immobiliers dont il tire profit en tant que loueur. > Intégration

En Belgique, c'est l'article 2 de la Loi relative à la prévention du blanchiment de capitaux et du financement du terrorisme et à la limitation de l'utilisation des espèces, 18 Septembre 2017 qui définit le blanchiment de capitaux.

#### 2.2.2 Qu'est-ce que le financement du terrorisme ?

Le financement du terrorisme désigne le financement d'actes terroristes, de terroriste et d'organisation terroriste. L'activité de financement du terrorisme peut être pratiquée sciemment et par conviction (caractère intentionnel) ou bien par faiblesse, négligence, ou encore sous contrainte (cas des enlèvements et rackets contre rançon).

Le fait de participer, volontairement ou non, à la réalisation d'une transaction destinée à financer le terrorisme est considéré, par extension, comme un acte de financement du terrorisme.

Le financement du terrorisme utilise des ressources illégales, mais aussi parfois des ressources légales provenant, par exemple, des prestations sociales.

Concrètement, un exemple :

« Un individu notoirement connu pour avoir participé à des actes liés au terrorisme se présente dans votre point de vente pour déposer une somme importante. Il ne semble pas connaître les plafonds en vigueur chez Nickel et insiste quelques instants pour que vous

# **INFORMATIONS RÉGLEMENTAIRES FORMATION LUTTE ANTI-BLANCHIMENT ET FINANCEMENT DU TERRORISME** (**3/10**)

acceptiez son dépôt avant de vous remercier poliment. Cet individu est également soumis à une mesure de gel des avoirs (cette information est publique).

Cet individu est connu des autorités pour des actes liés au terrorisme et vous savez désormais qu'il est en possession d'une somme d'argent importante alors que ses avoirs sont gelés. L'origine de cette somme est indéterminée.

Si vous le reconnaissez, c'est un indice qui doit vous alerter et vous devez remonter immédiatement ce soupçon à Nickel. »

La spécificité du financement du terrorisme réside dans la difficulté à le déceler à partir de flux financiers souvent de faibles montants.

La notion de « terrorisme » ne fait pas l'objet d'un consensus international définitif mais peut néanmoins être définie a minima en reprenant la définition proposée en 2004 par le Groupe de personnalités de haut niveau et le secrétaire général des Nations Unies comme : « tout acte commis dans l'intention de causer la mort ou des blessures graves à des civils ou à des non-combattants, qui a pour objet, par sa nature ou son contexte, d'intimider une population ou de contraindre un gouvernement ou une organisation internationale à accomplir un acte ou à s'abstenir de le faire ». Cette définition est celle qu'utilisent et retiennent le Groupe d'action financière internationale (GAFI), l'Union européenne et les autorités françaises pour leurs recommandations en matière de lutte contre le financement du terrorisme.

En Belgique, l'article 3 de la Loi relative à la prévention du blanchiment de capitaux et du financement du terrorisme et à la limitation de l'utilisation des espèces, 18 Septembre 2017 UI expose les principes de lutte contre le Financement du terrorisme.

#### 2.2.3. Obligations des agents prestataire de services de paiement dans le domaine LCB-FT

#### > Identification et vérification de l'identité

Vous avez l'obligation de contrôler l'identité des clients Nickel. Vous ne devez JAMAIS délibérément conseiller, aider ou guider les individus qui essaient de contourner ou qui enfreignent les lois et les procédures luttant contre le blanchiment et le financement du terrorisme.

Si vous le faites, vous êtes complice et risquez la même peine que les fraudeurs et les blanchisseurs.

#### > Remontée de soupçons par les agents et déclaration de soupçon par Nickel

Les notions de blanchiment d'argent et de financement du terrrorisme définit, il est important de préciser que vos obligations ne consistent pas à identifier par vous-même un acte de blanchiment d'argent ou de financement du terrorisme.

Vos obligations portent sur votre devoir de remonter tout soupçon à Nickel.

Un soupçon porte sur des sommes ou opérations pour lesquelles Nickel (ou son agent) sait, soupçonne ou a de bonnes raisons de soupçonner :

• qu'elles proviennent d'une infraction punie d'une peine privative de liberté supérieure à une durée fixée par la loi

- pourraient participer au financement du terrorisme
- qu'elles proviennent d'une fraude fiscale

Conformément à l'article 47, § 1er, de la Loi anti-blanchiment belge, les institutions financières ainsi que leurs intermédiaires, doivent effectuer une déclaration à la CTIF lorsqu'elles savent, soupçonnent ou ont des motifs raisonnables de soupçonner que sont liés au BC ou au FT :

- des fonds détenus par leurs clients, quel qu'en soit le montant
- des opérations effectuées ou ordonnées par leurs clients
- des faits, en ce compris des tentatives d'opérations, dont elles ont connaissance.

# **INFORMATIONS RÉGLEMENTAIRES FORMATION LUTTE ANTI-BLANCHIMENT ET FINANCEMENT DU TERRORISME** (**4/10**)

#### 2.3 Les différents cas de doute

Vous pouvez avoir des doutes ou soupçons dans différentes situations, par exemple :

#### > Lors de la souscription :

- Vous avez déjà vu cette personne demander une ouverture de compte avec d'autres papiers d'identité.
- Vous avez un doute sur l'authenticité de la pièce d'identité présentée.
- Les personnes viennent à plusieurs pour une ouverture de compte.

#### > Lors d'une transaction :

• Vous comprenez que le client utilise son compte Nickel pour une activité professionnelle qui va à l'encontre des Conditions Générales et Tarifaires de Nickel.

• Une personne cherche à déposer plus de cash que les 950 euros autorisés par mois et ce malgré vos explications sur les seuils de dépôts d'espèce. Cette personne va jusqu'à vous demander de bien vouloir lui "rendre ce service".

#### > Devant un client aux questions au comportement ou aux questions atypiques :

• "Je rends un service, j'ai du cash à déposer sur tous ces comptes (présente des cartes), d'accord ? Pas besoin de le dire à Nickel".

- "Je vais ouvrir des comptes pour des amis qui ne peuvent pas venir, c'est ok pour vous ?"
- "Est ce que les comptes sont surveillés, je peux y déposer beaucoup ?"

#### > En cas de soupçon sur un client ou une situation douteuse rencontrée :

- Envoyez un mail avec un maximum de détails à remontee.soupcon@nickel.eu.
- Contactez l'Assistance Distributeur par téléphone au (+32) 2 891 29 70.

Attention : Les remontées de soupçon sont confidentielles ! Il est interdit de porter à la connaissance du client ou d'une personne associée (notamment son représentant légal), ou de l'auteur de l'une des opérations, ou à des tiers, autres que Nickel, l'existence et le contenu de vos remontées de soupçon.

Votre demande sera ensuite entièrement prise en charge par Nickel : Analyse de la situation, et le cas échéant la déclaration de soupçons aux autorités.

#### > Que se passe-t-il une fois le soupçon remonté à Nickel ?

Nickel a l'obligation de déclarer les soupçons liés au blanchiment de capitaux et au financement du terrorisme à l'autorité compétente du pays. Concrètement, Nickel établit son soupçon en s'appuyant sur les informations, documents recueillis auprès du client ou par d'autres moyens.

Nos équipes dédiées à la lutte contre la fraude, le blanchiment d'argent et le financement du terrorimsme, se chargent donc d'analyser scrupuleusement vos remontées. Celles-ci font l'objet d'une investigation approfondie et d'une déclaration de soupçon auprès des autorités le cas échéant.

En Belgique, l'autorité compétente est la CTIF : Cellule de traitement des informations financières.

#### 2.4 Les risques encourus par Nickel et par le point de vente - Les conséquences en cas de non-respect des obligations liés à la LCB-FT

Si le blanchiment d'argent n'est pas traité efficacement, il peut avoir de graves coûts économiques, sociaux et politiques, et fragiliser nos institutions. Les enjeux pour vous et pour Nickel sont donc majeurs.

Dans le cadre de vos activités en tant qu'agent prestataire de services de paiement, vous êtes exposé à certains risques :

#### 2.4.1 Risque de non-conformité :

• Lorsque vous ne respectez pas vos obligations dans le domaine LCB-FT;

Par exemple : aider une personne non autorisée à ouvrir un compte Nickel, aider les clients à déposer l'espèce provenant de trafic de stupéfiants ou de vol…

• Vous pouvez être sanctionnés par une peine d'emprisonnement et une amende

# **INFORMATIONS RÉGLEMENTAIRES FORMATION LUTTE ANTI-BLANCHIMENT ET FINANCEMENT DU TERRORISME** (**5/10**)

Le droit belge prévoit les sanctions suivantes en cas de blanchiment d'argent ou de sa facilitation :

• peine d'emprisonnement de 15 jours à 5 ans et/ou une amende de 25 000 à 100 000€

• Une peine d'emprisonnement de 8 jours à 3 ans et/ou une amende de 25 000 à 50 000€ pour tentative de blanchiment d'argent

#### IMPORTANT !

Toutes les personnes ayant participé ou eu connaissance d'une tentative de blanchiment d'argent sont passibles des mêmes sanctions que les blanchisseurs.

Si vous avez connaissance d'une tentative de blanchiment dans votre magasin et ne faites pas de signalement, alors vous êtes passible d'une peine de prison et d'une amende.

Vous ne devez jamais délibérément conseiller, aider ou guider les individus qui essaient de contourner ou qui enfreignent les lois et les procédures luttant contre le blanchiment et le financement du terrorisme.

Si vous le faites, vous risquez d'être condamné, pour l'acte de blanchiment, en tant que complice et à la même peine que les blanchisseurs.

#### 2.4.2 Risque juridique :

Résiliation contractuelle par Nickel, éventuels dommages et intérêts.

#### 2.4.3 Risque de réputation :

Pour votre entreprise et tous vos collaborateurs, perte de la clientèle.

#### 2.4.4 Exemple :

Un matin, les gros titres du journal sont :

« Un Agent et ses clients sont soupçonnés d'avoir escroqué plus de 200 000€ à des

banques en passant par des comptes du loto national »

L'article explique qu'une affaire est en cours pour "blanchiment en bande organisée" et détaille le stratagème du buraliste et de ses clients.

Les conséquences de cet article et de cette affaire sont terribles :

- Plusieurs banque ont déposées plainte, si l'agent est reconnu coupable, il risque la prison et une amende
- Si l'agent est un agent Nickel, la gravité des faits entraînera une perte de confiance de la part de nos clients communs et ternira l'image de Nickel
- L'image et la réputation du point de vente sont atteintes.

#### **3. COMMENT LUTTER CONTRE LE BLANCHIMENT D'ARGENT ET LE FINANCEMENT DU TERRORISME ?**

#### 3.1 Nouveaux clients : identité du client et les CGT de Nickel

Afin de respecter les obligations dictées précédemment, quelques règles fondamentales sont à retenir :

- La connaissance obligatoire et actualisée des clients
- La vigilance constante pendant toute la durée de la relation
- Les remontées de soupçons

#### 3.1.1. Pourquoi Nickel et ses agents doivent-ils assurer la connaissance client

Nickel doit identifier parfaitement ses clients et les connaître, sans être intrusif. C'est le principe du "Know your Customer" ou "KYC".

C'est pour satisfaire à ces obligations de KYC que nous collectons a minima les informations suivantes lors de la souscription, sur la borne et sur internet :

• Prénom(s) et nom de naissance

# **INFORMATIONS RÉGLEMENTAIRES FORMATION LUTTE ANTI-BLANCHIMENT ET FINANCEMENT DU TERRORISME** (**6/10**)

#### • Date et lieu de naissance

• Adresse

• Situation conjugale, situation professionnelle et profession, revenus, situation et valeur patrimoniale.

Ces informations et le comportement bancaire des personnes nous permettent de créer des profils de clients.

Une opération atypique ou inhabituelle, c'est-à-dire qui ne correspond pas au profil du client, sera vérifiée manuellement par Nickel pour savoir si elle est autorisée ou non.

En cas de soupçon confirmé par les équipes de Nickel dédiées à la lutte contre le blanchiment d'argent et le financement du terrorisme, celui-ci sera déclaré par Nickel aux autorités du renseignement financier.

#### 3.1.2. Qu'est-ce que cela implique pour l'agent Nickel ?

En devenant agent Nickel, vous acceptez une mission de toute première importance : vérifier scrupuleusement l'identité du client lors des ouvertures de compte et des remplacements de carte.

Vous êtes le seul à rencontrer le client.

En validant la souscription d'un client et en percevant ainsi votre commission, vous nous garantissez que vous avez vérifié son identité.

Personne ne peut le faire à votre place.

#### 3.2 Comment vérifier l'identité de votre client ?

Pour vérifier l'identité de votre client, rien de plus simple, suivez les 3 règles ci-dessous :

• La pièce d'identité est un original en cours de validité.

• La personne devant moi est bien celle sur la pièce d'identité.

• Les nom + prénom + date de naissance affichés sur le TPE Nickel sont EXACTEMENT les mêmes que sur la pièce d'identité.

#### 3.2.1 Règle n°1 : la pièce d'identité

Les pièces d'identité autorisées sont les suivantes :

• Carte d'identité des pays européens de l'Union Européenne et de l'AELE.

• Passeports de la plupart des pays du monde.

• Titre de séjour belge, carte de séjour ou carte de résident.

Le détail des pièces d'identité acceptées est à retrouver dans le chapitre 8 de votre Guide Utilisateur Point de Vente Nickel.

Le client doit vous présenter un original en cours de validité. Les récépissés ne peuvent pas être acceptés.

Le client présente une photocopie de sa carte d'identité ? Les photocopies sont refusées. Il doit donc revenir avec l'original de sa pièce d'identité pour obtenir son coffret.

#### 3.2.2 Règle n°2 : la personne devant moi est bien celle sur la pièce d'identité

Une ouverture de compte ne doit pas être acceptée si :

• La personne qui demande l'ouverture de compte Nickel n'est visiblement pas celle sur la photo d'identité.

• La personne n'est pas facilement reconnaissable, par exemple si elle porte un chapeau, des lunettes sombres ou si elle est difficilement reconnaissable. Vous êtes en droit, afin d'effectuer le contrôle, de lui demander de retirer ces accessoires ou de refuser l'ouverture de compte.

• La photo sur la pièce d'identité est décollée, abîmée ou absente.

• La pièce d'identité est raturée, modifiée ou illisible.

# **INFORMATIONS RÉGLEMENTAIRES FORMATION LUTTE ANTI-BLANCHIMENT ET FINANCEMENT DU TERRORISME** (**7/10**)

• Des personnes viennent en très grand nombre pour une seule ouverture de compte.

#### 3.2.3 Règle n°3 : les nom, prénom et date de naissance sont exactement les mêmes sur le TPE et sur la pièce d'identité

Nickel ne contrôle pas la solvabilité des clients, cela signifie que les personnes en situation d'interdiction bancaire peuvent aussi ouvrir un compte Nickel.

En revanche, les personnes figurant sur des listes de restriction gouvernementales ne seront pas autorisées à posséder un compte Nickel (personnalités liées au terrorisme, banditisme, désignées par les autorités nationales...).

Soyez rassuré, nous ne vous demandons ni d'être gendarme, ni douanier !

Les seules vérifications que vous devez faire, c'est comparer le nom, le prénom et la date de naissance du client, sur le TPE Nickel et sur sa pièce d'identité.

Ils doivent être EXACTEMENT IDENTIQUES sur le TPE Nickel et sur la pièce d'identité du client.

#### 3.3 Que faire en cas d'erreur sur le TPE Nickel ?

Vous ne devez pas accepter l'activation du compte dans les cas suivants :

- Erreur d'orthographe sur le nom, même pour une lettre,
- Erreur d'orthographe sur le prénom, même pour une lettre,
- Erreur sur une date de naissance, même pour une erreur d'un chiffre ou une inversion,
- Absence du trait d'union, d'un espace entre deux noms, ...
- Erreur entre le premier et le deuxième prénom et un nom composé.

En cas d'erreur, le client devra retourner sur la borne Nickel ou sur le site internet et recommencer son inscription en faisant très attention à l'orthographe de son nom et de son prénom, exactement comme ils figurent sur sa carte d'identité, et à sa date de naissance.

Accepter une ouverture de compte sans vérifier l'identité du client ou en acceptant que l'identité soit fausse a de graves conséquences : vous risquez d'ouvrir un compte à une personne mal intentionnée.

#### 3.4 Les sanctions en cas d'erreur

Toute ouverture de compte effectuée avec une photocopie, une erreur de prénom, de nom ou de date de naissance entraînera une annulation de la commission correspondante.

En cas de trop nombreuses erreurs, il pourra également être décidé de vous retirer votre agrément Nickel.

Pour rappel, vous êtes passibles des mêmes sanctions que les fraudeurs, blanchisseurs et autres malfaiteurs eux-mêmes.

#### 3.5 Clients existants : obligation de vigilance constante & le faux-monnayage

L'obligation de vigilance se traduit tout au long de la relation avec le client via les opérations auxquelles les agents participent : dépôt et retrait d'espèces.

Concrètement, après la souscription, vous devez vérifier l'identité de la personne qui vous sollicite que ce soit pour imprimer un IBAN ou pour retirer de l'espèce ou encore pour déposer des espèces. Ceci dans le but de vous assurer que vous délivrez la prestation demandée à la bonne personne.

En tant qu'agent Nickel, mais aussi en tant qu'agent économique participant au traitement et à la délivrance au public de billets et de pièces, vous avez l'obligation de :

• Vous assurer de l'authenticité des billets et pièces en euros que vous recevez et que vous allez remettre en circulation.

• Veiller à la détection des contrefaçons.

A ce titre, vous devez retirer de la circulation tous les billets et les pièces en euros que vous avez reçus et dont vous savez ou au sujet desquels vous avez des raisons suffisantes de

# **INFORMATIONS RÉGLEMENTAIRES FORMATION LUTTE ANTI-BLANCHIMENT ET FINANCEMENT DU TERRORISME** (**8/10**)

penser qu'ils sont faux, et les remettre aux autorités nationales compétentes.

#### 3.5.1 Comment réagir face au faux-monnayage ?

#### Ce qu'il faut faire :

• Conservez le billet, et déposez-le auprès de l'autorité compétente

• Notez les détails concernant l'origine du billet et l'identité de la personne qui vous l'a remis. En effet, si le billet est authentique, il lui sera restitué.

• Vous pouvez vous aider de votre vidéosurveillance.

#### Ce qu'il ne faut pas faire :

• Ne rendez jamais le faux billet à son propriétaire précédent.

• Ne remettez jamais le billet à une autre personne, en faisant comme si vous n'aviez rien vu.

Si nécessaire, l'Assistance Distributeur peut vous aider à gérer cette situation par téléphone au (+32) 2 891 29 70.

#### 3.5.1 Comment détecter un faux billet ?

Les billets de 20, 50 et 100€ sont les plus contrefaits. C'est pour cela que de nouvelles coupures sont régulièrement émises avec des dispositifs de sécurité renforcés, plus difficiles à falsifier.

La méthode T.R.I. permet de détecter les faux-billets :

• Toucher

• Regarder

• Incliner

En cas de doute avec cette méthode ou pour faciliter ce travail, vous pouvez également vous

aider d'un détecteur de faux billets.

La méthode TRI en détail :

#### > Toucher

• Papier : touchez le billet, le papier doit être ferme et craquant.

• Impression en relief : Les motifs sont en relief à certains endroits. Effleurez les billets du bout des doigts ou grattez légèrement avec l'ongle pour vous en assurer.

#### > Regarder

• Le filigrane : une image floue devient visible et montre un portrait, la valeur du billet et le motif principal.

• La fenêtre portrait : la fenêtre située dans la partie supérieure de l'hologramme devient transparente et fait apparaître un portrait visible sur les deux faces du billet.

#### > Incliner

• L'hologramme portrait : l'hologramme, c'est-à-dire la bande argentée située à droite sur le billet, fait apparaître un portrait ainsi que le symbole de l'euro (€), le motif principal et la valeur du billet.

• La fenêtre portrait : la fenêtre montre des lignes aux couleurs de l'arc-en-ciel entourant le chiffre indiquant la valeur du billet.

• Le nombre émeraude : le nombre brillant situé dans le coin inférieur gauche produit un effet de lumière qui se déplace de haut en bas. Ce nombre change également de couleur, passant du vert émeraude au bleu profond.

Le droit belge prévoit des sanctions administratives en cas de faux-monnayage : Les amendes pour non-respect des obligations en la matière pouvant aller de 250 à 50.000€ pour l'établissement concerné.

# **INFORMATIONS RÉGLEMENTAIRES FORMATION LUTTE ANTI-BLANCHIMENT ET FINANCEMENT DU TERRORISME** (**9/10**)

#### **4. CODE DE CONDUITE**

Le code de conduite établi par Nickel, et disponible sur votre site Nickel, constitue une partie importante de notre dispositif de maîtrise des risques. Un agent est soumis aux mêmes règles que l'ensemble des salariés Nickel. Ainsi, nos actes sont en grande partie dictés par le code de conduite Nickel qui lui-même se conforme aux réglementations en vigueur. Il en résulte les règles applicables suivantes.

#### 4.1 Secret professionnel

En tant qu'agent et au même titre qu'un salarié de Nickel, vous êtes tenu au secret professionnel.

Le secret professionnel s'applique en toute circonstance. Les informations obtenues dans le cadre des activités qui vous lient à Nickel ne doivent en aucun cas être divulguées à des tiers.

Par exemple, un agent qui enregistre la souscription d'une personnalité publique ne doit en aucun cas divulguer les coordonnées de celle-ci.

#### 4.2 La conduite à adopter envers les clients

Pas de discrimination, respectez tous les clients de la même manière, que ce soit des habitués ou des clients de passage.

Pas de discrimination positive non plus : si un ami, un habitué vient ouvrir un compte Nickel ou réaliser une opération, il doit être soumis à la même vigilance que pour les autres clients.

Toutes les vérifications doivent être faites minutieusement, dans le bon respect de nos procédures et de la loi.

Les communications transmises aux clients, y compris en matière de tarification, doivent être justes, claires, à jour. Nous n'acceptons pas les communications trompeuses ou mensongères.

Pour autant, en tant que responsable de votre magasin, vous restez le maître à bord.

Si un client Nickel devient menaçant, insultant, violent, demandez lui de quitter votre

établissement, quitte à faire intervenir les forces de l'ordre si besoin. Nous ne tolérerons pas les menaces, insultes ou violences envers un agent Nickel. Si cela venait à se produire, contactez l'Assistance des agents.

#### 4.3 La conduite à adopter envers Nickel

Nous sommes partenaires et à ce titre, les règles suivantes sont à appliquer :

- Respecter Nickel et ses collaborateurs en toute circonstance
- Alerter Nickel si vous êtes témoin d'une situation qui va à l'encontre des règles d'éthique professionnelle dictées par Nickel

Par exemple, un salarié de Nickel insiste fortement pour que vous embauchiez de manière illégale une de ses connaissances contre rémunération. Vous devez refuser cette proposition et utiliser le canal d'alerte éthique de Nickel.

L'adresse mail de contact des référents alerte éthique est : whistleblowing.be@nickel.eu

#### 4.4 Être informé, prévenir et ainsi éviter le phishing :

#### 4.4.1 Le phishing, c'est quoi ?

Le phishing est une arnaque destinée à collecter les codes d'accès des clients ou les vôtres. Les fraudeurs se font passer pour Nickel. Ils vous envoient un email vous conduisant vers un faux site Internet afin de vous induire en erreur.

Le faux site Internet vous invite alors à saisir vos codes d'accès : attention, il s'agit de phishing.

Cette pratique permet aux fraudeurs de collecter vos codes pour une utilisation frauduleuse de votre compte : ils peuvent alors ajouter des bénéficiaires et effectuer un virement sortant avec votre argent.

# **INFORMATIONS RÉGLEMENTAIRES FORMATION LUTTE ANTI-BLANCHIMENT ET FINANCEMENT DU TERRORISME** (**10/10**)

#### 4.4.2 Tous vigilants face au phishing

Chaque Point Nickel possède un compte Nickel agent, pour effectuer les transactions et recevoir ses commissions. Les informations de ce compte sont personnelles et confidentielles. Seul le gérant peut y accéder, et il doit être le seul à connaître le mot de passe.

Soyez vigilants si vous êtes approchés par téléphone ou par email, par une personne prétendant se présenter de la part de Nickel. Ne communiquez en aucun cas vos mots de passe et les codes que vous recevez par SMS. Nous faisons appel à votre vigilance !

#### En cas de soupçon :

- Modifiez le code d'accès de votre espace web distributeur Nickel.
- Contactez l'Assistance Distributeur

#### **5 ANTI-CORRUPTION**

#### 5.1 Qu'est-ce qu'un acte de corruption ?

Un acte de corruption, c'est le fait de proposer, donner, solliciter ou recevoir une rétribution (ou une promesse de rétribution) de quelque nature pouvant affecter l'exercice normal d'une fonction ou le comportement requis du titulaire de la fonction concernée (publique ou privée) afin d'obtenir un avantage indu.

#### 5.2 Quelques notions clés :

- La « corruption active » : la rétribution est offerte ou donnée par le corrupteur
- La « corruption passive » : la rétribution est sollicité ou acceptée par la personne corrompue
- La rétribution peut être octroyée directement (par exemple remise en mains propres d'espèces) ou indirectement (par exemple recours à un Agent Nickel)
- Une rétribution ou un pot-de-vin peut avoir une valeur monétaire ou non monétaire ; par

exemple, donner de l'argent, un article (cadeau) ou un service, un don de bienfaisance, la promesse ou l'offre d'emploi, la transmission d'informations confidentielles ou privilégiées, des paiements de facilitation

En Belgique, la peine pour acte de corruption privée (active ou passive) peut aller de 6 mois à 3 ans d'emprisonnement et/ou de 100 à 50 000€ d'amende (Article 504 , 504bis, 504ter du code pénal)

En conformité avec ses obligations, Nickel s'est doté d'un dispositif permettant de prévenir et de détecter les actes de corruption commis en France, comme à l'étranger, que ce soit par l'intermédiation d'un agent ou de celle d'un collaborateur.

# **10 MON SUIVI COMMERCIAL**

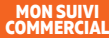

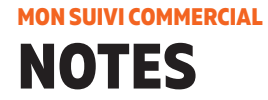

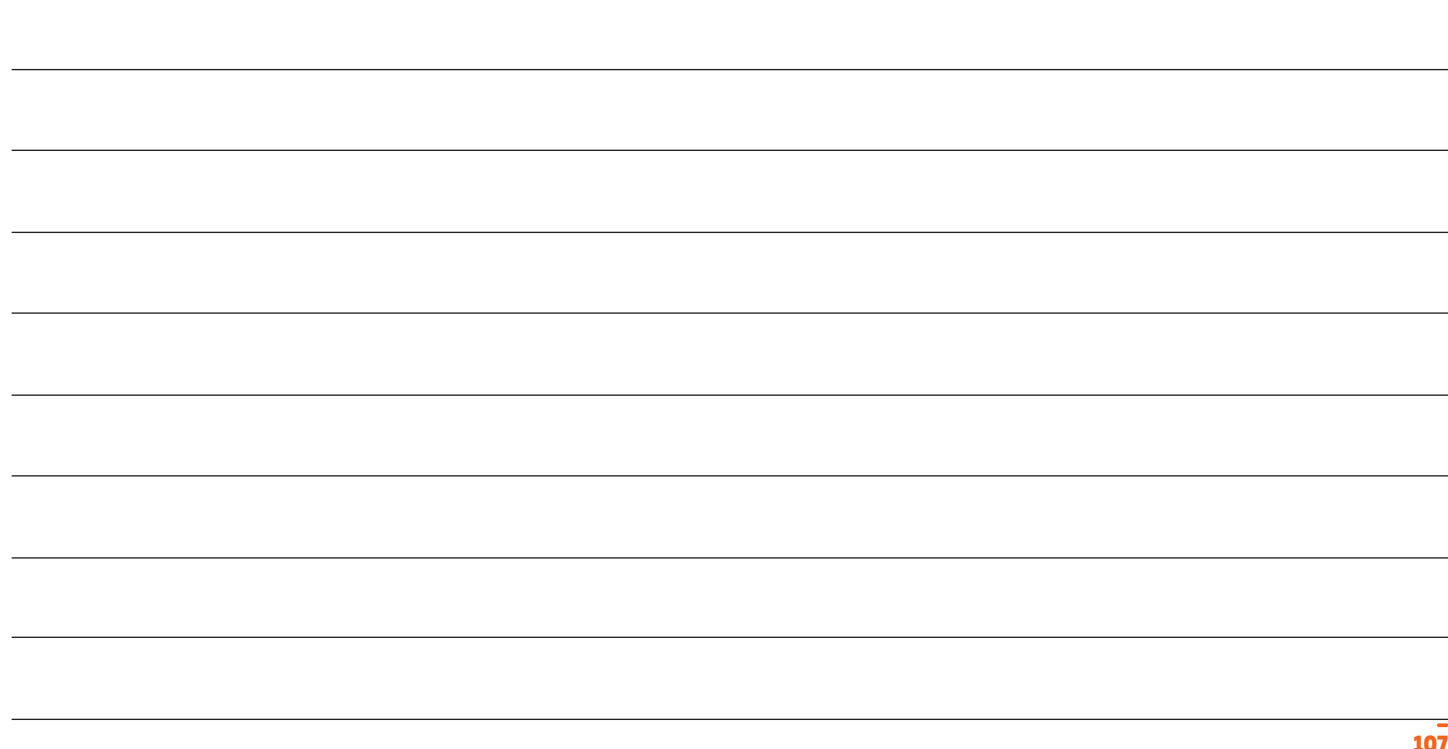

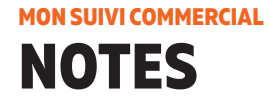

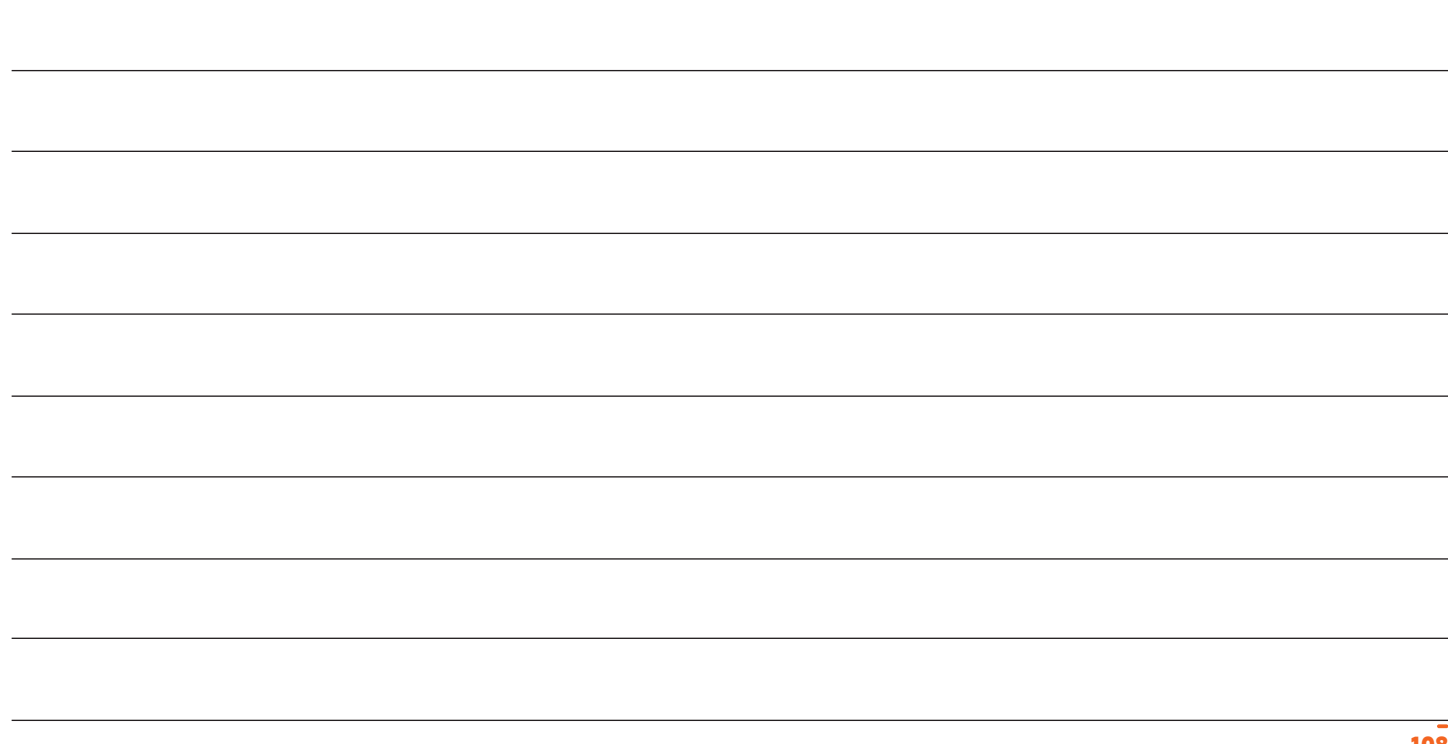
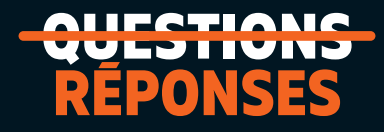

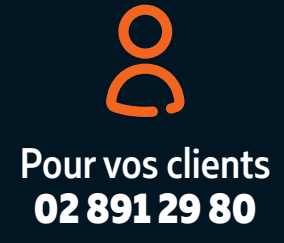

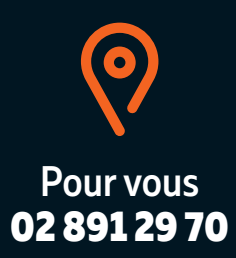

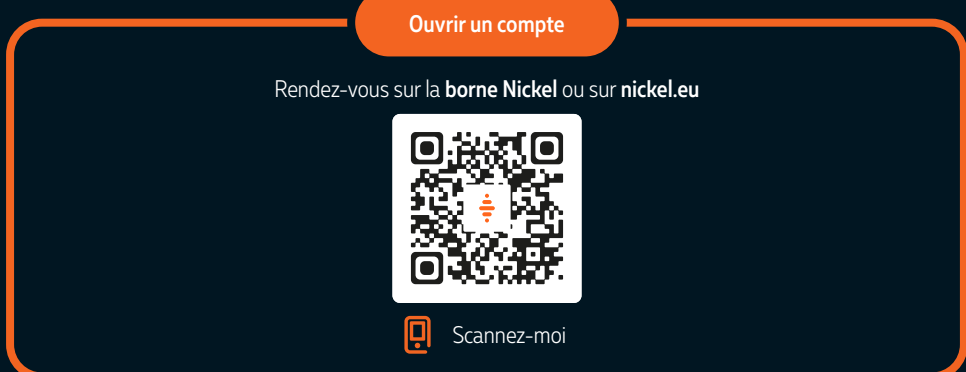